# TIC *ALTERNATIVAS DE COMUNICACIÓN DENTRO DEL SISTEMA PENITENCIARIO*

# ANEXOS

*PROYECTO FINAL DE MÁSTER MÁSTER DE ARTES VISUALES Y MULTIMEDIA DEPARTAMENTOS DE PINTURA Y ESCULTURA FACULTAD DE BELLAS ARTES DE VALENCIA*

> REALIZADO POR JOSE LUIS GARCIA LLORENS

DIRIGIDA POR DRA. DÑA. MARINA PASTOR AGUILAR VALENCIA/ENERO/2012

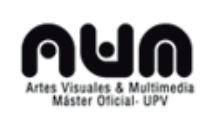

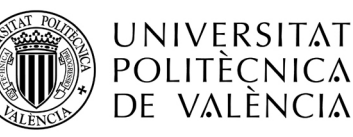

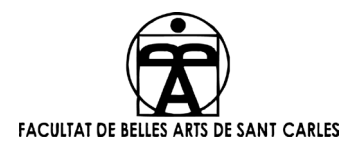

# **ÍNDICE DE ANEXOS:**

- **I.- ANEXO 1 ……………………… pág.2**
- **II.- ANEXO 2 ……………………… pág.43**
- **II.- ANEXO 3 ……………………… pág.45**
- **IV.- ANEXO 4 ……………………… pág.49**

# **I.- ANEXO 1**

#### **Proyecto en el Observatori 2011**

Dentro de la convocatoria del Festival Observatori 2011 (El error como motor artístico) y en el marco del Master de Artes Visuales y Multimedia, se presenta, en colaboración con Raúl León Mendoza, "Projecte des de l'Interior". Una propuesta social, desarrollada dentro de un contexto artístico/cultural, que busca generar un espacio de participación y comunicación para los internos de Centros Penitenciarios y Centros de Justicia Juvenil localizados en Catalunya y Pais Valencià. La tecnología y los recursos de comunicación se convierten en un camino de interconexión con problemáticas sociales existentes y realidades que necesitan una mayor visibilidad, así como una vía alternativa de conciencia y reflexión social.

El "Projecte des de l'interior" proponía una plataforma, parte física, parte on-line, desde la que el espectador pudiera recibir mensajes libres de prejuicios o al menos desde una visión menos estereotipada de los internos de los centros arriba citados. Álvaro Garreaud hablando sobre el libro de un prisionero, Serge Livrozet<sup>1</sup>, resalta la importancia de *liberarse de los arquetipos difundidos por la prensa, los libros de memorias y los saberes clínicos que, desde distintos frentes, lo objetivaban como un sujeto anormal y, por lo tanto, deslegitimado como persona, una no persona. Recuperar la condición de sujeto supuso, así, entender que la experiencia individual del preso no estaba silenciada en los exámenes,* 

<sup>&</sup>lt;sup>1</sup> S. Livrozet (n. 1939) representa una de las figuras centrales en la lucha por el *reconocimiento político de la prisión en Francia. Su pasado de delincuente juvenil y su proceso de maduración a través de la escritura se articula en un esfuerzo colectivo por hacer de la prisión un lugar de lucha dirigida a la emergencia del preso común como su protagonista. Livrozet junto con Foucault y otros antiguos presos fundan en 1972 el Comité d'action des prisonniers en medio de un clima de gran agitación en las cárceles francesas (del que tal vez el hecho más llamativo fue el motín de la prisión Charles III en Nancy en enero de 1972). Desde entonces a la actualidad Livrozet ha publicado más de siete novelas, además de libros de ensayo y artículos periodísticos, relacionados con la experiencia de la prisión.*

*diagnósticos y expedientes, sino que podía ser comunicada y abierta a una conciencia crítica más amplia*. 2

Dadas las características del Centro Penitenciario de Picassent, para donde se pensó inicialmente el proyecto, los presos disponen principalmente (salvo pocas excepciones) de tres medios de comunicación bidireccionales o con posibilidad de emitir un mensaje: la comunicación oral bis a bis entre los internos del centro, sus funcionarios y en las visitas, las comunicación telefónica, con numero de llamadas semanales limitado, y la comunicación escrita por correo postal. Ya que de los tres medio el teléfono es el más libre y el que mejor puede conectar con el exterior, es por esta razón que se erigió el teléfono como la piedra angular del proyecto expositivo

En dicho proyecto, los participantes "disponían", durante un mes, de un espacio en las Reales Atarazanas de Valencia, dotado de una mesa blanca 2 x 1,5 m., un panel blanco de 4 x 3 m., un teléfono, un contestador automático y un monitor de 9" de TFT; en el que iniciar vías de comunicación tales como la de dejar mensajes sonoros en el contestador a través de un número de teléfono o interactuar con el espectador, si este descolgara el teléfono; enviar videos, para ser visualizados en un monitor TFT instalado en la pared y fotografías y textos que serian colocados en la misma pared con cintas adhesivas. Así como, también se podía intervenir in situ, con diferentes herramientas gráficas, en el panel y la mesa habilitada a los efectos. Evidentemente esta opción estaba disponible solo para ex-internos o internos en régimen abierto (3r grado) que se pudieran acercar al espacio.

!!!!!!!!!!!!!!!!!!!!!!!!!!!!!!!!!!!!!!!!!!!!!!!!!!!!!!

 $2^2$  «Nuevo UNIA - Arte y Pensamiento - Umbrales», s.f.,

http://ayp.unia.es/index.php?option=com\_content&task=view&id=568&Itemid=87.

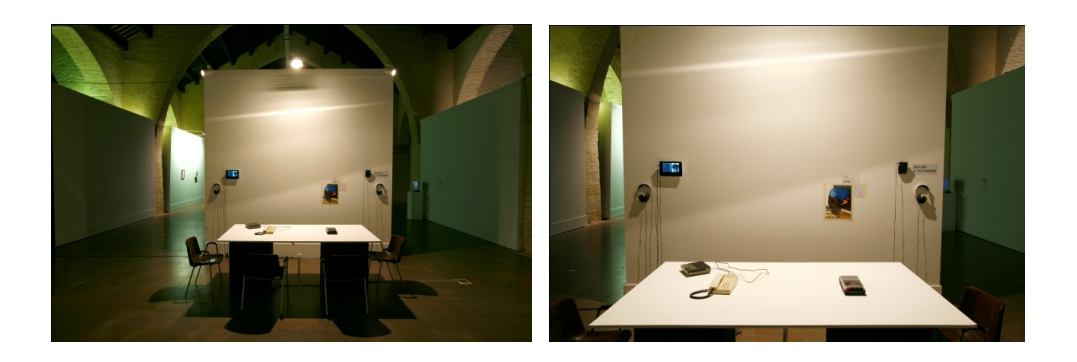

La elección de un contestador automático analógico con cintas magnéticas vino dada por varias razones. La primera fue por facilidades técnicas. Este dispositivo, conectado a un teléfono, es capaz de grabar un mensaje y emitirlo simultáneamente en la sala fácilmente. La segunda razón es por la fisicidad del dispositivo que almacena los mensajes en cintas corpóreas, para ser reproducidas en un magnetófono.

Se pensó que realizar la acción de escoger físicamente una cinta, colocarla en el reproductor y reproducirla, requiere de un acto voluntario, un pequeño esfuerzo guiado por el interés o la curiosidad, a diferencia de otros dispositivos digitales donde las interfaces son tan "rápidas" que la participación obedece más a un impulso o estimulo físico, que ha un acto consciente y reflexivo con un voluntad real de participar, lo que puede generar un desinterés por el resultado de la participación.

Se invitó a los participantes a dejar mensajes libres y sin cortapisas por nuestra parte. No propusimos ningún tema ni directriz, más allá de exponerles en la convocatoria los diferentes formatos (audio, audiovisual, fotográfico, gráfico y escrito) y manifestar que se plantearan la posibilidad de no solo emitir mensajes al uso, especialmente en los mensajes de voz a través del teléfono. El mensaje también podía ser un grito, un silencio, una canción, un sonido, un ruido, un mensaje verbalizado con o sin sentido, real o imaginario.

Los espectadores podían escuchar en directo los mensajes que los internos emitían en este momento y / o descolgar e interactuar con el interno, escuchar las cintas con las grabaciones que se generaban a través de un magnetófono, visualizar los vídeos a través de la pantalla TFT y unos cascos, y ver y leer las fotografías, textos e intervenciones dispuestos en la pared.

A disposición de los participantes se creó un blog en WordPress http://desdelinterior2011.wordpress.com/ donde se subían todos los audios, fotos y videos para que fuera posible tener un seguimiento aproximado y a distancia de lo que en la sala sucedía. Por cuestiones de infraestructura, dentro del grupo de participantes (Centro penitenciario y Centro de Menores) sólo los internos del Centro de Menores tenían acceso a internet (siempre restringido y bajo vigilancia) y a dicho blog. Los internos tenían la posibilidad de participar en el blog comentando los mensajes grabados y / o enlazando los audios y contenidos a su propio blog, donde se ponen en juego habilidades de autocomunicación de masas y participación, ampliando la concepción de lo global desde lo local tan importante para "sobreexistir"<sup>3</sup>, hoy día en esta sociedad informacional, según Castells en su libro *Comunicación y poder4 .*

Siguiendo la idea de comunicación e interconexión on-line, en el proyecto se planteó instalar un sistema de video-streaming para que los participantes con acceso a internet pudieran visualizar lo que sucedía en la sala, pero el ancho de banda de la red inalámbrica no soportaba la emisión de video por streaming, por lo que fue inviable su aplicación en este espacio.

 $3$  Se utiliza el término sobreexistir en vez de sobrevivir entendiendo que sobrevivir está relacionado con una supervivencia básica (techo, comida, ropa) y sobreexistir relacionado con la existencia más allá de la vida (cultura, relaciones sociales, comunicación)

<sup>4</sup> CASTELL, MANUEL. «La comunicación en la era digital». En *Comunicación y poder*, 679. 1o ed. Madrid: Alianza, 2009.

Para el proyecto se realizó un prototipo beta, que pasamos a describir con profundidad :

# **Funcionamiento y esquemas técnicos del proyecto5**

- 1. Visión general: Diagrama de módulos y flujos
- 2. Conexiones entre dispositivos y jacking hardware.
- 3. Programación y herramientas on line

# **1- Visión general:**

# http://dl.dropbox.com/u/56005732/OBS\_rec\_send\_SOUND.zip

Los participantes pueden llamar y hablar con los visitantes que estén en la sala del proyecto, si alguno descuelga el teléfono, o dejar un mensaje que se grabará en el contestador automático de la sala.

Si el visitante descuelga el teléfono, la conversación es privada. Si el visitante no descuelga el teléfono y la persona que llama deja un mensaje, éste se grabará en un magnetófono al tiempo que se escuchará en directo en la sala. Simultáneamente, el mensaje será grabado en un ordenador y enviado automáticamente en el adjunto de un correo electrónico a un servidor de correo, que a través de la red será publicado / posteado en un blog, con la posibilidad de ser escuchado y comentado por cualquier usuario conectado a internet.

<sup>&</sup>lt;sup>5</sup> Versión on-line del tutorial técnico:

http://desdelinterior2011.wordpress.com/tutorial-tecnico/

# **Diagrama de módulos:** fig:1

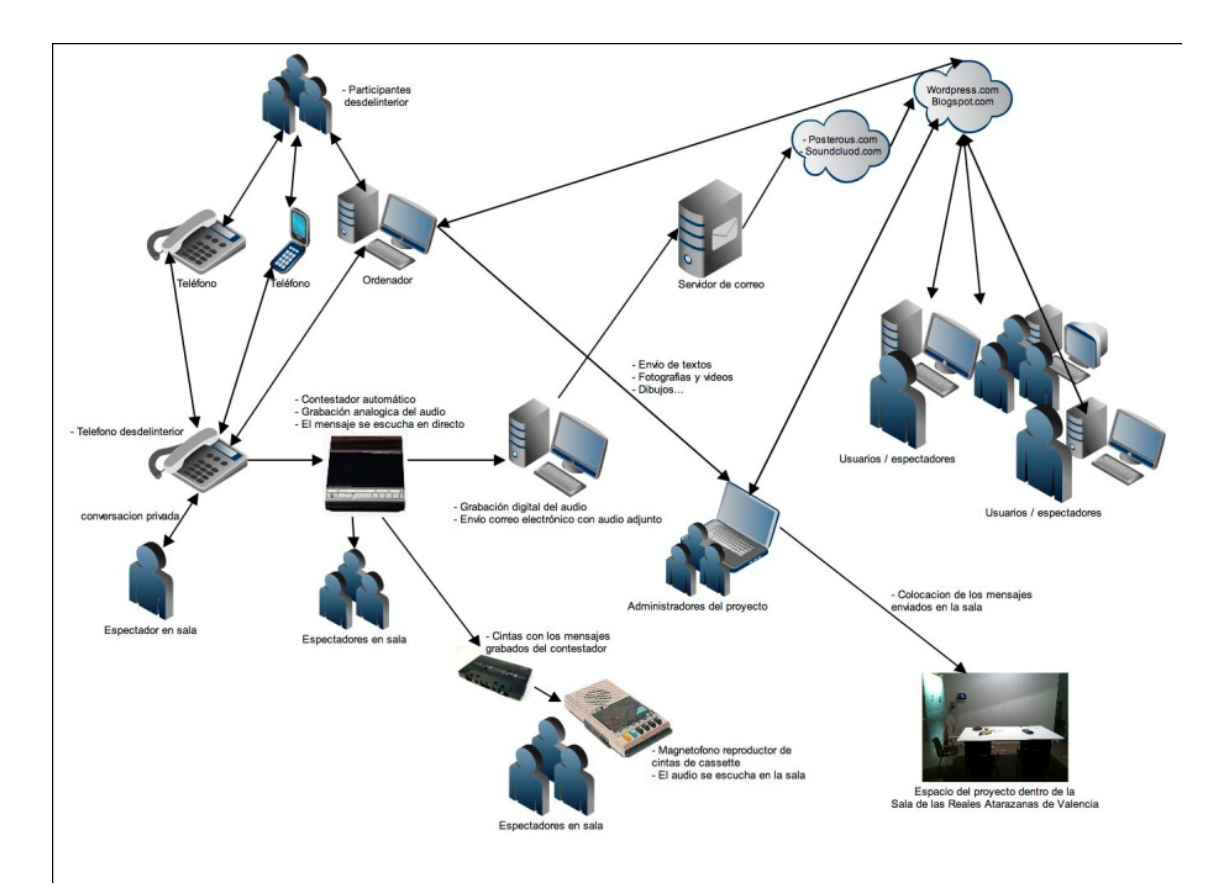

**Diagrama de flujos: fig: 2**

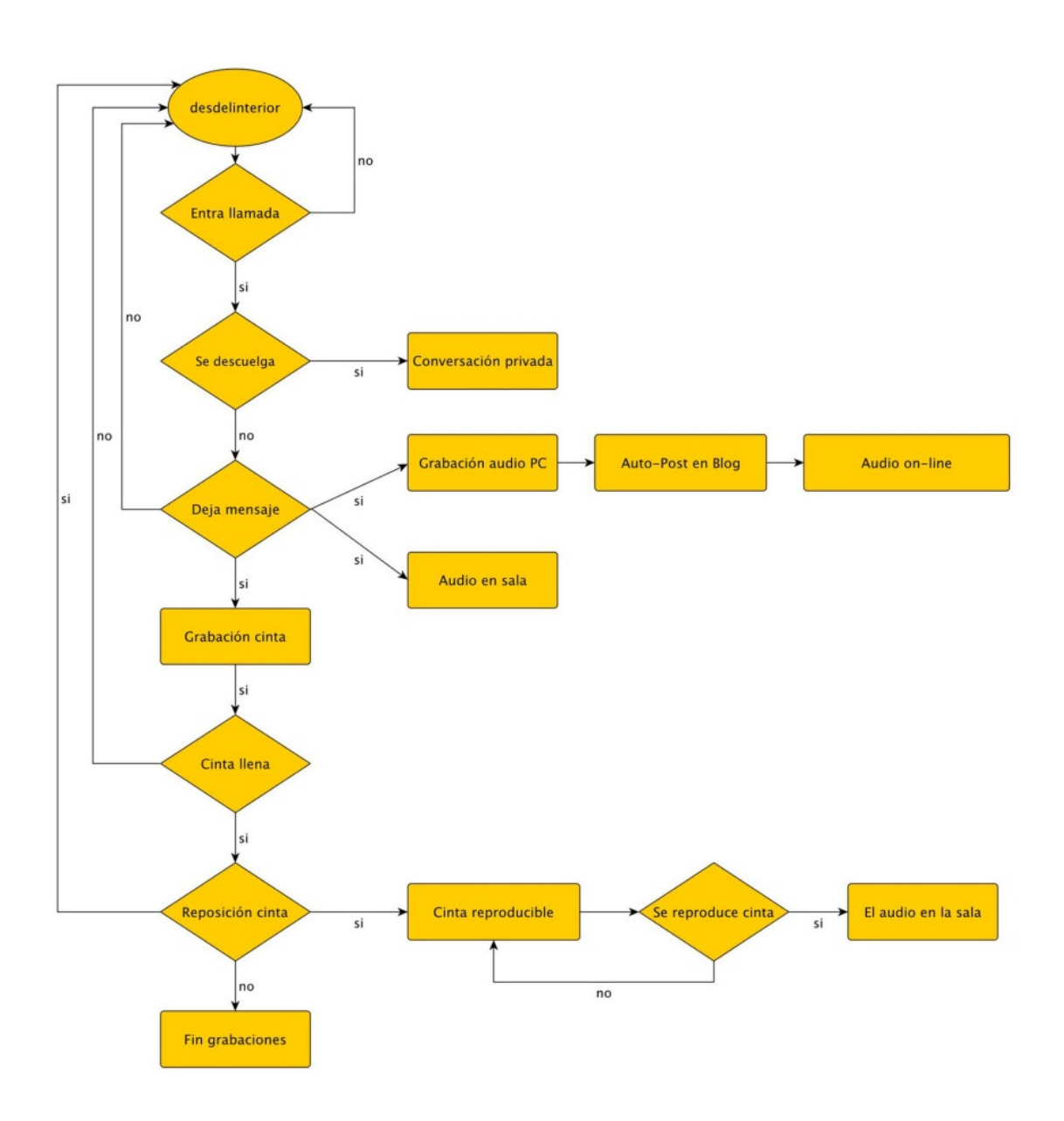

# **2- Conexiones entre dispositivos y hacking hardware**

¿Pero como llega la información del teléfono al ordenador?

Para que se grabe en el ordenador el mensaje que se está grabando en el contestador automático, conectamos la salida de audio del contestador (soldando un par de cables a los cables que van al altavoz del contestador) a la entrada de micro del ordenador con un cable mini Jack de 1/8.

¿Cómo sabe el ordenador cuando tiene que empezar a grabar y cuando parar de grabar? Para controlar cuando graba el ordenador y cuando no, conectamos el contestador automático con el ordenador a través de un ratón "jaqueado". Vemos un esquema técnico/modular: fig 3

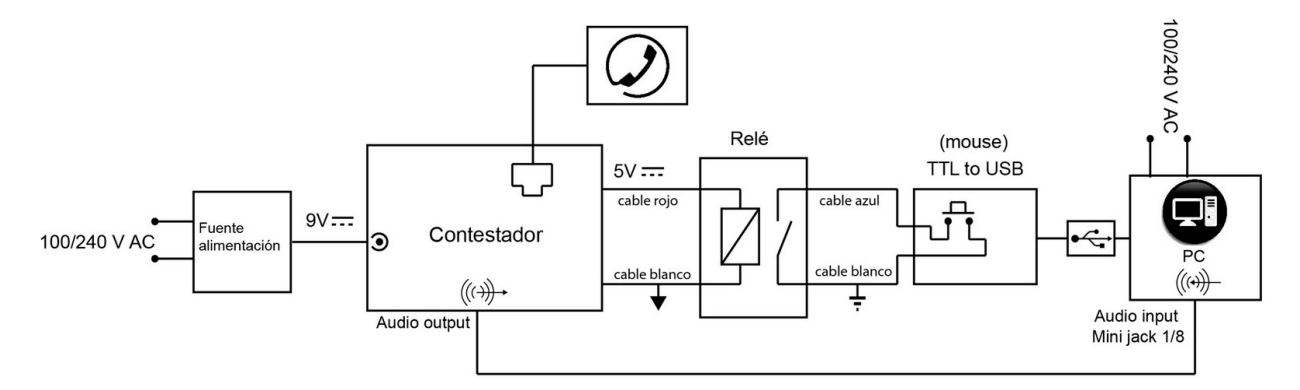

Desde que empieza una llamada no atendida, hasta que termina, el contestador genera una secuencia de señales eléctricas que salen por el par de cables rojo-blanco que hemos soldado al contestador. Esta señal eléctrica se puede definir como dos estados digitales, el nivel alto de la señal lo definimos como '1' y el nivel bajo como '0'. Aquí se muestra la secuencia producida por el contestador:

fig: 4

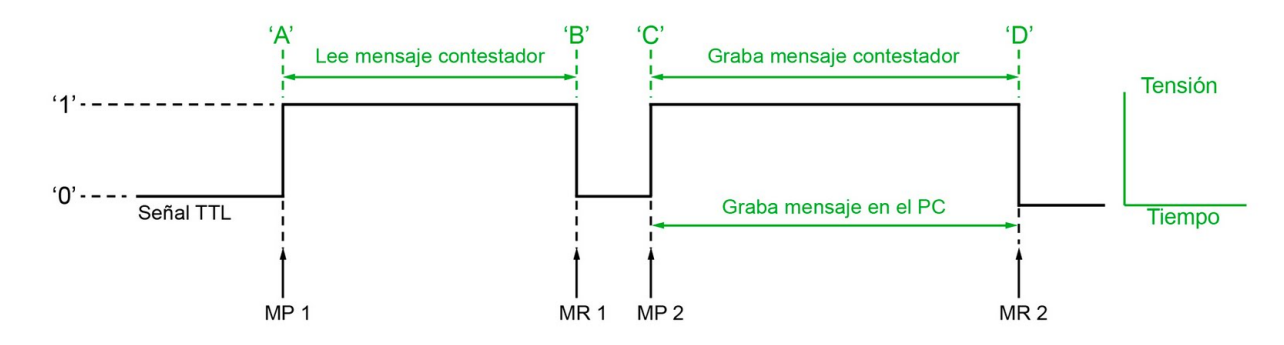

En el instante 'A' se activa el motor de la cinta donde se oye el mensaje de "bienvenida" hasta el punto 'B' donde la señal vuelve al estado lógico '0'. En 'C' se inicia la grabación del mensaje en el contestador hasta que se cuelga el teléfono instante 'D'. En 'A' se ejecuta la función "mouse

pressed" (pincha) y en 'B' "mouse release" (suelta). En la primera ejecución de las funciones MP ("mouse pressed") y MR ("mouse release"), el programa no realiza ninguna acción. En el 'C' se vuelve a ejecutar la función "mouse pressed", en este caso se ejecuta una función que inicia la grabación de la señal de audio, proviniente del contestador, a través de la entrada de micro del ordenador. Cuando la grabación del contestador finaliza, instante 'D', se ejecuta la función "mouse release" que detiene la grabación, guarda el audio y lo envia por correo en un adjunto. Resumiendo: en la primera secuencia del contestador no sucede nada, en el segundo paso a estado alto empieza la grabación hasta que vuelve a estado bajo y se detiene la grabación. fig: 5

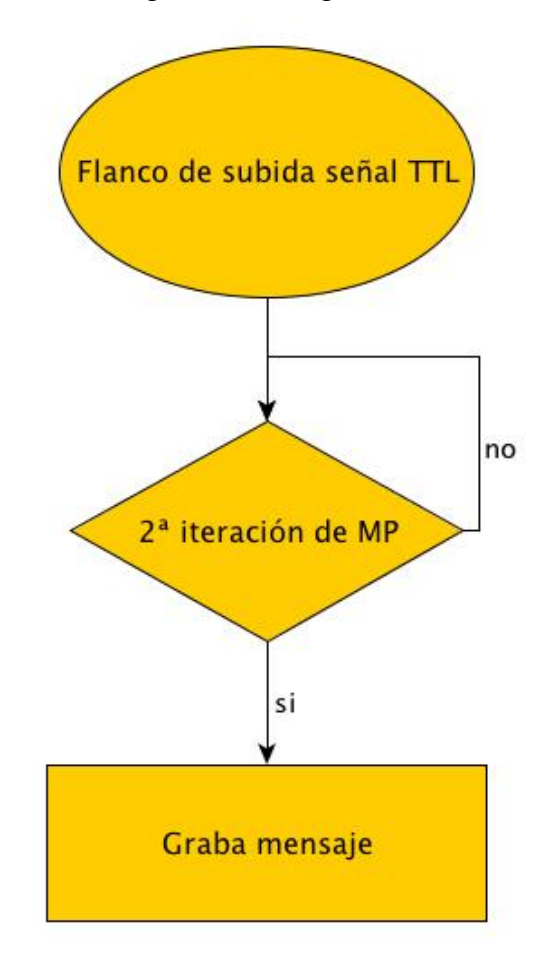

Una vez terminada la grabación, se ejecuta una función, que envía el archivo de audio grabado en Processing y previamente guardado, como adjunto en un correo, a una dirección de mail previamente indicada.

A través de diferentes herramientas on-line se recogen los últimos correos electrónicos enviados a la cuenta indicada y los sube automáticamente como posts al un blog previamente seleccionado.

Se acaba de explicar el funcionamiento del ratón "hackeado" conectado al contestador, también "hackeado", y al ordenador. Ahora se procederá a la explicación de como realizar estas intervenciones:

- 1. Conseguir un contestador automático analógico "de dos ciclos o iteraciones" (fig. 4) e (img. 1).
- 2. Encontrar, en la placa de la circuitería, que nodos se activan cuando el motor del contestador se activa (carga la cinta y se pone a grabar) (img. 3).
- 3. Soldar un par de cables a sendos nodos con los pines de la bobina del relé (img. 4 y 6).
- 4. Conseguir un "ratón" y abrir la carcasa para dejar la circuitería al aire (img. 5). Soldar los nodos de la placa que corresponden al botón izquierdo, a los pines de los contactos abiertos del relé, como se indica en las siguientes imágenes (img. 7 y 8)
- 5. Soldar un cable de audio coaxial a los nodos donde están los cables del altavoz y el otro extremo a un mini Jack macho de ⅛ (img. 2 y 4)

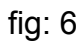

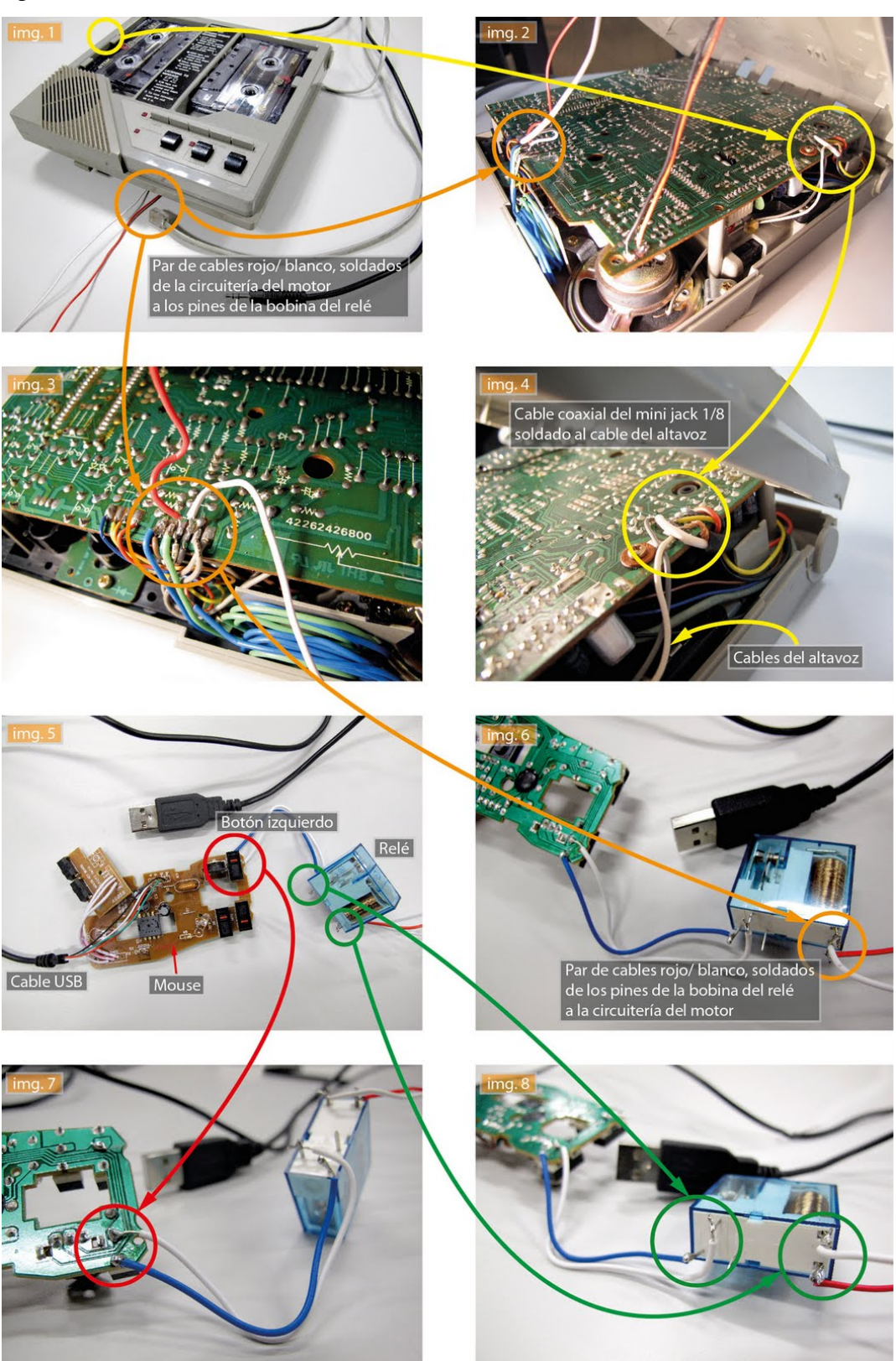

# **3-Programación y herramientas on-line**

Como se ha explicado anteriormente conseguimos que el ratón haga "clic" y el ordenador grabe el audio del contestador y lo postee en un blog. ¿Pero como sucede todo esto desde que el ratón hace "clic"?

En primer lugar, comentar que esta programación está pensada para este contestador. Una vez aclarado, descargar e instalar processing http://processing.org/download/ .

Instalado el programa, descargar la siguiente carpeta http://dl.dropbox.com/u/56005732/OBS\_rec\_send\_SOUND.zip que contiene el programa diseñado y ejecutar el archivo de Processing OBS rec\_send\_SOUND.pde . Encontraremos tres pestañas:

- 1. **La pestaña del programa OBS\_rec\_send\_SOUND**: Contiene el programa y las variables globales.
- 2. **La pestaña Clase Auth**: Donde escribiremos nuestro correo y contraseña en el lugar indicado (programación comentada más abaio)
- 3. **La pestaña Clase Mail Stuff**: Escribiremos los correos entrantes y salientes de nuestro servidor de correo (POP y smpt), el correo de destino y la ruta donde se encuentra situado el programa en el ordenador, en los lugares indicados (programación comentada más abajo).

El programa en se basa en la creación de un contador para cada una de las funciones "mousse pressed" y "mouse released", con condicionales que desencadenan funciones de la librería de audio MINIM y scripts de java para enviar correo electrónico con Processing.

El programa está diseñado para que se ejecute al encenderse el ordenador y se abra a pantalla completa. En la primera iteración del

13

contestador (instantes 'A' y 'B' en la Fig: 4), los impulsos eléctricos del mismo activan un primer clic del ratón en la pantalla de processing que ejecuta las funciones de "mousse pressed" y "mouse released", esto suma un 1 a los contadores. No se ejecuta ninguna función.

Cuando el contestador produce la segunda iteración, el ratón hace click (instante 'C' en la Fig: 4), manteniéndose el botón "presionado" mientras se graba el mensaje en la cinta, ya que se la señal se mantiene en "estado alto" '1'.

Al presionar el ratón por segunda vez, se vuelve a ejecutar la función "mousse pressed" y el contador de esta función marca 2. Cuando esto ocurre el programa empieza a grabar el audio que entra por la entrada de micro del ordenador (donde conectamos el cable mini jack previamente soldado a los cables del altavoz del contestador).

Cuando el mensaje finaliza y la señal TTL vuelve a su estado lógico '0' (momento 'D' en la Fig: 4), el ratón que estaba presionado se suelta y se ejecuta por segunda vez la función "mouse released". Cuando el contador de esta función marca 2, la grabación de audio se detiene, se guarda la grabación en forma de archivo wav, se envía éste archivo por correo electrónico como adjunto, y se vuelve al principio del programa donde los contadores se ponen a 0 y están preparados para un nuevo ciclo.

El correo con el adjunto de audio es enviado al correo propio de la cuenta de usuario abierta previamente en la plataforma SoundCloud, donde es publicado como post de forma automática. Al mismo tiempo, también es enviado a una cuenta de correo vinculada con un blog de WordPress del proyecto a través del plugin POSTIE. Los correos enviados a dicha cuenta se publican como post del blog y el adjunto (archivo de audio) aparece embebido en un reproductor gracias al plugin Link2Player. Ambas plataformas están conectadas a una cuenta de Facebook y Twitter

14

(SoundCloud también está conectado con Tumblr.com) para darle la mayor difusión y carácter social posible.

El hándicap del SoundCloud es que solo admite un máximo de 7,4Mb por adjunto de correo, lo que permite un máximo de 5 min por mensaje aproximadamente, así como que tampoco tiene ningún sistema de sindicación vía RSS. La ventaja, frente al reproductor .wav de WordPress, es que los reproductores de audio de SoudCloud son mucho más atractivos visualmente. De un golpe de vista casi podemos diferenciar el tono o la intensidad del mensaje gracias a que podemos visualizar gráficamente las ondas de cada mensaje.

Las pruebas fueron múltiples y variadas. El problema principal radica en que el programa de processing graba en .WAV y no es capaz de exportarlo a .mp3. Sorprendentemente, prácticamente todos los plugins y plataformas web que se encontraron, para publicar audios a través del adjunto de correo, funcionaban solo para .mp3

Se adjunta la programación comentada de processing:

# **////////////////// Pestaña OBS\_rec\_send\_SOUND //////////////////////////////////////////**

//ABRIR librería//////////////////////////////////////////////////// import ddf.minim.\*;//Abrir la librería de AUDIO //////////////////////////////////////////////////////////////////

//LIBRERÍA DE AUDIO////////////////////////////////////////////// Minim minim; AudioInput in; //in es la variable de entrada de sonido AudioRecorder recorder; /////////////////////////////////////////////////////////////////////

//VARIABLES para el AUIDO/////////////////////////////////////////// int bufferSize = 256; //tamaño de buffer de la tarjeta de audio int sampleRate = 22050; // sample rate de mi tarjeta de audio int bitDepth = 8; // profundida de bits calidad de la muestra /////////////////////////////////////////////////////////////////////

//VARIABLES para dibujar el vúmetro////////////////////////////////////

float [] microInput = new float [bufferSize];///array de valores de entrada del micro, longitud del buffer

float volumen =  $0.0$ :///variable decimal volumen /////////////////////////////////////////////////////////////////////

#### //CONTADORES//////////////////////////////////////////////////////

int contPress =0; //contador de presiones del botón derecho del ratón int contRelease =0; //contador de sueltas del botón derecho del rat int contadorSend=0; //contador de envios de correo electrónico /////////////////////////////////////////////////////////////////////

///////VARIABLE para el nombre de archivo de AUDIO///////////////////

# String nombre; //

////////////////////////////////////////////////////////////////////

//SETUP////////////////////////////////////////////////////////////

void setup() { size(256, 200); noStroke(); frameRate(10); ////VARIABLES DE FECHA, HORA Y MINUTO

int fecha =  $day()$ ; int hora =  $hour()$ ;  $int$  minuto = minute();

////Pone los contadores a 0

contPress =0;

contRelease =0;

////////AUDIO ///inicializa el motor de render de sonido

 $minim = new Minim(this);$ 

// se inicializa la captura de audio

 $\mathbf{in}$  =

minim.getLineIn(Minim.STEREO,bufferSize,sampleRate,bitDepth);///linea de entrada y sus parámetros

recorder = minim.createRecorder(in, "dia"+fecha + "-hora" + hora + "-" + minuto + ".wav", true); ///grabación y nombre con el que se guarda el archivo de audio

nombre="dia"+fecha + "-hora" + hora + "-" + minuto + ".wav"; ///crea una copia del nombre de archivo que luego se utiliza para mandarlo como adjunto por correo electrónico////////////////////////////////

//FUENTE tipo de letra//////////////////////////////////////////////// textFont(createFont("SanSerif", 12)); } ////////////////////////////////////////////////////////

//DRAW///////////////////////////////////////////////////////////////

void draw() { background (0);

//ELIPSE vúmetro//////////////////////////////////////////////////////

```
for(int i =0; i< in.bufferSize(); i++}{
```
 microInput[i]=in.left.get(i); // llena el array microInput con los datos del microfono

```
 volumen += abs(microInput[i]);
```

```
}
```

```
volumen = volumen /(bufferSize*1.0); //multiplicar por 1.0 es para 
convertir buferSize en una variable float
```
fill(255,0,0);

```
ellipse(0,0,volumen*1000,volumen*1000);
```

```
//FINAL de ELIPSE vúmetro////////////////////////////////////////////
```
# //TEXTO/////////////////////////////////////////////////////////////

```
if (recorder.isRecording())///si está grabando
{fill(255);
```
text("Grabando", width/2, height/2);///pone en pantalla "grabando"

```
}
```

```
else/// si es falso
```
{

fill(255);

```
 text("No grabando", width/2, height/2);///pone en pantalla "No 
grabando"
```
# }

//FINAL del TEXTO////////////////////////////////////////////////////

# }

/////////////////////////////////////////////////////////////////

```
//FUNCIÓN de presion del botón derecho del ratón///////////////////////
```
# void mousePressed() {

```
 contPress = contPress+1; ///cada vez que se presiona el botón derecho 
del ratón a la variable contPress se le suma 1
```
if(contPress ==  $1$ ) $\frac{1}{s}$  ///si la variable contPress es igual que 1

recorder.beginRecord(); ///comienza la grabación

```
 }
}
////////////////////////////////////////////////////////////////////
```
//FUNCIÓN de suelta de botón derecho de ratón/////////////////////////

```
void mouseReleased() {
```
contRelease= contRelease+1;///cada vez que se suelta el botón derecho del ratón a la variable contRealease se le suma 1

```
if (contRelease == 1)\frac{1}{2} ///si la variable contRelease es igual a 1
  recorder.endRecord();///para la grabación
  recorder.save();///guarda la gración
  delay(1000);///espera 1 segundo
 sendMail();///envía un correo electrónico
}
if(contRelease == 2)\frac{1}{1} is la variable contRelease es igual a 2
setup();///reinicia el programa desde el setup
```

```
}
}
```

```
////////////////////////////////////////////////////////////////////
```

```
//CIERRE DE PROGRMA + LIBRERÍA//////////////////////////////////
```

```
void stop()
```
{

```
in.close(); //always close Minim audio classes when you are done with 
them
```

```
minim.stop();
```

```
super.stop();
```
# }

//////////////////////////////////////////////////////////////////////

# **/////////////////// Pestaña Clase Auth ///////////////////////////////////////////////////////////**

```
// Daniel Shiffman
```
# // http://www.shiffman.net

// Simple Authenticator // Careful, this is terribly unsecure!!

```
import javax.mail.Authenticator;
import javax.mail.PasswordAuthentication;
```
public class Auth extends Authenticator {

```
public Auth() {
  super();
}
```

```
public PasswordAuthentication getPasswordAuthentication() {
  String username, password;
```

```
username = "xxxxxxxxx@servidorcorreo.com"; // Escribir entre las
comillas el email desde donde se envía el correo (servidor de correo)
 password = "xxxxxxxxx"; //Escribir entre comillas la contraseña del
```

```
correo
```
System.out.println("authenticating. . ");

return new PasswordAuthentication(username, password);

```
}
}
//////////////////////////////////////////////////////////////////////
```

```
/////////////////// Pestaña clase MailStuff ///////////////////////////////////////////////////
```
// Daniel Shiffman

// http://www.shiffman.net

// Example functions that check mail (pop3) and send mail (smtp)

// You can also do imap, but that's not included here

// A function to check a mail account void checkMail() { try { Properties props = System.getProperties();

 props.put("mail.pop3.host", "pop.servidorcorreo.com"); //escribir los POP en función del servidor de correo utilizado en la pestaña anterior Clase Auth

 // These are security settings required for gmail // May need different code depending on the account props.put("mail.pop3.port", "995"); props.put("mail.pop3.starttls.enable", "true"); props.setProperty("mail.pop3.socketFactory.fallback", "false"); props.setProperty("mail.pop3.socketFactory.class","javax.net.ssl.SSLSo cketFactory");

 // Create authentication object Auth auth = new Auth();

 // Make a session Session session = Session.getDefaultInstance(props, auth); Store store = session.getStore("pop3"); store.connect();

 // Get inbox Folder folder = store.getFolder("INBOX"); folder.open(Folder.READ\_ONLY); System.out.println(folder.getMessageCount() + " total messages.");

// Get array of messages and display them

```
 Message message[] = folder.getMessages();
  for (int i=0; i < message.length; i++) {
    System.out.println("---------------------");
    System.out.println("Message # " + (i+1));
   System.out.println("From: " + message[i].getFrom()[0]);
    System.out.println("Subject: " + message[i].getSubject());
    System.out.println("Message:");
    String content = message[i].getContent().toString();
    System.out.println(content);
   }
   // Close the session
   folder.close(false);
   store.close();
}
// This error handling isn't very good
catch (Exception e) {
   e.printStackTrace();
}
}
// A function to send mail
void sendMail() {
     System.out.println("sendMail");
     contadorSend = contadorSend++;
```

```
// Create a session
```
String host="smtp.servidorcorreo.com"; //escribir el smtp en función del servidor de correo utilizado en la pestaña anterior Clase Auth

```
 Properties props = System.getProperties();
```
// SMTP Session

props.put("mail.transport.protocol", "smtp"); props.put("mail.smtp.host", host); props.put("mail.smtp.port", "465"); props.put("mail.smtp.auth", "true"); props.put("mail.debug", "true"); props.put("mail.smtp.socketFactory.class", "javax.net.ssl.SSLSocketFactory");

 // Create authentication object Auth auth = new Auth();

 // Make a session Session session = Session.getDefaultInstance(props, auth);

# try

{

# MimeMessage msg=new MimeMessage(session);

msg.setFrom(new InternetAddress("xxxxx@servidorcorreo.com",

"Name")); //escribir entrecomillas el email desde donde se envía el correo. El mismo que en la pestaña anterior Clase Auth

#### msg.addRecipient(Message.RecipientType.TO,new

InternetAddress("correo@destino.com")); //Escribir entrecomillas el correo de destino

msg.setSubject("Llamada a proyecto desde el interior");

BodyPart messageBodyPart = new MimeBodyPart();

// Fill the message

 messageBodyPart.setText("Llamada a proyecto desde el interior" + nombre);

Multipart multipart = new MimeMultipart();

multipart.addBodyPart(messageBodyPart);

// Part two is attachment

messageBodyPart = new MimeBodyPart();

DataSource source = new

}

```
FileDataSource("/Users/RA/Documents/Observatori2011/OBS_1/OBS_pro
gram_045/"
```
+ nombre); //Sustituir la ruta actual por la ruta donde se encuentre el programa en el ordenador

```
 messageBodyPart.setDataHandler(new DataHandler(source));
  messageBodyPart.setFileName(nombre);
  multipart.addBodyPart(messageBodyPart);
  msg.setContent(multipart);
  msg.setSentDate(new Date());
  Transport.send(msg);
  println("Mail sent!");
}
catch(Exception e)
{
  e.printStackTrace();
}
```
Desafortunadamente, el prototipo realizado no se terminó implementando en el proyecto, dado que no había internet y aunque se realizó una versión donde solo grababa los audios en el ordenador, los encargados de sala apagaban las luces dos veces al día y terminaban por no encenderlo. Finalmente los audios recogidos en cintas magnéticas con el contestador automático eran digitalizados y subidos "manualmente" al una plataforma de gestión de audio (www.soundcloud.com) para ser embebidos en el blog del proyecto comentado anteriormente.

#### **Los participantes Observatori 2011:**

Para la realización de este proyecto, se necesitaba, entre otras cosas, la participación de los internos en Centros Penitenciarios y Centros de Justicia Juvenil. Dado el poco tiempo que se dispuso para la realización del proyecto, solo se pudo presentar a tres Centros de Justicia Juvenil y dos ONG dedicadas a la acogida y a la reinserción social de presidiarios y ex-presidiarios. puesto que los trámites burocráticos requeridos por el Centro penitenciario de Picassent excedían los límites a los que se encontraba sometida la presentación del proyecto, se decidió no abrir esa vía, ya que se conocía que era inviable la colaboración del Centro dentro de las fechas del Festival Observatori 2011.

De los centros convocados a participar en el proyecto "Desde el interior" solo accedieron dos: La Unitat Terapèutica de Justícia Juvenil "Els Til·lers" (UTJJ) y Àmbit Associació http://ambitassociacio.org.

*ÀMBIT Associació pretende paliar los efectos de la marginación, especialmente de las personas reclusas y exreclusas. Fundamentalmente buscamos que todas las personas tengan acceso a los recursos sociales y a la libertad real de optar por otro estilo de vida.*

*Somos un grupo de profesionales y voluntarios que nos hemos juntado para trabajar por la justicia social y la dignidad de las personas privadas de libertad.*

*Àmbit se creó en 1993, y hoy cuenta con un Albergue para personas con alto riesgo de exclusión social, con una Vivienda Tutelada para enfermos mentales y lleva a cabo diferentes programas que van desde talleres en el Centro Penitenciario de Valencia para personas con enfermedad mental o con VIH/SIDA a programas en colaboración con el Centro de Salud*  *Mental de Malvarrosa y también programas de prevención en los colegios.6*

En la UTJJ participaron adolescentes con acceso a teléfono i a internet (ambos siempre bajo supervisión), por lo que tenían la posibilidad de enviar puntualmente, audios, videos, textos y fotografías. Los internos (adultos) de la Fundación Ambit residen en régimen abierto o tienen la posibilidad de salir acompañados, con lo que tuvieron la oportunidad de hacer un par de visitas al espacio para intervenir gráficamente en el muro, además de realizar alguna llamada.

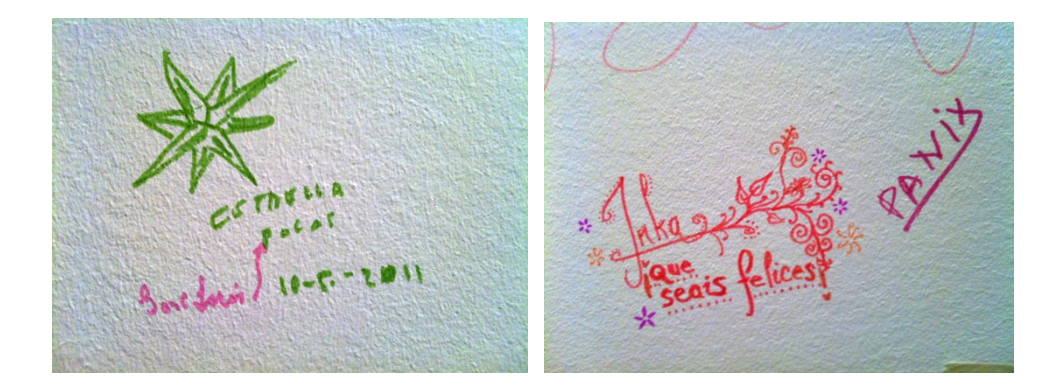

!!!!!!!!!!!!!!!!!!!!!!!!!!!!!!!!!!!!!!!!!!!!!!!!!!!!!!

 $^6$  «Àmbit Associació. Asociación Àmbit. Asociación en Valencia de ayuda al preso. Intervención Social con personas presas, con enfermedad mental, VIH / SIDA y programas de prevención, de ocio y de tiempo libre con voluntarios y profesionales», blog, *Àmbit Associació*, Diciembre 23, 2011, http://http://ambitassociacio.org/.

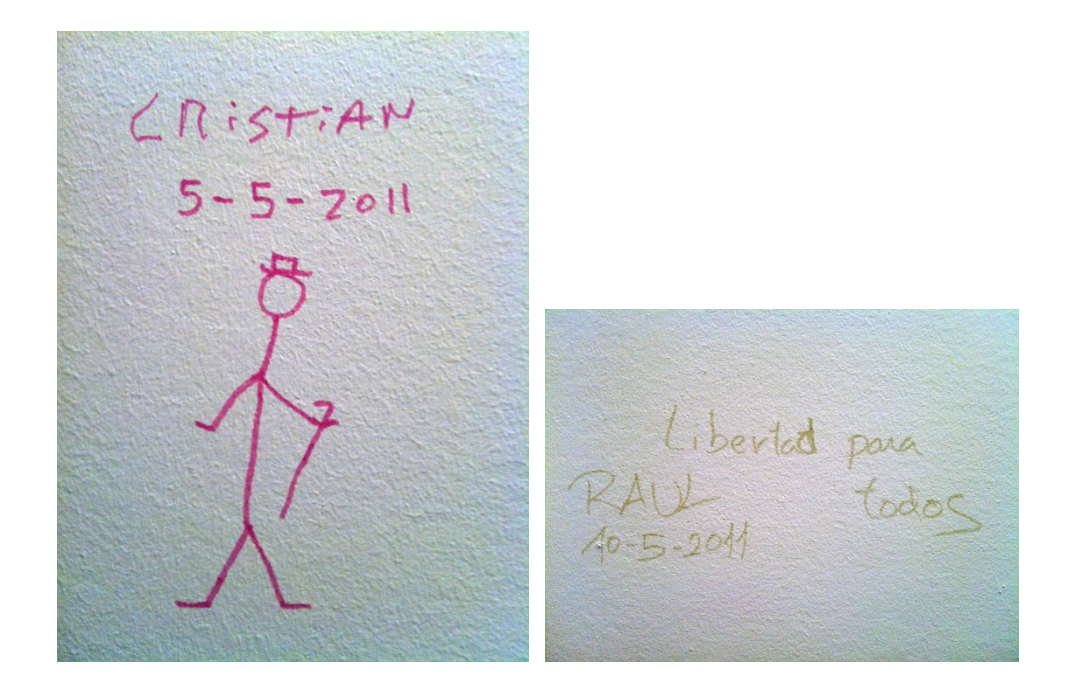

#### **Las intervenciones en Observatory 2011.**

Los usuarios más activos fueron los adolescentes de la UTJJ "Els Til·lers". Se recibieron Siete mensajes de audio a través del teléfono. De los cuales, cuatro fueron mensajes personales y tres fueron canciones, dos raps de producción propia y una adaptación de "Killing me softly" que se puede escuchar en el blog del proyecto, citado anteriormente.

Aquí se adjuntan las transcripciones de alguna de las intervenciones:

*1- "Hola soy Tamara. Es mi nombre inventado. Tengo 19 años. Desde los 15 años llevo en un centro educativo por cosas que no tendría que haber hecho.*

*En todo este tiempo he aprendido a portarme bien. Dentro de 18 meses acabaré la medida. Tengo muchas ganas de hacer salidas. Hace poco tuve una, pero la acabé (o la cagué). Intenté fugarme... de nuevo.*

*Pido perdón a aquel que fallé ese día."*

*2- "Un centro de justicia no es tan bonito como uno imagina. A veces los chicos se meten con los demás. Y por mucho que les echen la bronca no te dejan en paz. Y lo peor de todo es estar en régimen abierto y no hacer salidas a la calle.*

*Por cierto, soy Toni. ¡¡Adiooos!!"*

*3- "Hola, me llamo Ashis. Quiero decir una cosa: Un día me he enamorado de una chica. He pasado por... Me he enamorado de ella, pero me he pasado con una flor. He pedido un beso. Pero no me quiere darme beso. Le he dicho: Mírame como te mira, mírame de corazón, mira..... como es el cielo, lleno de amor. Y ya está. Gracias."*

*4- "Hola me llamo Jaimito. Tengo 16 años. He venido aquí desde Argelia aquí a España con 12 años y me gustaría explicar una historia como he llegado aquí a España y los motivos porque he llegado.*

*5- "Bueno, yo estaba en Argelia y tenía muchos problemas con mi familia, y porque mi madre me pegaba sin motivos. Y yo llegaba un día y me harté. Y yo tenía 11 años, 11 años y medio, iba a cumplir 12. Y cogí una patera, desde Argelia. Mi abuela me ayudó mucho para venir…*

*Y... yo me pensaba que aquí España era más de lo que imaginaba, que podía hacer las cosas bien y todo, ayudar a mi familia... Y he llegado aquí y... y me he desviado. Me han metido en un centro de menores ahí en Almería y... y he*  *pasado mucho tiempo yo solo en la calle con 11 años. Y… y he ido aprendiendo cosas malas de la gente y... y al final he acabado muy mal y me arrepiento mucho de lo que me ha pasado... Y bueno, y ahora mismo acabé robando, acabé tomando muchas drogas que no debía de tomar. Mi familia le ha sentado todo muy mal... Y ahora me arrepiento mucho y... y ahora estoy en un centro educativo.... Y... a ver si aprendo... a ver. Ahora a ver, y... ojalá si dios de ayude cuando salga, buscar un trabajo y... Todo bueno esto, todo lo que quería explicar. Muchas gracias por escuchar. Adiós."*

También se recibió un video de un interno recitando una poesía, fotografía y texto:

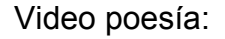

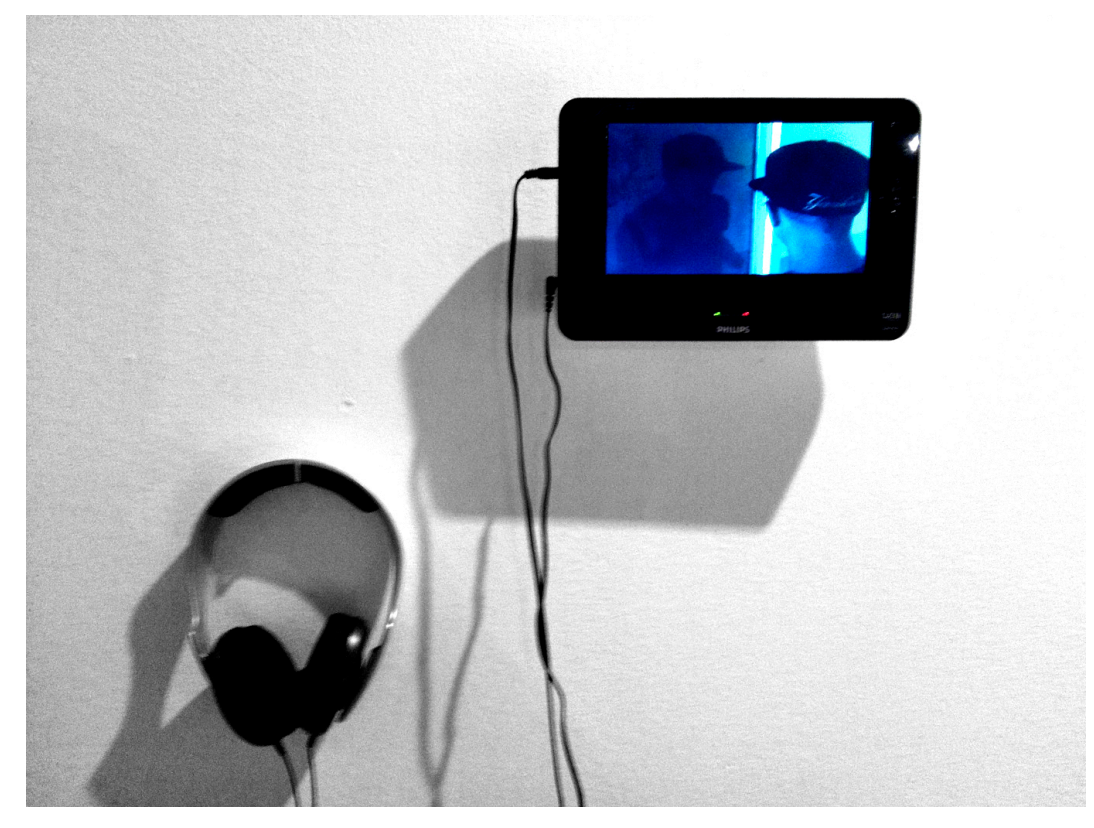

#### Fotografía:

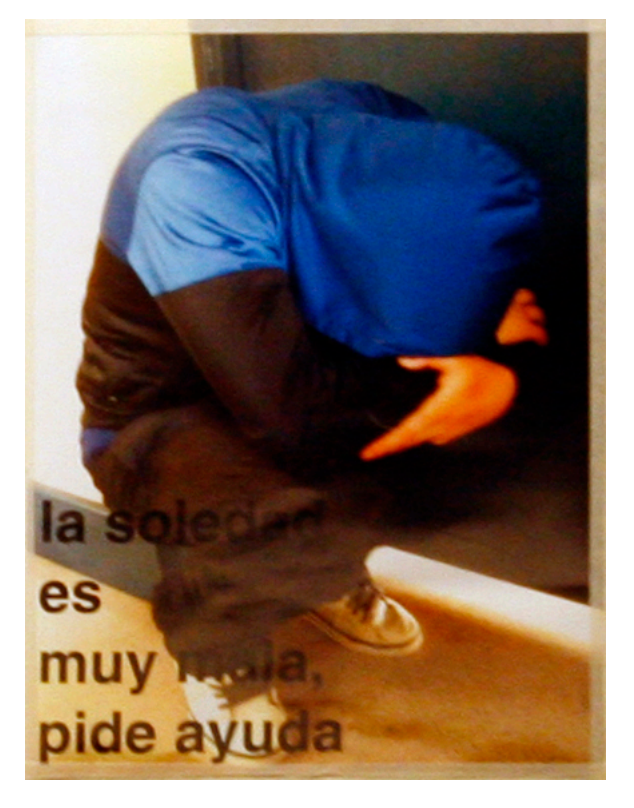

#### Texto:

*Solo es amor para coses un descosido Amor para sentir que sigues vivo amor que nace y no hace ruido amor para vengarse del olvido sigo buscando amor prohibido en la promesa de tus labios o en la promesa de tus labios encendidos amor desconocido y bienvenido amor que recibo sin recibo.. Describo quimeras de cualquier manera y no encuentro la rima que describa tus caderas amor de fuego y primavera amor que vuela con alas de cera espera que la luna te mira y tengo celos*

*del cielo y de los dedos del viento entre tu pelo amor que quema como el hielo amor para curar el desconsuelo.*

Para la realización del proyecto se solicitó repetidamente información, que no fue recibida, del centro y sus internos. Una vez terminada la intervención en el Observatori 2011 se volvió a solicitar, una vez más y repetidamente, dicha información con algunas cuestiones actualizadas en referencia a la experiencia. Finalmente dicha información fue recibida vía correo electrónico a los 6 meses de la finalización del proyecto en Las Reales Atarazanas de Valencia. Siendo esta la información solicitada:

**Información en cuanto al Centro:** Unitat Terapèutica de Justícia Juvenil "Els Til·lers":

- Organización y distribución de los internos (edades, delitos, peligrosidad, trastornos).
- Horarios, actividades y terapias: describir un día en el centro desde que se levantan hasta que se acuestan. Con sus variaciones en función del la tipología del interno… si hay muchas variaciones, con uno o dos ejemplos de un día bastaría.
- Tipos y duración de los internamientos… en función de los internos (si puede ser) penas máximas, mínimas, la media… régimen abierto, cerrado, tipos de castigos si los hay.
- Reglamentos del Centro: obligaciones y derechos del interno y de los celadores, terapeutas, vigilantes…

#### **En cuanto a los internos en general:**

- Tipologías de los internos: edades, etnias, razas, sexos, delitos o razones por las que han sido internados, duración y tipos de penas.
- ¿Perciben su estancia allí (en la prisión) como un castigo por algo que han hecho mal o como una oportunidad para otra cosa?
- ¿Estan medicalizados de algún modo (no necesariamente con medicinas, sino con tratamientos psicológicos)?
- ¿Qué es lo que sucede si se saltan alguna de las normas del reglamento del centro?
- ¿Qué creen que les va a pasar cuando salgan? ¿Creen que tienen alguna expectativa fuera? ¿Cuál?
- ¿ Hay reincidencia?

# **En cuanto a los internos que participaron:**

- ¿Quienes han participado en el proyecto? ¿Por qué? (Con quienes me refiero a una descripción del interno, no hacen falta los datos personales... edad, sexo, raza, motivo por el que está internado, duración de la pena... motivación interna y externa)
- ¿Que piensan ahora? ¿Les ha parecido una tontería, esperaban algo más, les ha parecido interesante, les gustaría continuar?

Y esta la información recibida:

# *1. INFORMACIÓ GENERAL UNITAT TERAPÈUTICA*

# *1.1INTRODUCCIÓ*

*La Unitat Terapèutica de Justícia Juvenil "Els Til·lers" (UTJJ) s'inaugura a l'any 2.006 per un conveni de col·laboració entre el Departament de Justícia, el Departament de Salut i l'Orde de Sant Joan de Déu, estant gestionada pel Parc Sanitari Sant Joan de Déu. Es tracta d'un recurs sanitari, especialitzat en salut mental i addiccions, que ofereix programes d'avaluació i psicodiagnòstic, així com atenció intensiva en un entorn residencial de comunitat terapèutica. S'adreça a menors i joves, de 14 a 23 anys, amb patologia mental o alt risc de desenvolupament de trastorn mental i/o problemes d'addiccions, que estant dins la competència de la Direcció General de Justícia Juvenil (DGJJ), per la comissió de delictes,* 

*complint mesures d'internament en Centres Educatius (CE) tancats de Justícia Juvenil.*

*La UTJJ atén aquells casos en que el Jutge consideri la necessitat de tractament especialitzat i així ho demani en la seva sentència, i també aquells altres que, a criteri de l'Equip Terapèutic de la UTJJ i sempre a sol·licitud dels professionals especialitzats en salut mental dels centres o programes de Justícia Juvenil, amb la pertinent autorització judicial, es consideri que presenten un trastorn mental diagnosticat i que es poden beneficiar del tractament.*

*Els programes terapèutics de la Unitat s'elaboren amb l'objectiu d'assegurar l'atenció integral dels trastorns psiquiàtrics i psicològics, tenint en compte els factors biològics, psicosocials i espirituals. Aquesta atenció integral s'articula mitjançant les intervencions coordinades per un Projecte Terapèutic Individualitzat (PTI) de l'equip multidisciplinari.*

# *1.2MODEL D'ATENCIÓ*

*La UTJJ forma part de l'Àrea Psiquiàtrica Penitenciaria, que és un àrea significativa dins de l'heterogeneïtat dels serveis oferts pel Parc Sanitari de Sant Joan de Déu, la missió i valors de la Unitat s'identifiquen amb la definida per la xarxa de serveis de la Institució i esta inspirada en els valors de l'Orde Hospitalari de Sant Joan de Déu (OHSJD). En aquest sentit la persona malalta és el centre de l'assistència integral i personalitzada, amb la finalitat d'oferir un servei de qualitat, basat en l'eficàcia i l'eficiència, adaptat a la normativa sanitària i judicial. L'aspecte rellevant d'aquesta assistència és primordialment sanitari, amb preeminència de les decisions clíniques, i amb una gestió basada en la interdisciplinarietat i el treball en equip.*

# *1.2.1 MISSIÓ*

*La missió de la UTJJ és oferir una assistència global, integral i de qualitat a adolescents que estant interns als Centres Educatius (CE) tancats de Justícia Juvenil, que presenten greus problemàtiques personals, psíquiques i legals, a les famílies d'aquest joves i a la comunitat on pertanyen. L'objectiu es detectar, valorar i tractar, oferir una atenció personalitzada, individualitzada, biopsicosocial i espiritual, capaç de generar qualitat de vida i assolir la posterior integració a la societat, des d'un model de màxima accessibilitat, on els elements clínics, jurídics, ètics i de competència tècnica juguen un paper primordial. Tanmateix, la coordinació i la relació entre els diferents serveis sanitaris dels CE, jurídics i de la xarxa psiquiàtrica són elements bàsics. Les bases d'aquest model de treball són:*

#### *2.PACIENTS*

*Es una Unitat de 12 places residencials, mixta, per a adolescents que per presentar disfuncions significatives en el seu psiquisme, o dificultats relacionades amb el consum de substancies tòxiques, necessiten un context estructurat en el que es prioritzi una programació i abordatge terapèutic. La UTJJ és referent d'ingrés per tota la població de Catalunya que es trobi sota una mesura d'internament en CE tancats. Els clients que ha d'atendre la UTJJ responen a un perfil caracteritzat per tres paràmetres:*

*· Salut Individual. Des d'un punt de vista nosològic, el perfil de salut més prevalent d'aquests joves avarca des de trastorns de conducta i decal tenir present l'alta presència de personalitat premòrbides i l'existència de dèficits en les seves habilitats psicosocials.*

*· Factors de risc social i ambiental. Cal tenir present el gran nombre d'antecedents biogràfics vinculats a factors de risc, tant passats com*
*recents, entre els quals cal destacar el de la pròpia institucionalització.*

*· Edat. L'adolescència suposa una etapa especialment vulnerable degut a les característiques pròpies d'aquest període vital, fragilitat que es veu agreujada si tenim present la concurrència simultània dels factors enumerats anteriorment.*

## *2.1DIAGNOSTICS*

*· Patologies compreses en el TMG o TMS en l'adolescència destacant les següents com les que es presenten amb més freqüència:*

- *o Trastorns límit de la personalitat.*
- *o Trastorns afectius greus.*
- *o Trastorns antisocials – dissocials.*
- *o Conductes incipients o premorbides psicòtiques.*
- *o Esquizofrènia.*
- *o Trastorns de l'espectre psicòtic.*

*· D'altres patologies que es detecten amb freqüència són:*

*o Trastorn per dèficit d'atenció amb o sense hiperactivitat amb comorbilitat amb altres trastorns.*

*o Trastorn del control dels impulsos.*

- *o Trastorns adaptatius.*
- *o Trastorns relacionats amb la sexualitat (abús sexual, abús sexual de*

*l'adult, trastorn de la identitat sexual...).*

- *o Trastorns vinculats amb el consum de substàncies.*
- *o Situacions de comorbilitat amb consum d'alcohol i/o drogues*

*· Criteris de gravetat, tant de caràcter diagnòstic com clínic, en pacients que no responen als abordatges terapèutics realitzats en els centres educatius de Justícia Juvenil*

## *2.3 TIPOLOGÍA D'INTERNAMENTS*

*Hi ha diferents tipus d'internament que es classificarien en dos grans blocs, dins dels quals hi haurien diferents tiptologies.*

- *Internaments cautelars: aquells que estan complint una mesura en règim cautelar, es a dir, a la espera que es celebri el judici corresponent (poden ser semioberts, tancats, terapèutics semioberts i terapèutics tancats)*
- *Internaments ferms: aquells en els que ja hi ha una sentència ferma, especificant el temps d'internament així com el règim del mateix.*

*Tant per internaments cautelars com per els ferms hi ha diferents tipus de règim:*

- *Terapèutics (tancats i semioberts). Es considera que el criteri que ha de primar es el clínic. Persones que pateixen d'algun tipus de trastorn a nivell mental i/o persones amb problemes de consum de substàncies i que no es adequat aplicar el sistema motivacional i de nivells que es porta a terme en els altres Centres Educatius*
- *Tancats: Persones que poden gaudir d'un màxim d'un cap de setmana al més. Es considera que s'ha de realitzar un treball previ al centre abans d'iniciar sortides a la comunitat*
- *Semiobert: persones que poden gaudir de sortides de règim, cap de setmana i ordinàries.*

*Per tal de que es puguin realitzar sortides cal el.laborar un Programa de Tractament Individual que es transmet al Jutjat corresponents i que el*  *mateix sigui aprovat per el Jutge. Excepte en els casos d'internaments semioberts, cal sol·licitar al Jutjat les sortides que que es volen realitzar.*

*La pena màxima que es pot imposar a un menor es la de 6 anys. La duració dels internaments varia en funció del delicte comès i de la valoració del Jutge pertinent.*

## *2.4REGLAMENT I/O FUNCIONS*

*En el cas de la Unitat Terapèutica i donat que es treballa amb persones que requereixen d'una intervenció terapèutica no hi ha un reglament específic més enllà de:*

- *Prohibició en quant a les agressions a altres companys i/o professionals.*
- *Consum de tòxics.*
- *Seguir les indicacions dels professionals.*
- *Correcte seguiment del seu tractament.*

*Tal i com s'ha esmentat i donat les característiques dels pacients que es troben en la nostra Unitat, l'objectiu es treballar les dificultats i les problemàtiques que puguin sorgir en els aspectes citats amb anterioritat, facilitant al màxim potenciar espais de reflexió i verbalització, mediacions i suport individual. No existeix un règim de sancionador en aquest sentit.*

*Per altra banda els professionals s'han d'assegurar de portar a terme els valors de l'Ordre Hospitalari de Sant Joan de Déu.*

## *Pacients:*

*· Humanització: la persona i no la malaltia és la finalitat de l'acció sanitària o social. Una espiritualitat oberta al món.*

*· Hospitalitat: acollir l'altre en un espai de confiança que l'ajudi en el seu projecte vital.*

*· Llibertat de consciència, consentiment actiu i autodeterminació. Acceptabilitat als tractaments.*

- *· Ciutadania i promoció dels drets de les persones vulnerables.*
- *· Confidencialitat.*
- *· Equitat i accessibilitat.*
- *· Atenció integral.*

## *Professionals:*

*· Hospitalitat: acollir els professionals en un espai de confiança que els ajudi en el seu desenvolupament personal i professional.*

- *· Treball en equip.*
- *· Qualitat: excel·lència, avaluació de la pràctica i dels resultats de salut.*
- *· Investigació i innovació.*
- *· Cor responsabilitat i implicació.*

## *Societat:*

*· Hospitalitat: obertura a la societat per acollir la diversitat i promoure la participació ciutadana a través del voluntariat, l'associacionisme i la col·laboració amb altres entitats.*

- *· Eficiència i responsabilitat social, transparència i solidaritat.*
- *· Sostenibilitat econòmica.*
- *· Respecte al medi ambient.*
- *· Sense ànim de lucre i amb valors ètics.*

## *2.5TIPOLOGÍA D'INTERNS (dades relatives al 2010)*

- *nº total d'ingressos: 23*
- *Edat / Sexe:* 
	- o *Homes menors de18 anys: 10*
- o *Homes de 18 a 21 anys: 10*
- o *Dones de 18 a 21 anys: 3*

## • *Nacionalitat*

- o *Espanya: 52,17%*
- o *Marroc: 34,78/*
- o *Altes: 13,04%*

## • *Tipus Internament (a l' ingrés)*

- o *Semi Obert: 9*
- o *Tancat: 7*
- o *Cautelar Terapèutic Semi Obert: 1*
- o *Cautelar Tancat: 1*
- o *Terapèutic Semi Obert: 3*
- o *Terapèutic Tancat:2*

## • *Delicte*

*No tinc les dades relatives al tipus al delicte. Les dades consten a la història del Departament de Justícia i moltes d'aquests programes ja han estat donats d'alta.*

## *Percepció de l' internament*

*Tot i que l' ingrés a Centre Educatiu ve determinat per el Jutge corresponent, l' ingrés a la Unitat Terapèutica es voluntari, previ signament del consentiment informat per part del pacient.*

*La majoria de joves ingressats a la Unitat Terapèutica valoren positivament la proposta de d'ingrés per tal de treballar aquells aspectes relacionats amb la seva clínica i/o problemàtica en el consum de tòxics.*

*Tot i que la vivència es d'estar privats de llibertat, verbalitzen en la seva majoria, una oportunitat per afrontar un futur de desinternament amb una*  *disminució de les situacions de risc a les quals han estat exposats en el passat.*

### *Tractament*

*Tots els joves ingressats en la Unitat Terapèutica realitzen Teràpia individual amb el psicòleg referent. De la mateixa manera totes les activitats que realitzen (tallers, aules, etc..) estan enfocades i dissenyades sota un marc terapèutic per tal de treballar aquells aspectes personals, familiars i socials que han estat objecte de l' ingrés al circuït de Justícia Juvenil. Els tractament psicofarmacològic s'estableix per aquells pacients on el psiquiatra valora la necessitat d'instaurar una pauta farmacològica. En funció de les necessitats de cada pacient conviuran els 2 tractaments o simplement un suport amb teràpia individual.*

### *Futur*

*Les expectatives de futur dels joves ingressats a la Unitat Terapèutica varien en funció de la situació personal, familiar, de context, econòmiques etc... SÍ que es cert que es produeix una inquietud previ al desinternament, donada la intensiva atenció que han experimentat durant l'ingrés, apareixent dubtes i pors que es van treballant a la part final del procés. La majoria de pacients verbalitzen voluntat de continuar amb el tractament terapèutic i farmacològic (si es considera necessari per el psiquiatra referent) i vincular-se formativa i laboralment. Durant l'ingrés es realitzen tallers per tal d'assessorar i orientar als joves en relació a les possibilitats reals de vinculació als dispositius comunitaris pertinents.*

*Un cop finalitzen l' internament i segons si la sentència judicial així ho constata els joves han de realitzar un programa de Llibertat Vigilada, durant el temps establert per sentència judicial. En molts casos i donat l' incompliment d'aquest programa (absència a les visites amb el Delegat Judicial, realització d'activitats de risc, reincidència en el delicte) els joves poden tornar a reingressar en el circuït de Justícia. En aquest cas els*  *professionals de la Unitat valoraran la conveniència o no de que torni a ingressar en la Unitat.*

## *3. PROJECTE DES DE L'INTERIOR*

*Donat que es una Unitat on es produeixen altes i ingressos en aquest moment només hi ha un noi que va participar en el projecte. La resta estan de alta o han estat derivats a un altre servei.*

*Els nois van estar molt motivats participant en el projecte tot i que crec seria important poder fer una devolució de la exposició (dvd, o el que sigui) perquè poguessin valorar amb tranquil·litat tot el treball que es va realitzar. De cara a poder continuar col·laborant ho tindríem que valorar acuradament ja que el grup que hi ha en l'actualitat no es tan autònom com el que va participar fa uns mesos.7*

!!!!!!!!!!!!!!!!!!!!!!!!!!!!!!!!!!!!!!!!!!!!!!!!!!!!!!

 $<sup>7</sup>$  Oriol Canalias Perez. "RE: Entrevista" [correo electrónico]. 28 de octubre de 2011.</sup> Mensaje electrónico enviado en respuesta a la entrevista solicitada.

## **II.- ANEXO 2**

## **Entrevistas**

La realización de las entrevistas no fue tan inmediata ni sencilla como se previó. El primer grupo a entrevistar fue la Associació AMBIT, que ya participó anteriormente en el proyecto del Observatori. Tras proponerle la realización de las entrevistas accedió a priori sin mayor problema bajo condición de leer las preguntas. Tras leer las preguntas AMBIT decidió no participar ya que consideraba que eran tendenciosas y cuestionaban su labor como centro de reinserción. Para los siguientes participantes se decidió realizar preguntas más abiertas sin intención de dirigir ni cerrar el marco de las respuestas.

Las entrevistas fueron realizadas a una médico de prisiones, una periodista de Radio5 voluntaria social, un profesor de prisiones, un sociólogo voluntario de HEDRA (centro de día de ayuda e integración social), al director y a un voluntario del Casal de la Pau (centro de acogida y reintegración social para presos en tercer grado o libertad condicional), el grupo activista Colla Xicalla ubicados en el Ateneo Libertario Al Margen y quedó pendiente de realizar un entrevista al trabajador social de la UTJ "Els Til·lers", que también participaron en el proyecto "Des de l'interior 2011" en el contexto del Observatori 2011. Dicho trabajador social no participó a petición de la coordinación del centro alegando causas de confidencialidad de la información (especialmente si la entrevista iba a ser grabada y difundida).

Las conclusiones de las entrevistas fueron variadas, con puntos ve vista diferentes y en algunos casos contradictorios y aunque, evidentemente, no se llegó a dar un contexto real como el obtenido de una experiencia directa, de algún modo sí lo aproximaron. Cada entrevistado explicaba su relación con la prisión y sus internos, así como una descripción de la

43

prisión bajo su experiencia y punto de vista, especialmente del módulo de 3er grado que es donde todos ellos trabajaban o participaban.

Algo fundamental a destacar es la diferencia del "tono" de las exposiciones de los funcionarios que trabajan para la prisión (médica y profesor) y el resto de entrevistados. Los primeros tenían un tono más "amable" y normalizado de la prisión, entre otras cosas dado a la costumbre de trabajar allí todos los días. Como decía Foucault, ellos también pertenecen al Sistema Penitenciario, de alguna manera también están encerrados. Todos los entrevistados coincidían en la complejidad del Sistema Carcelario; coincidían también en ver la prisión como un reflejo de la sociedad, en las condiciones psicosociales y económicas desfavorecidas de la mayoría de los presos y en la tensión y el estrés general que existe relacionado tanto con el espacio carcelario como con la relación con los funcionarios de prisiones (carceleros), así como la importancia de la comunicación con el exterior y mantener el contacto con sus familias y allegados. Las diferencias principales radicaban en que los funcionarios, aun con críticas al sistema, pensaban de una forma generalizada que los internos estaban bien atendidos y que su reinserción dependía principalmente de los internos mismos, paradójicamente y pensando que la comunicación es importante, no veían el acceso a las TIC como algo importante en esta era de la información y la comunicación; a diferencia del sociólogo de HEDRA, del Casal de la Pau, de la voluntaria de RNE Radio 5 y la asociación anarquista la Colla Xicalla que tenían una visión mucho más violenta de la vida en prisión y afirmaban que la prisión en sí impide la reinserción en términos generalizados. Especialmente destacables son las declaraciones que hacen referencia a las biografías institucionalizadas, la descentralización de la prisión, el acercamiento de la misma a los núcleos urbanos, así como una responsabilización social de los ciudadanos para con los ciudadanos privados de libertad y las prisiones.

44

Al lo largo de las entrevistas se plantea la siguiente pregunta: ¿Cómo sociabilizar a personas desde instituciones que están apartadas de los núcleos urbanos y de espaldas a la sociedad? Pues, si bien no es una solución, desde el proyecto se plantea que aunque hayan marcadas y evidentes diferencias entre la sociedad de internet y la sociedad novirtual, también es cierto que ambas están interconectadas y hoy en día se retroalimentan de tal forma que no sería osado decir que ya no podrían existir la una sin la otra, tal y como las concebimos actualmente. De esta manera, acercar a los presos a las sociedades tecnoinformacionales y sociales en red, no sería otra cosa que acercar la prisión y a sus internos a la sociedad no-virtual, algo fundamental para una reinserción posible.

## **III.- ANEXO 3**

DE PRISION  $\lambda$ PRISCONI  $\sigma$  $C.\mathcal{P}$ . ZUERD ZARAGOZA C-R. NOCCONDL 330 to be be 50800-ZARRAGOZA  $\mathbf{u}_1 = \mathbf{u}_1 = \mathbf{u}_2$ 

## **Cartas de presos encontradas en** *el rastro* **de Valencia**

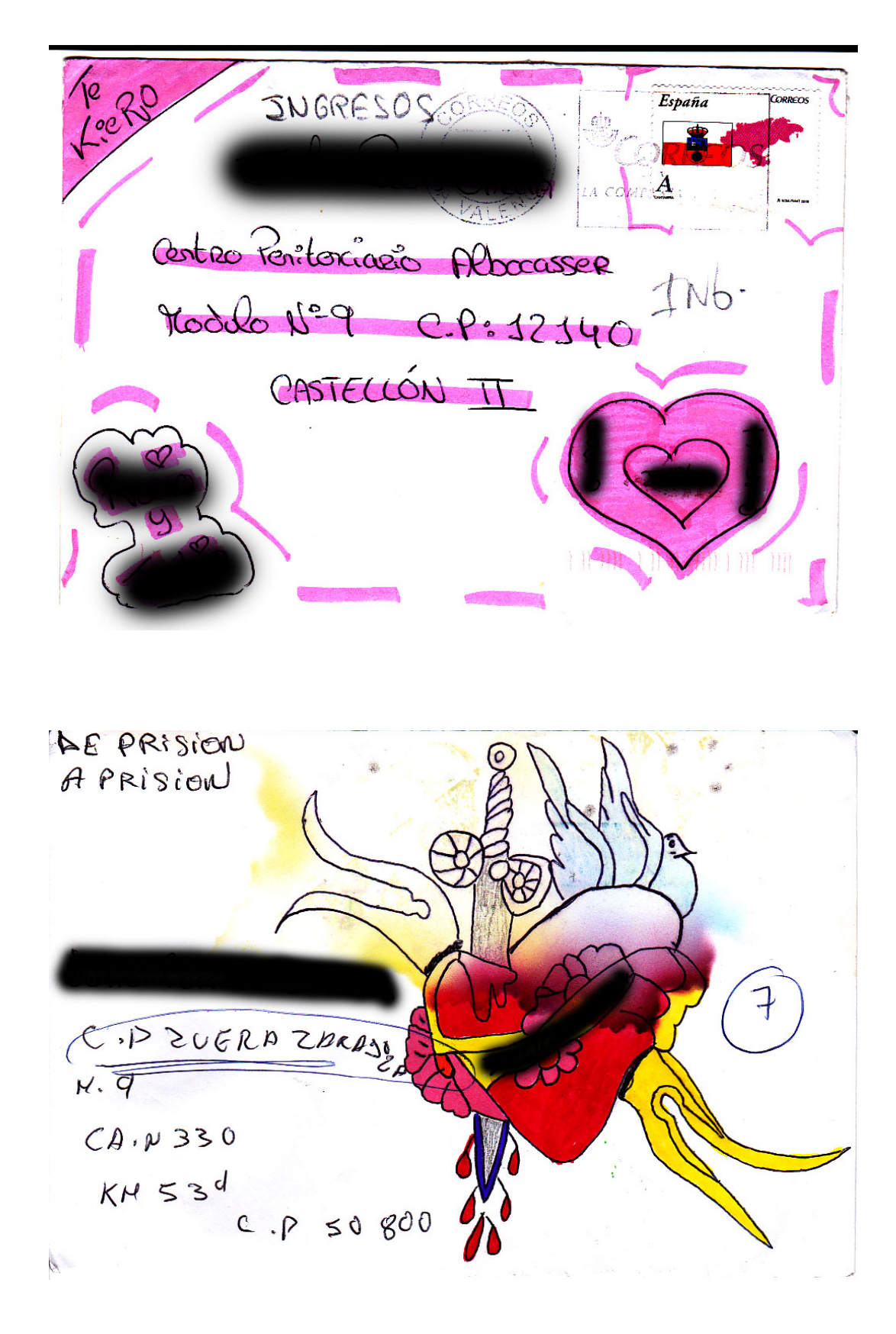

 $\sqrt{2}$ JCAMARONI Intermodular (Aishwierte) VALENCIA ERMANOJOOX OO HERMANO TAPION MOISLAMENTO', MODULAR SONTANY

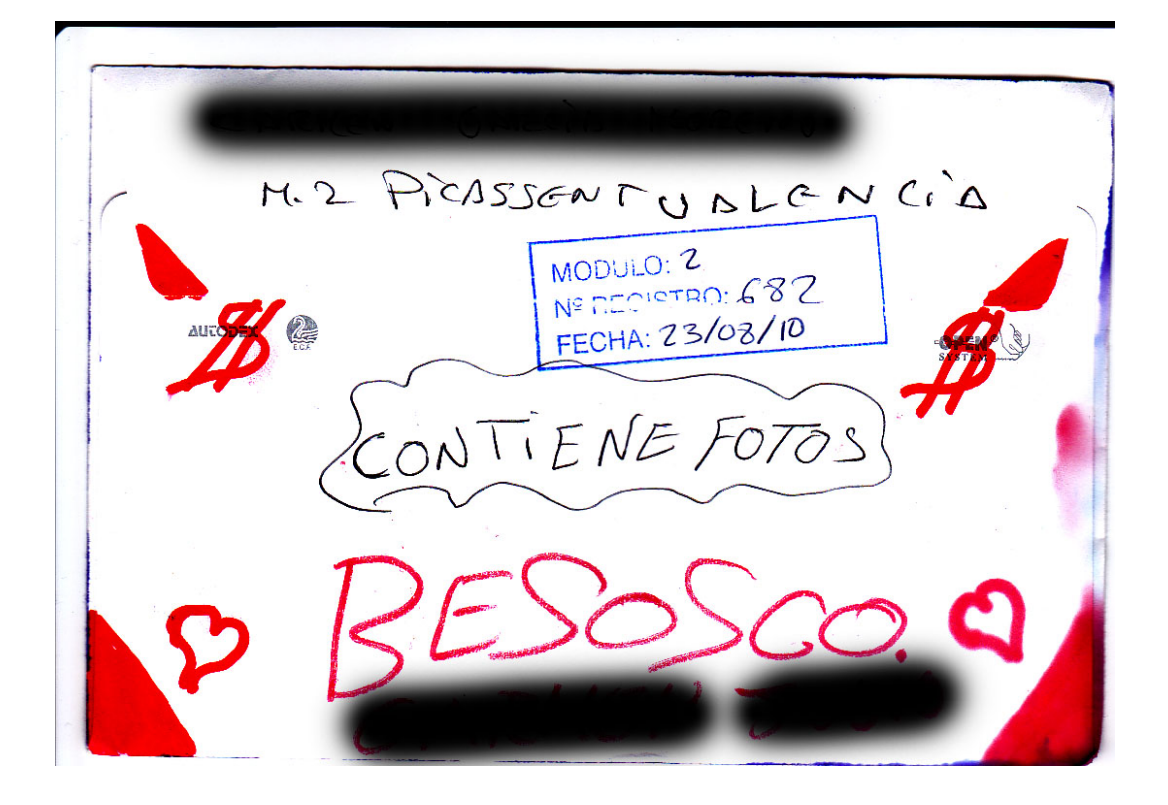

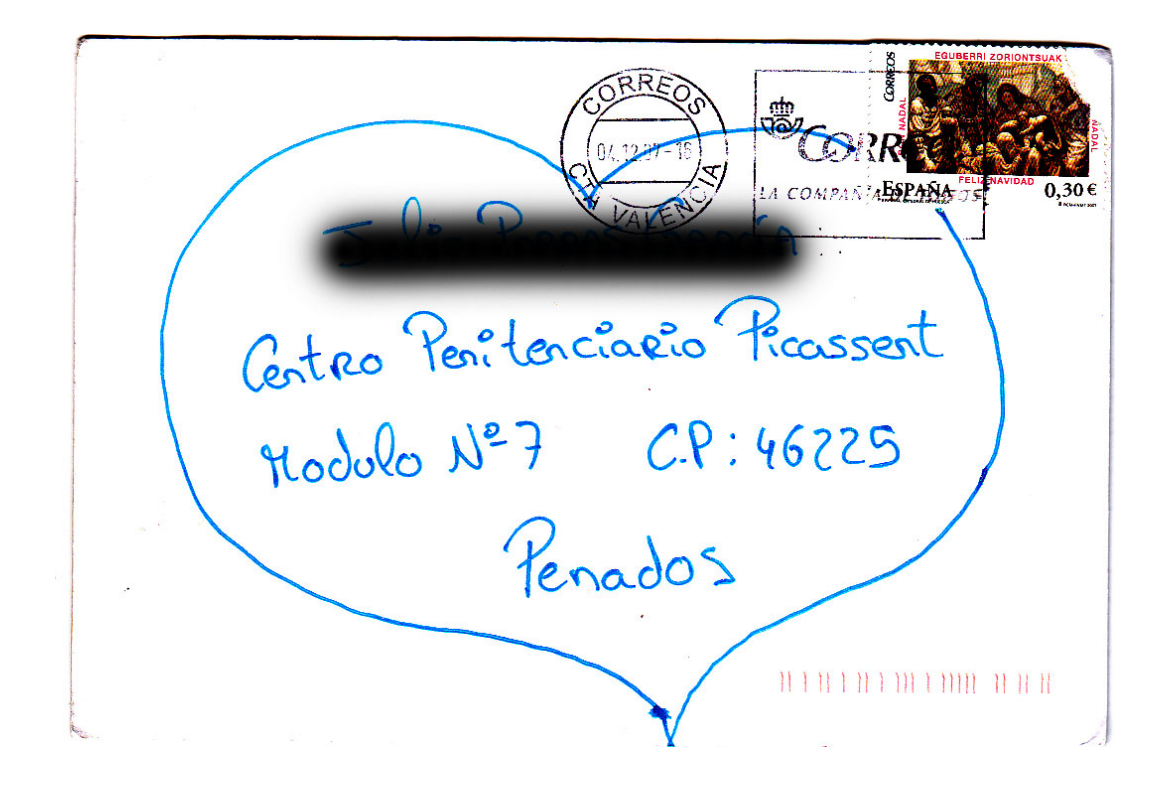

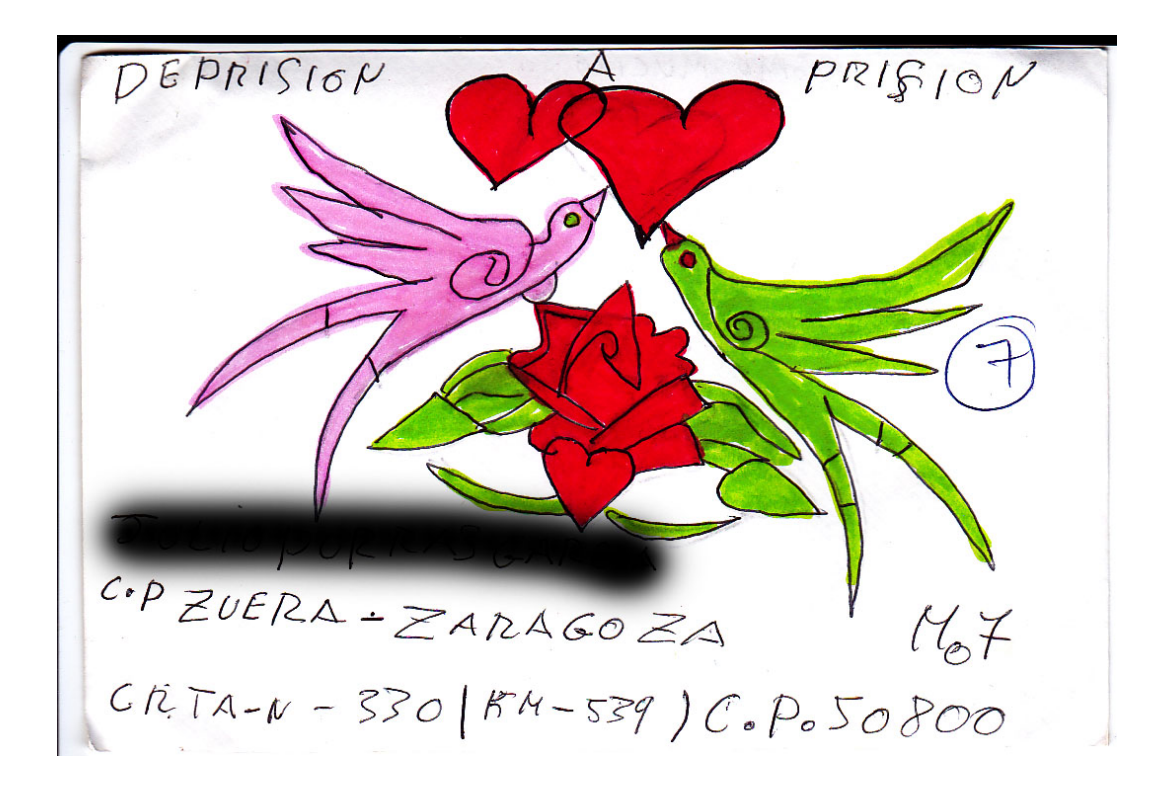

## **IV.- ANEXO 4**

## **Revistas y publicaciones alternativas**

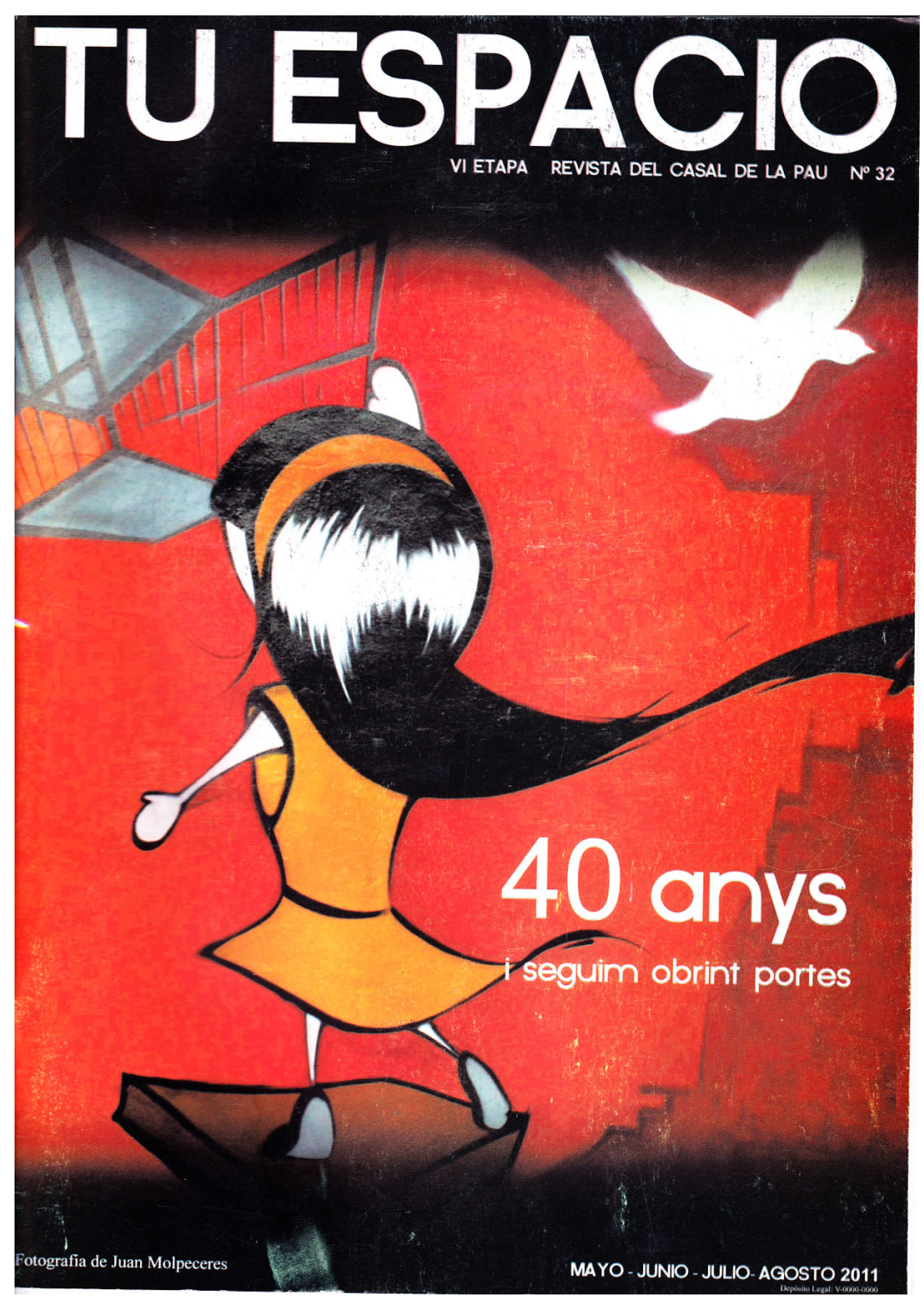

## **TU ESPACIO**

# De penitències i presons

Desde hace unos números, subrayamos algunas noticias aparecidas en los medios desde nuestra anterior revista sobre la realidad de las cárceles y del derecho penal y penitenciario. No pretendemos ninguna exhaustividad, sólo subrayamos.

#### Cárcel y hacinamiento - Sobre masificación 7 de mayo de 2011

La cárcel de Villena se masifica - La prisión, concebida inicialmente para 720 reclusos en celdas individuales, hace un año ya que supera de forma continuada los 1.300 internos.

#### 9 de mayo de 2011

El Gobierno afirma que en la cárcel de Picas-El cobierno anima que en la carcer de Ficas-<br>sent hay un 26,5 % de camas libres<br>El centro de Picassent cerró el ejercicio 2010 cion un total de 2.311 internos en régimen or-<br>dinario -257 mujeres-, distribuidos en 1.572<br>celdas equipadas con dos camas litera para albergar a dos personas. De esta manera el gobierno da a entender que la prisión posee un 26.5% de camas libres

Comentario - Si el problema son las camas, se pueden poner amontonadas, cinco a seis en innecesarios la mitad de los centros.

#### 13 de mayo de 2011

Mercedes Gallizo en una conferencia en Valladolid impartida en la jornada titulada "Las personas con discapacidad intelectual y el<br>sistema penal" afirma que atender con atención singularizada a presos con discapacidad intelectual es una obligación moral y legal. En<br>su intervención, ha explicado que, por lo que se refiere a la discapacidad intelectual, el sistema penitenciario había puesto una atención "más débil" y que ésta se ha convertido en un problema importante" dentro de los centros. El<br>hecho, dice, es que nos encontramos ante una realidad "muy impresionante" con un "alto porcentaje" de discapacitados intelectuales en los<br>centaje" de discapacitados intelectuales en los ta que las instituciones penitenciarias tienen "la responsabilidad" de tratar a estas personas y evitar que su estado se agrave dentro. La vulnerabilidad y el maltrato a los internos con este<br>tipo de discapacidad es un asunto que preocupa a IIPP. En su opinión, la detección de la discapacidad intelectual en el momento en que las personas entran en prisión es "muy importante", si no existe un diagnóstico previo puede<br>llevar a un agravamiento de la enfermedad. Obietivos esenciales de la estrategia de IIPP: trabajar en colaboración con las familias, enseñar<br>a los internos formas de autogobierno personal buscar una derivación para el momento en e que abandonen la prisión.

#### 30 de junio de 2011

Salhaketa teme que al equipar con literas la nueva cárcel de Pamplona, sé alcancen los<br>nueva cárcel de Pamplona, sé alcancen los que la equipación con literas de las 504 cel-

das previstas en la nueva cárcel de Pamplona, que ya ha salido a información pública para<br>licitación, suponga que el recinto penitenciario<br>previsto en la colina de Santa Lucía vaya a ser ocupada en su totalidad y pueda albergar has-<br>ta 1.200 presos, lo que supondría contar con "una macrocárcel, desproporcionada para las necesidades de la Comunidad Foral y que va a<br>ocasionar "mayor privación de libertad y mayor vulneración de derechos para los presos"

#### Carcel y enfermedad Enfermedad mental y cárcel

23 de mayo de 2011 - Mercedes Gallizo afirma "Los hospitales psiquiátricos penitenciarios están sobreocupados por un alto número de<br>ingresos inadecuados". Alerta de la sobreocupación que sufren los dos hospitales psiquiátricos penitenciarios (Sevilla y Alicante), debido<br>a que hay un "alto número" de enfermos que son ingresados "inadecuadamente" en dichos centros. Se estima que un 42,2 por ciento de<br>los presos de las cárceles españolas padecen alguna enfermedad mental, siendo las más frecuentes los trastornos de ansiedad (23,3%),<br>abuso de drogas (17,5%) y depresiones  $(14,9\%)$ . Los trastornos mentales graves af-<br>ectan sólo a un 4,2 por ciento de los internos. En la mayoría de casos, estos ingresos inadecuados afectan a personas detenidas por un delito leve pero consideradas "inimputables por su estado mental, a las que, si bien no se les<br>puede establecer una condena, se les impone una medida de seguridad con internamiento en estos hospitales que dura de tres meses a un año. "Si no hubiese sido declarada no responsable, seguramente no habría ingresado en prisión con una condena tan baja, pero el juez entiende que no está en condiciones de ir a su casa y, como no tiene recurso civil o público<br>al que mandarle, lo deriva a estos hospitales", reconoce Gallizo

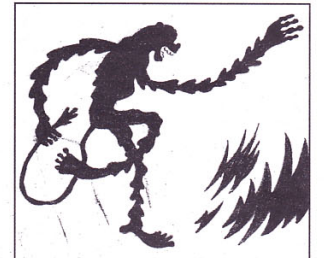

Gallizo ha destacado necesidad  $\overline{d}$  repr ovar las instalaciones de los dos hospitales psiquiátricos y la necesidad de que los equipos de asistencia sanitaria pasen a dep

comunidades autónomas y no del Ministerio de Interior como hasta ahora

"Para garantizar un trato equitativo real de los<br>enfermos, es imprescindible que sea la misma institución que presta asistencia a las perso-<br>nas cuando están en libertad la que la preste cuando están en prisión y la continúe cuando salgan de ella".

Por otro lado, y en el marco de la asistencia que se ofrece desde las cárceles a los enferque se offece desde las carceles a los effici-<br>mos mentales, Gallizo ha destaco la figura<br>del 'interno de apoyo', a través de la cual han cea memo de epoyo, a acros de la dala handerado una red de colaboradores formada por los propios reclusos para dar apoyo a la rehabilitación de los afectados por estos trastoromación de los alectados por estos nastor-<br>nos. Según ha explicado, mediante un curso<br>de 300 horas de duración pueden obtener la titulación de Auxiliar de enfermería en salud mental y toxicomanías, que hasta el momento va han obtenido 225 reclusos. De estos, el Organismo Autónomo de Trabajo Penitenciario<br>tiene contratados a 72 internos, que perciben un salario de algo más de 300 euros al mes<br>y están dados de alta en la Seguridad Social, consiguiendo que se reduzcan los incidentes que se producen en las prisiones teniendo como protagonistas a personas con patologías psiquiátricas

#### 8 de junio de 2011

Uno de cada diez presos en España sufre un trastorno mental, excluyendo las adicciones a las drogas

Con motivo de la celebración en Palma del XX Congreso Nacional de Psiguiatría Legal en la que participan cerca de 300 profesionales de<br>todo el Estado, Calcedo ha considerado que la prevalencia de la enfermedad mental en la<br>población penitenciaria es "extremadamente alta", hasta el punto de que "Instituciones Penida instalación de que instalaciones i entenciarias reconoce que algunas prisiones en España son auténticos centros psiquiátricos".

Así, ha indicado que la carga asistencial de<br>los presos con algún tipo de trastorno mental es "tremenda", de forma que, según ha revelado, hay algunas cárceles en Madrid, con una población reclusa de 2.000 personas, que son "auténticos servicios de psiquiatría, va que tienen más pacientes ingresados en la enfer mería de la prisión que en cualquier servicio de psiquiatría de un hospital".<br>En este sentido, ha considerado que teniendo

en cuenta que España es el país de la Unión Europea con un mayor número de presos<br>en términos relativos, con más de 150 por cada cien mil habitantes, es necesario que el Ejecutivo central transfiera a las Comunidades Autónomas la competencia en materia de sistema sanitario penitenciario, tal como Para Calcedo "un preso con una grave enferedad mental estaría mejor fuera que dentro

 $38 -$ 

de la cárcel", teniendo en cuenta que tiene un doble estigma, tanto por estar privado de libertad, como por sufrir un trastorno, lo que<br>provoca que sea "francamente complicado su tratamiento y su integración".

De esta manera, ha estimado que, en estos<br>momento, hay muchos presos de cárceles españolas que "podrían irse a centros psiquiátri-<br>cos" y que, sin embargo, continúan en prisión, pese a sufrir una enfermedad mental, debido al rechazo" que reciben de los centros psiquiátricos y de la administración sanitaria que los gohierna.

CSIF denuncia la falta de plazas para recluir a los presos que sufren trastornos mentales

#### 14 de junio de 2011

El coordinador de Prisiones del sindicato CSIE Sevilla, Claudio Esteban, denunció ayer la falta de plazas para recluir a los presos que padecen algún tipo de trastorno mental. El representante sindical señaló que al menos uno de cada diez internos que hay en la prisiones sevillanas y españolas sufre algún tipo de trastorno mental y añadió que, si además<br>se tienen en cuenta las adicciones a las sus-<br>tancias estupefacientes, el problema afecta al 80% de la población reclusa

#### 17 de junio de 2011

Médicos de la prisión Castellón II-Albocàsse forman a la población penitenciaria en educación para la salud - Los equipos de Sanidad y<br>de Tratamiento del centro penitenciario Castellón II-Albocàsser organizan estos días las primeras Jornadas de Educación para la Salud con el objetivo de promover hábitos saludables en tre la población penitenciaria. Las jornadas co-<br>menzaron el pasado 31 de mayo y finalizarán mañana 17 de junio. El responsable de la subdirección médica del centro, Agustín Herrero ha<br>destacado el "interés con el que los presos han acogido las jornadas, participando en todas las<br>actividades". El ciclo comenzó con la inauguración de la exposición Recordar para prevenir y contra de talleres, conferencias, campeonatos<br>deportivos e incluso representaciones teatrales por parte de los propios reclusos. Entre los expertos que participan en las jornadas y que informarán a los presos sobre cuestiones tan sensibles como el Sida o el tabaquismo,<br>destacan el Jefe de Sección del Centro de Información y Prevención del SIDA en Castellón Josep Trullen, y el presidente de la Asociación<br>Valenciana para la Prevención, Control y Tratamiento del Tabaquismo el Dr Khalaf

#### 28 de agosto de 2011

El Plan de Salud Mental de Asturias revela que<br>el 47% de los internos toma psicofármacos entre los que se incluve la metadona. La mitad de los presos sufre algún tipo de dolencia psiquiátrica y también adicción a las drogas. La perquisitiva y también difestiva no goza de bue-<br>población reclusa de Villabona no goza de bue-<br>na salud. La mitad de los 1.490 internos de la cárcel asturiana presenta algún tipo de trastorno psiquiátrico y arrastra, a su vez, problemas<br>derivados del consumo de drogas. La investigación que, al margen de los trastornos adictivos derivados del consumo y abuso de drogas, un 17% de los internos tenía antecedentes

de problemas psiquiátricos previamente a su ingreso en prisión. Un 3,25% de ellos llegó a estar en un hospital o una unidad psiquiátrica, una tasa que casi duplica el porcentaje existente entre la población general. Una vez en<br>la cárcel, la enfermedad mental se agudiza e incrementa. Además, el 1.8% de los internos tiene acreditada la condición de discapacidad psíquica. Esta cifra, aunque aparentemente baja, hace que en número absoluto haya más<br>de 100 presos con discapacidad psíquica reconocida cumpliendo condena. El catedrático de Psiquiatría por la Universidad de Oviedo<br>Julio Bobes cree que el incremento de la enfermedad mental entre los reclusos de Villabona se debe, en gran medida, a la falta de unidades<br>específicas de internamiento psiquiátrico.

#### Cárcel y extranjer 31 de mayo de 2011

El Consell impulsa un programa para reclusos extranjeros en Casal de la Pau<br>La Conselleria de Solidaridad y Ciudadanía ha

impulsado un programa específico para reclusos y exreclusos extranjeros en el Casal de la<br>Pau de Valencia, donde doce trabajadores y r a a cerca de cien voluntarios trabajan para reinte-<br>cerca de cien voluntarios trabajan para reinte-<br>grar a estas personas en la sociedad.<br>El conseller Rafael Blasco ha visitado hoy las

instalaciones de esta asociación sin ánimo de lucro, que desde 1972 trabaja en la atención la personas reclusas y exreclusas en situación<br>de vulnerabilidad extrema e indefensión social.<br>Para Blasco, se trata de "uno de los ejemplos de compromiso solidario más importante que tiene la ciudad de Valencia", donde "la dignidad de las personas está por encima de cualquie otra consideración"

ona consideración :<br>Blasco ha calificado de "necesario" el programa específico para extranjeros, ya que durante los<br>ditimos años ha aumentado el número de usu-<br>arios inmigrantes atendidos por el Casal de La Pau, como consecuencia del incremento de la población extranjera en la Comunitat Valenciana

#### 3 de septiembre de 2011

La Generalitat de Catalunya dará opción a sequir en prisión u obtener la libertad condicional en el país de origen<br>La Generalitat pretende reducir la comunidad

reclusa que forman los inmigrantes sin papeles en Catalunya. Para ello, a través de una nueva circular instruida por el Departament de Justicia, aconseja a los reos sin permiso de residen

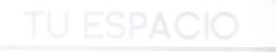

cia ni de trabajo que regresen a sus países de ord in de trabajo que regreseri a sus países de<br>origen cuando hayan rebasado la mitad de su<br>condena. El Gobierno catalán asegura que qui ere dar un nuevo rumbo a su política penitencia aria, pero también aplicar medidas que puedan ahorrar costes con una reducción de presos La nueva circular instruida por el Departament<br>de Justicia supondrá también un endurecimiento real de las penas, va que la orden que entrará en vigor a partir del 15 de septien supondrá la prohibición de que estos reclusos tengan acceso al régimen abierto y a salidas<br>programadas, como sucedía hasta ahora. Los sin papeles ya no podrán beneficiarse del<br>régimen abierto "Es una cuestión de coheren-

cia", señaló aver el director general de Servicios Penitenciarios de la Generalitat, Ramor<br>Parés. Se refería a la contradicción, según él que representa que los presos sin papeles se due representa que los presos sin papeles se<br>beneficien de instrumentos penitenciarios pen-<br>sados para "preparar la libertad", cuando la realidad para estos reos es que, una vez han cumplido su pena al completo, agentes de la<br>Policía Nacional les esperan a las puertas de la prisión para detenerles e iniciar el proc de expulsión.

La orden cuenta con oniniones favorables como la del abogado Jaume Asens, que considera que esta política de Justicia evitará la denominada "doble pena": la de cumplir la cor dena y la de la posterior expulsión.

#### Sobre publicaciones

4 de mayo de 2011- La asociación Eslabón Iniciativas de Promoción de Empleo presenta<br>la Guía de las 50 preguntas al acceder a un régimen de semilibertad. "Llevábamos ya<br>tiempo en la Asociación Eslabón diciendo que teníamos que hacer una quía informativa sobre las consultas más habituales que en el día<br>a día nos presentan las personas presas, los/ as técnicos de los centros penitenciarios y los as empresarios/as y nos rondaba en la cabeza porque no dejaba de sorprendernos que siempre se repitieran las mismas preguntas.

#### 31 de julio de 2011

La editorial Trotta (Madrid, 2011) acaba depublicar una nueva edición del inmortal libro del marqués de Beccaria (1738-1794), "De los delitos y de las penas", en edición bilingüe al cuidado del magistrado de la Sala Segunda del Tribuna<br>Supremo, Perfecto Andrés Ibáñez, con prefacio y notas del excepcional procesalista Piero Calamandre

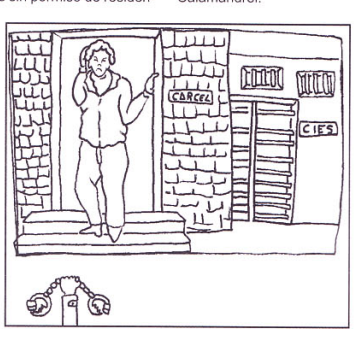

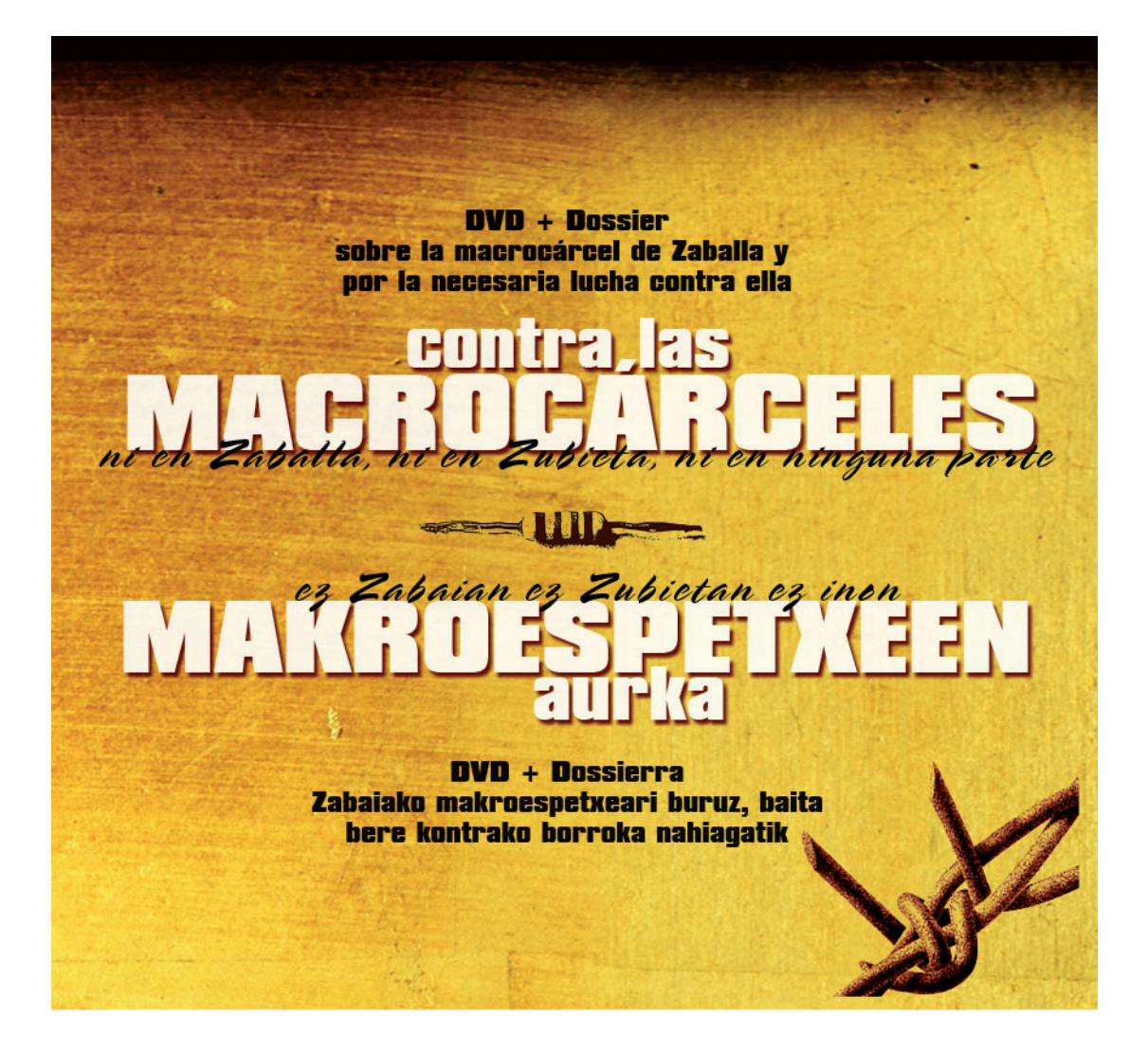

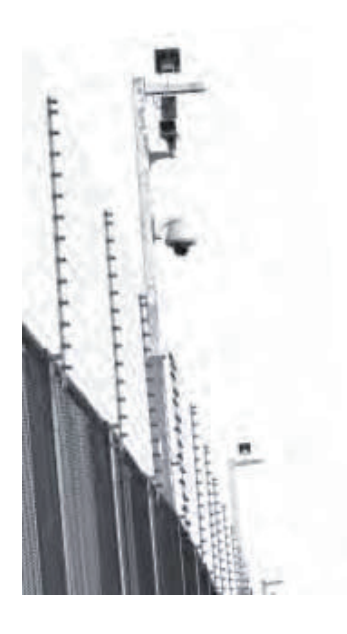

Aguí presentamos Autodefentsa Taldea un dossier sobre la macrocárcel en construcción de Zabaia, Araba. Este trabaio es un intento de recopilar los datos más interesantes para entender este proyecto en su magnitud y en su propio contexto además de intentar darle una perspectiva. Es un intento de reflejar desde la limitación de las palabras y datos concretos. la barbaridad de este proyecto que ya está en marcha en los Montes de Vitoria. Una barbaridad en todos sus sentidos como poco a poco se desvelará en estas páginas.

Aquí no nos vamos a centrar exclusivamente en el daño que va hacer este proyecto a nivel medio ambiental y/o paisajístico. Un daño que complementará los daños perpetuados por sus otros proyectos de supuesto desarrollo (como el TAV) que son un intento compulsivo de llenar los vacíos sociales y las necesidades económicas que genera este mismo sistema.

Más bien queremos enfocar este dossier desde una crítica profunda a cómo estamos organizando el mundo en que vivimos. La crítica a este proyecto la entendemos desde el punto de vista del significado que adquiere ésta cárcel en la sociedad y en las personas.

La cárcel, el encierro masivo de personas, en sí es lo visible y el punto más agudo de un control y una represión a través de la cual el estado. busca la paz social. Una paz social que basa el concepto "libertad" en las obligaciones y los derechos que nos define el estado y con que la mayoría de nosotras está conforme mientras que no manifestemos un malestar en nuestras necesidades primarias y estemos satisfechos en la diversión que nos ofrecen o nos buscamos.

Para muchas la cárcel es un tema que se ve y se habla dentro de los términos que determinan los medios de comunicación. Escondiéndose tras una posición de relativa comodidad, todo el mundo juzga y encarcela desde su casa defendiendo a la policía y a la justicia al ritmo de los escándalos que orquesta la propaganda periodística. Incluso se llega a criticar a las instituciones cuando actúan demasiado moderadamente. gritando a favor de la instauración de la pena de muerte o la cadena perpetua, aún deseando darle "más margen" a la policía para "actuar", esto es, actuar a punta de pistola.

Por eso no nos dirigimos a las personas cuvo estrecho marco de pensamiento se supedita a los valores de la obediencia civil o a la creencia en las instituciones y a la democracia que las sustenta.

Nos dirigimos a aquellas personas cuya sensibilidad crítica les posibilita abrir pasos a la rebelión contra el provecto de macrocárcel y

RODIOCCIÓ

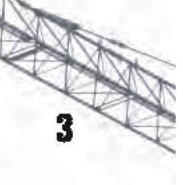

concienciarse sobre el mundo que nos rodea. Si la cárcel como realidad nos parece lejana, reflexionando vemos como su lógica interna se reproduce en toda la sociedad y se reafirma en el hecho de no disponer de ningún medio para determinar nuestras vidas sin pasar por aceptar los ritmos que nos impone este sistema. La lucha contra la cárcel, descartando toda alternativa a la reinserción, implica directamente una postura personal hacia este mundo. Una postura hacia la conquista de nuestra soberanía individual (tanto emocional como racional) para que pueda resurgir lo colectivo de manera libre.

Resulta difícil esbozar en unas frases lo que para mucha gente es la realidad aislada y desconocida de la cárcel... Sin embargo, es una realidad que viven miles de personas de carne y hueso, así como sus familiares y amigos afectados, y así es una realidad de miles de historias que respiran el deseo de gozar de una vida lejos de los muros, siempre y cuando su situación no les haya empujado hacia la resignación. Esta situación de sufrimiento y humillación diaria, de control directo y total sobre las personas y sus movimientos, sin hablar de los castigos y los malos tratos, es una situación de estrés permanente que genera una impotencia total y una disposición absoluta de una misma a merced del estado.

En este dossier adjuntamos algunos textos y testimonios para abrir un poco esta realidad, a parte de los datos inquietantes sobre la Introducción

situación actual en las cárceles del Estado Español.

Y bien, ahora en Araba como en tantos otros sitios se construyen macrocárceles. Ya no son cárceles, sino macroestructuras donde habrá más sitio y más medios para "solucionar" los "problemas de seguridad". Más plazas penitenciarias significa más capacidad para encerrar personas y para encerrarlas por más tiempo, como vemos con los alargamientos de condena a pesar del descenso de hechos delictivos.

La cuestión no reside en una justicia reinsertadora, sino en la de un control social que impone sus normas cada vez más severamente. Las puertas de las cárceles se cierran detrás de más personas cada año. Cada vez hay más personas atrapadas de una manera u otra en las redes de la justicia. El control siempre tiende a más control.

Pero la pareja Estado-Capital no satisface las necesidades de una parte únicamente; la industria de la Seguridad Ciudadana ha crecido y se ha alimentado con esta evolución totalitaria que al fin al cabo realimenta reciprocamente a ambas. El crecimiento y el desarrollo del sistema en general y del sistema penitenciario en concreto, es siempre prioritario en tanto que implica intereses muy concretos de empresarios y políticos que manejan los hilos de unas necesidades determinadas por el orden político-social y el sistema tecno-industrial. Sobre este negocio podréis descubrir algunas claves en el dossier va

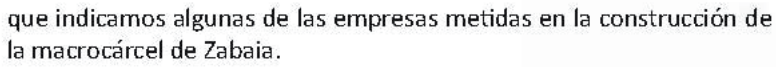

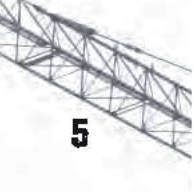

En definitiva, solo nos queda decir que sacamos este dossier para informar y también como un punto de partida de una necesidad real de dar respuesta a la imposición de un proyecto que no es nuestro. Más aún, para todos los que abrazamos un camino contracorriente a este sistema destructor, cada cárcel, como esta macrocárcel, es una instalación enemiga. De esta manera esperamos que este dossier pueda ser la continuación de una lucha contra la cárcel y que podamos encontrarnos con más miradas cómplices en nuestros barrios y pueblos para hacer realidad una libertad y una solidaridad que no se encuentra en la Constitución.

Introducción

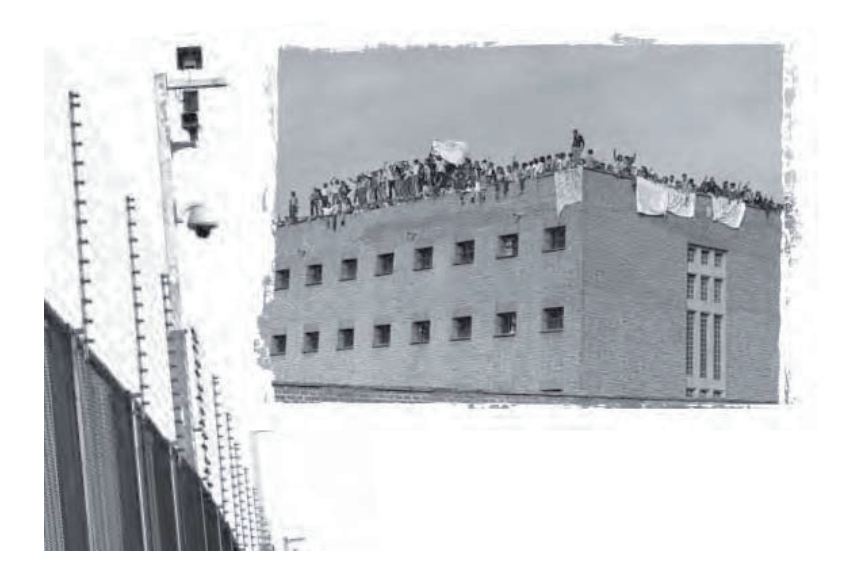

### ¿Qué es la prisión? Xosé Tarrío

Si me preguntaran qué es la cárcel, os respondería sin dudar que es el basurero de un proyecto socioeconómico determinado, al cual arrojan todas aquellas personas que molestan dentro de la sociedad: por eso la cárcel alberga principalmente pobres...

La idea de la cárcel surge en la historia como medio por el que encerrar y aislar de la sociedad a aquellas personas que las autoridades consideraban molestas o subversivas a sus doctrinas y normas. A lo largo de la historia la cárcel y sus mazmorras han sido aplicadas de formas diferentes; pero siempre, absolutamente siempre han constituido una herramienta del poder impuesto, el medio coercitivo de reyes, de militares y de políticos. Exacto: la cárcel nace de la necesidad del Gobierno, del Estado, de apoderarse del derecho exclusivo a castigar, o sea, del uso en exclusiva de la violencia sobre las personas libres; la utilidad funcional de este hecho es la necesidad de hacer valer sus leyes por medio del terror **VITTS** 

y la tortura, a fin de destruir a los enemigos del sistema vigente y a aquellas personas insumisas a sus códigos y leyes. Pero también tienen sin duda un origen social: el control por parte del poder de los y las desheredadas y pobres, de la inmensa masa de pobreza, y marginación que se mueve dentro de las sociedades modernas, a fin de frenar en gran parte el descontento social, reprimiendo constantemente las capas sociales más contestatarias. Por todo ello podemos ya concluir que la prisión, las cárceles modernas, son una herramienta del aparato gobernante, mediante el cual afianza su poder; que éstas surgen de la necesidad del poder de controlar al pueblo, de la necesidad de regularlo, de ordenarlo, de seleccionarlo, de mantenerlo, en defnitiva, bajo una libertad condicionada sujeta a un Código penal y a unas leyes injustas elegidas sin consulta del pueblo, con la amenaza constante de la cárcel pendiente sobre sus cabezas.

Si las cárceles se crearon para encerrar en ellas pobres y subversivos al orden establecido, aquí, dentro de las cárceles españolas, se ha creado el FIES y en él se han visto encerrados y enterrados vivos aquellos que dentro de prisión han desafiado al poder y lo han combatido; el FIES (Fichero de Internos en Especial Seguimiento) constituye dentro del Estado Espanol una de las más graves vulneraciones de derechos humanos de los últimos años, al ser un régimen especial que no se halla regulado ni siquiera en su propia ley, una especie de carta blanca a los carceleros para reprimir a su antojo a una serie de presos organizados

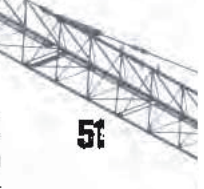

frente a Instituciones Penitenciarias. Comienza a aplicarse en 1991 tras la reorganización de la APRE (Asociación de Presos en Régimen Especial), una organización de presos concienciados con los problemas carcelarios, y tras una oleada de motines y secuestros de carceleros y autoridades carcelarias y judiciales que llevan a cabo para llegar a la sociedad y pedir mejoras en las condiciones de las cárceles españolas; el FIES, creado por el después Ministro de Interior, Antoni Asunción, fue planeado y ejecutado con el fin de destruir la asociación APRE y de separar del resto de la población reclusa a aquellos presos considerados como más conflictivos, o aquellos especialistas en fugas, dándose a lugar una prisión dentro de la propia cárcel. Hecha la selección de presos, se les divide en pequeños grupos y se les traslada de uno en uno a los flamantes módulos FIES o departamentos especiales, donde ya todo contacto con la población reclusa será imposible, lo cual facilitará la labor de represión sobre los mismos; se les despoja de sus ropas, y se les facilitan buzos y chanclas para vestirse y calzarse; se les interviene la correspondencia y se les limitan las cartas; se les saca solos al patio sin necesidad de estar sancionados y se les retira el colchón por el día, entregándoselos por la noche de nuevo; para los traslados dentro del recinto carcelario son desnudados y esposados, y conducidos escoltados por varios carceleros armados de porras y barras de hierro; los juicios se los celebran en el día y durante el traslado no ven a nadie; sufren palizas, insultos y engrilletamientos continuos, que a veces duran días enteros, dentro de las celdas a manos de grupos de carceleros; ...y un

**Textos complementarios** 

largo etcêtera que vino a significar el FIES en las cárceles del Estado español desde 1991 hasta hoy.

En la actualidad las duras luchas internas en las cuales hemos perdido varios compañeros, y el apoyo que hemos recibido de colectivos antiprisiones, han logrado que el FIES haya llegado a la sociedad y que ya no se pueda aplicar generalizado como hace seis años se aplicaba; hoy día tenemos los colchones y aparatos, la ropa personal y comenzamos a realizar viajes con el resto de presos... el correo ya no se interviene a todos y en pocos sitios se engrilleta para traslado. Sin embargo la represión continúa presente, dispuesta a desatarse en cualquier momento: Jaén II, Huelva, Valladolid, etc. son prisiones españolas en las que todavía se mantiene el FIES sobre compañeros presos, dónde se tortura y se reprime por afición y dónde la gente presa resiste gracias a su valor y solidaridad. Ser un FIES significa que en cualquier momento pueden hacer contigo lo que quieran, que tienen carta blanca sobre ti al considerar que los FIES son presos incorregibles con los que sólo cabe usar la violencia legal, la tortura y las celdas de castigo. Desde 1991 han muerto cuatro compañeros bajo este régimen: Ernesto Pérez Barrot, Moisés Caamañez, José Luis Iglesias Amaro, José Romera González; a un quinto le pusieron sogas en su celda y le pegaron cada día hasta que se ahorcó en 1995 en Jaén II, entonces vecino mío (José Luis Fernàndez Alvarez)... sin contaros los daños psicológicos que todos estos años de aislamiento y represión han causado en muchas compañeros. No

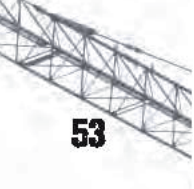

debemos olvidar que la mayoría de presos FIES ya llevamos más de un decenio en celdas de aislamiento y que muchos otros compas llevan entre quince y veinte años, lo cual os puede dar una idea de cuál es la realidad dentro de las cárceles españolas para quienes osan enfrentarse a ellas: el riesgo de pudrirte y morir en una mazmorra solo y apaleado es real, aquí el fascismo es palpable (creo que también como consecuencia de esta ola de neofascismo que asola una vez más a Europa).

Para ir finalizando sobre este breve artículo que escribo para explicar un poco qué es la cárcel y qué es el FIES, decir que toda represión y tortura se basa en un hecho fundamental: la impunidad con la que sus autores-verdugos puedan llevarla a cabo; por eso es imprescindible dar a conocer la situación de los departamentos FIES en el Estado Español, pues esta situación mañana podría darse en cualquier otro país, como ya se dió en Alemania y en Francia, etc. Por ello hay que denunciar a este gobierno faccioso y desenmascarar su política penitenciaria y su brutalidad. Sólo así quizás podamos aliviar un poco las duras condiciones de vida que se padecen aquí dentro, mientras creamos las condiciones para que un día podamos borrar de la faz de la tierra estas vergüenzas de la humanidad que llaman prisiones, y que no son otra cosa que cámaras de terror dónde un sistema injusto impone su ley por medio de la represión y la injusticia.

Textos complementarios

Desde las prisiones del Estado español un saludo y un grito de

resistencia...

Salud Xosé Tarrio

[Extraido del opúsculo El juicio de Cordoba y otras farsas contra Giorgio, Claudio, Giovanni y Michele. Libertad para los cuatro de Cordoba, Ediciones anarquistas La Carraca, septiembre 2002, pp. 48-50}

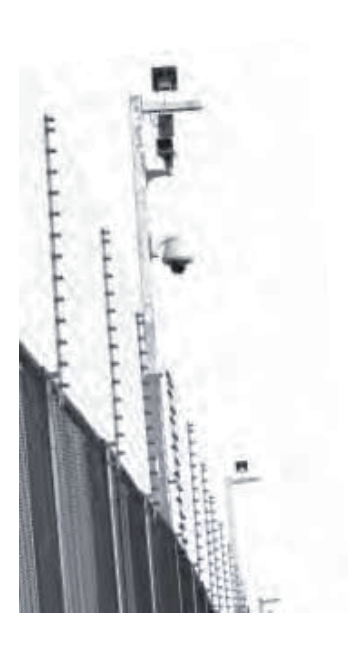

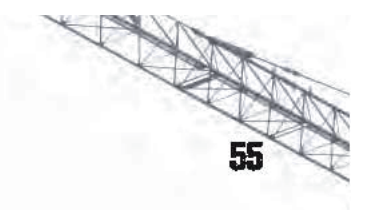

Testimonio de un preso FIES, Joaauín Ánael Zamoro Duran (Miembro, amigo y colaborador de la PLATAFORMA DE GRUP DE SOUPORT A PRESOS/AS).

Todos sabemos que la muerte se produce cuando dejamos de experimentar sensaciones. Cuando nos meten en la cárcel, no solo se nos esta apartando del entorno ecológico natural al que pertenecemos, de nuestros familiares, amigos y seres queridos, sino que también se nos esta empujando a un torbellino de violencia y destrucción. Se nos priva del procesado natural de crecimiento y maduración. Una vez AQUÍ DENTRO, descubrimos que existen mas CÁRCELES, son los GRADOS, LAS FASES, LOS REGÍMENES ESPECIALES, EL AISLAMIENTO...

Concepción Arenal, dijo: «el hombre aislado se siente débil... Y lo es «Nosotros, los que conocemos este Mundo de Cemento y Hierro, sabemos que en verdad es mucho mas que eso: si la cárcel es «el revolver» con el que apuntan a la sien de la Sociedad y La Intimidan, el aislamiento es «el revólver» con el que asesinan a las personas privadas de libertad. Es la peor «castración» humana que se puede concebir e imaginar. A medida que te van apartando de tus iguales, te van apartando de toda experiencia vital, de toda sensación que no sea mu**Textos complementarios** 

tiladora por lo que en realidad, nos empujan a la peor de la muertes: LA MUERTE EN VIDA... El aislamiento erosiona la vida. Hace mella incluso en las piedras. Las personas aisladas, desgastan su pensamiento y parano enloquecer se instalan en el pasado. Con el transcurso del tiempo llegamos a asemejarnos al agua estancada de una ciênaga, la cual de no recibir agua nueva, termina por corromperse y morir. Todo AHÍ ABAJO es extremo y violento. Todo esta concebido para destruirnos y despersonalizarnos...

La Ley Orgánica General penitenciaria y el vigente Reglamento Penitenciario, dan cobertura a un sin fin de modalidades, o dicho de otra manera, de regímenes de «vida» carcelaria para someter a las personas a aislamiento, pero la peor de todas, la más castradora, mutiladora y asesina es, sin duda alguna, el denominado Régimen F.I.E.S.

F.I.E.S. (Fichero Internos Especial Seguimiento): Fue concebido, planificado y puesto en marcha por, paradógicamente, un Gobierno progresista: P.S.O.E. La Administración Penitenciaria española, encabezada por el ahora ex- secretario de Estado y ex- ministro de interior. Antonio Asunción, en 1991 curso a todos los Centros Penitenciarios una «circular» a través de la cual se permitia a los carceleros subyugar y eliminar física y psicológicamente a los presos incluidos en ese «fichero»...

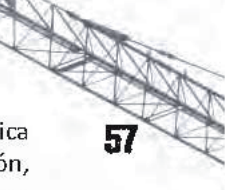

... La mencionada «circular» conculcaba la propia esencia teórica de La Ley Orgánica, Reglamento Penitenciario e incluso la Constitución, por lo que no se podía llevar a cabo sin el consentimiento y connivencia de Fiscales y jueces. Se construyeron Departamentos «especiales» en diferentes prisiones: Sevilla II, Acebuche, Almería, Puerto de Santa María, Cádiz, Badajoz, Jaén II, El Dueso, Villanubla, en Valladolid, y un largo etcétera... Y se confecciono un «mapa «geográfico-político-penitenciario para distribuir a los presos según su catalogación... Convirtieron un Fichero de seguimiento, en una modalidad de vida penitenciaria, repito, amparados por Jueces Fiscales y sometieron a mas de un centenar de hombres al mas brutal y criminal de los regímenes de vida carcelaria: veintitrés horas de encierro en una celda, totalmente solo y aislado, disfrutando de una hora de paseo en solitario por un patio enrejado y cubierto. Teniendo que permanecer esposado en todo momento fuera de la celda.; éstas, las celdas, infrahumanamente habilitadas, sin espejos o, en el mejor de los casos, con planchitas de aluminio pulidas que hacían las veces de espejo... Todo el mobiliario existente, estaba compuesto de mesas y sillas adosadas al suelo o la pared. Se nos permitía como mucho una muda de ropa, despojándosenos de cualquier prenda u objeto que nos mantuviera vinculados a nuestro entorno intimo y familiar (determinadas prendas de vestir, anillos, medallas, fotografías...). Pusieron chapas troqueladas o rendijas en las ventanas, cámaras de circuito cerrado en las puertas, estas, las puertas., eran automáticas y controladas desde «bunkers» donde

Textos complementarios

se atrincheraban los carceleros para, impunemente, convertir nuestras vidas en una auténtica pesadilla. Jamás existía contacto físico con ellos, y cuando este se producía, era violento: aparecían diez u doce carceleros con cascos, escudos, porras y esprays paralizantes y tóxicos, que esposaban al preso bien para cachearle o conducirlo a través del recinto penitenciario... Las conducciones a otras prisiones, las hacia la guardia civil, eran de carácter «especial», en solitario, fuertemente custodiados y directas. La correspondencia y comunicaciones tanto a través de los locutorios como telefónicas, sistemáticamente violadas e intervenidas. Las palizas continuadas y las torturas físicas y psicológicas el pan nuestro de cada día.

Con todo ello va hemos dicho, se pretendía anular y eliminar al hombre encarcelado. Cualquier psicólogo, psiquiatra o persona con dos dedos de frente, sabe que someter a unas personas a este régimen de vida es poco menos que conducirlo a la muerte. De hecho son ya varios los hombres que han muerto, por suicidio u asesinato a mano de los carceleros.

... Alguien dijo: «quitarle la esperanza a un hombre y la convertiréis en asesinos». A un F.I.E.S. se le quita mucho mas que la esperanza: se le priva del contacto necesario con sus iguales. Se le impide mantener relaciones con el exterior, puesto que al no existir ni siquiera intimidad en una carta o comunicación, se autocensura y no comparte ni comparten con el, hechos íntimos: ¿Como puede alguien mantener una relación de pareja, por ejemplo, si no pueden compartir la necesaria intimidad que les permita crecer como pareja? ¿Y como se alimenta una amistad si ni siquiera se puede iniciar por estar totalmente desarraigado del mundo exterior? ¿Puede alguien imaginarse sin verse el rostro durante años en un espejo?...

¿Sin hablar con nadie durante semanas y meses? ¿Sometido a una tensión que se puede palpar en el aire y casi cortar con un cuchillo? Dudo que quienes no lo hayan vivido puedan acercarse en el terreno de la comprensión a imaginar lo que ello puede producir en los seres humanos... Sin embargo debemos saber, que el embrutecimiento que se produce en nosotros es tal, que no llegamos a respetar nuestra propia vida, y siendo así, como se espera que respetemos la vida ajena?

... AHÍ ABAJO, A ESTE LADO DEL MURO, siguen haciendo eso con unos hombres que se autolesionan cortando las venas de sus brazos, apuñalándose con bolígrafos u alambres, padeciendo huelgas de hambre y sed, golpeando sus cabezas contra paredes... Y el Sistema, los poderes establecidos, los jueces y Tribunales dicen que lo hacen desde su propia libertad. Que eligen hacerse daño, pero no pueden enfrentarse a la realidad axiomática de que no somos hedonistas por naturaleza, jque no buscamos el dolor! Sino el placer, pues no se enfrentan a ello, concluirían o que estamos locos y por tanto no es la cárcel lo que necesitamos

sino un tratamiento humano y efectivo, o que existen razones de peso que hacen que unos hombres que padecen fruto de ese régimen castrador y asesino, procesos psicosomáticos de toda índole: angustias, desordenes hormonales, asfixias... a los que atiborran de fármacos para adormecerlos, y a los que lenta, metódica y maquiavélicamente están destruyendo.

### «TOLERAR UNA INJUSTICIA ES INICIAR OTRA»

... Y eso es lo que hacemos con nuestra indiferencia ante tal exterminio. Con nuestra permisibilidad bien inconsciente o conscientemente. No debemos olvidar que a las personas no se las mejora haciéndoles daño: solo se las amarga mas o se las hace peor, si no se las elimina. Cada una de las letras que conforman este escrito, es un grito a las conciencias de toda la humanidad, y un homenaje a esos hombres que como yo lo estuve hasta hace solo diez meses, durante varios años, viven en el INFIERNO F.I.E.S. construido por otros hombres en el nombre de la libertad y para vergüenza de la especie.

C.P. Brians. Marzo de 1996.

(Del "Panóptico" 2, otoño 1996)

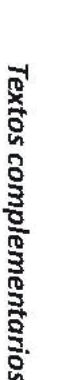

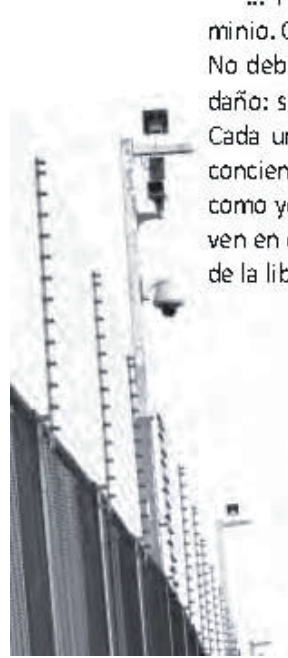

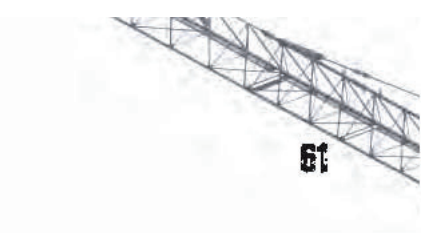

**Textos complementarios** 

## Índice

- Introducción  $\pmb{1}$
- $\overline{\mathbf{z}}$ 1. Antecedentes
- $\overline{\mathbf{z}}$ 1.1 Contexto social en las prisiones a finales de los 80 y principios de los 90
- 1.2 Creación de nuevos centros penitenciarios 11
- 23 2. Datos sobre la futura cárcel de Zabaia
- 2.1 ¿Qué es un centro tipo? 23
- 2.2 Localización  $24$
- 25 2.3 Superficie
- 26 2.4 Legalidad
- $\overline{27}$ 2.5 Proyecto

Ř

- 29 2.6 Detalles
- 30 2.7 Afección socio-económica
- 3. Empresas relacionadas 35
- 4. Ejemplos de lucha contra las macrocárceles 43
- 49 5. Textos complementarios

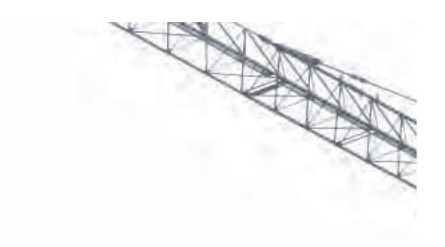

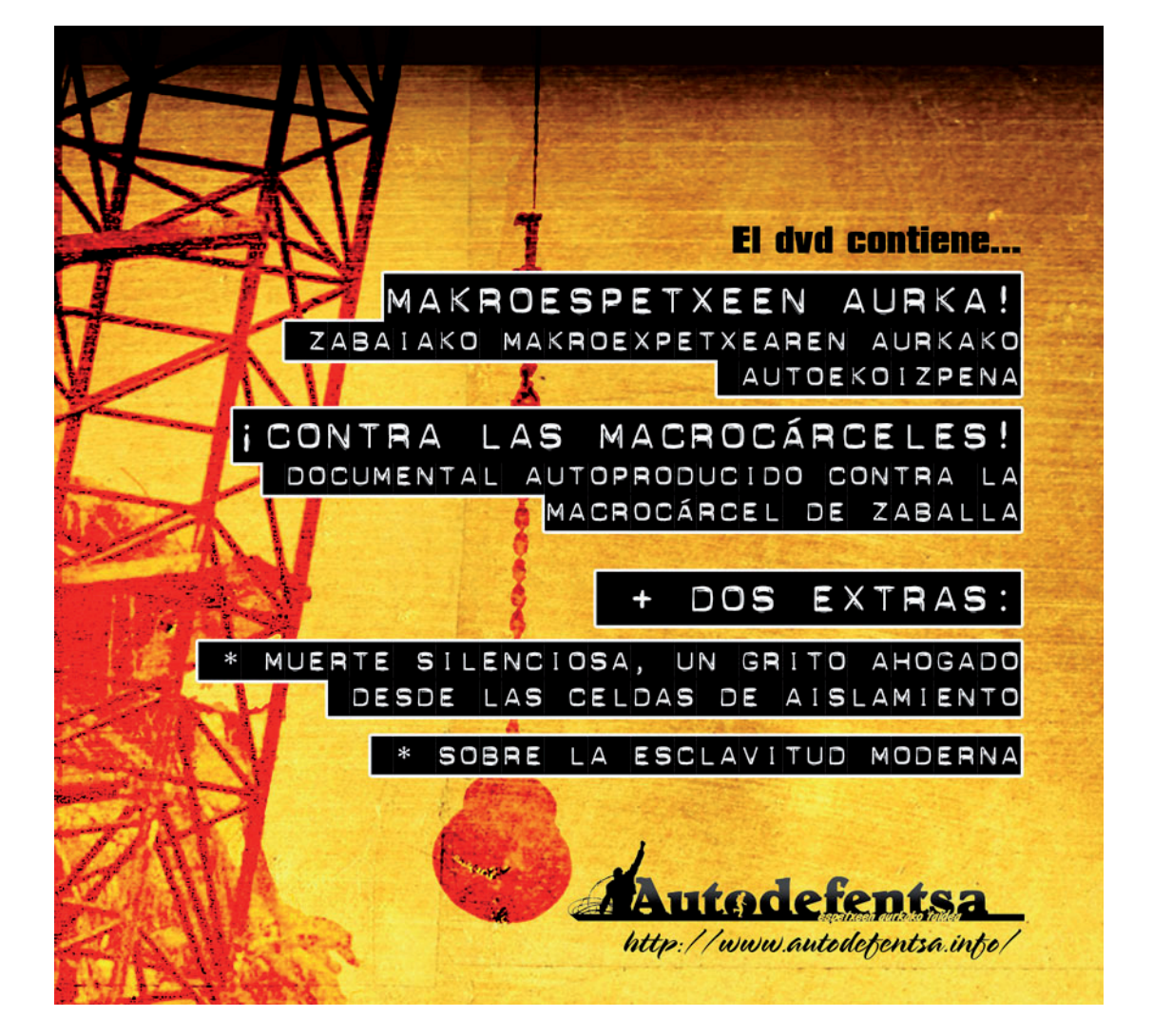

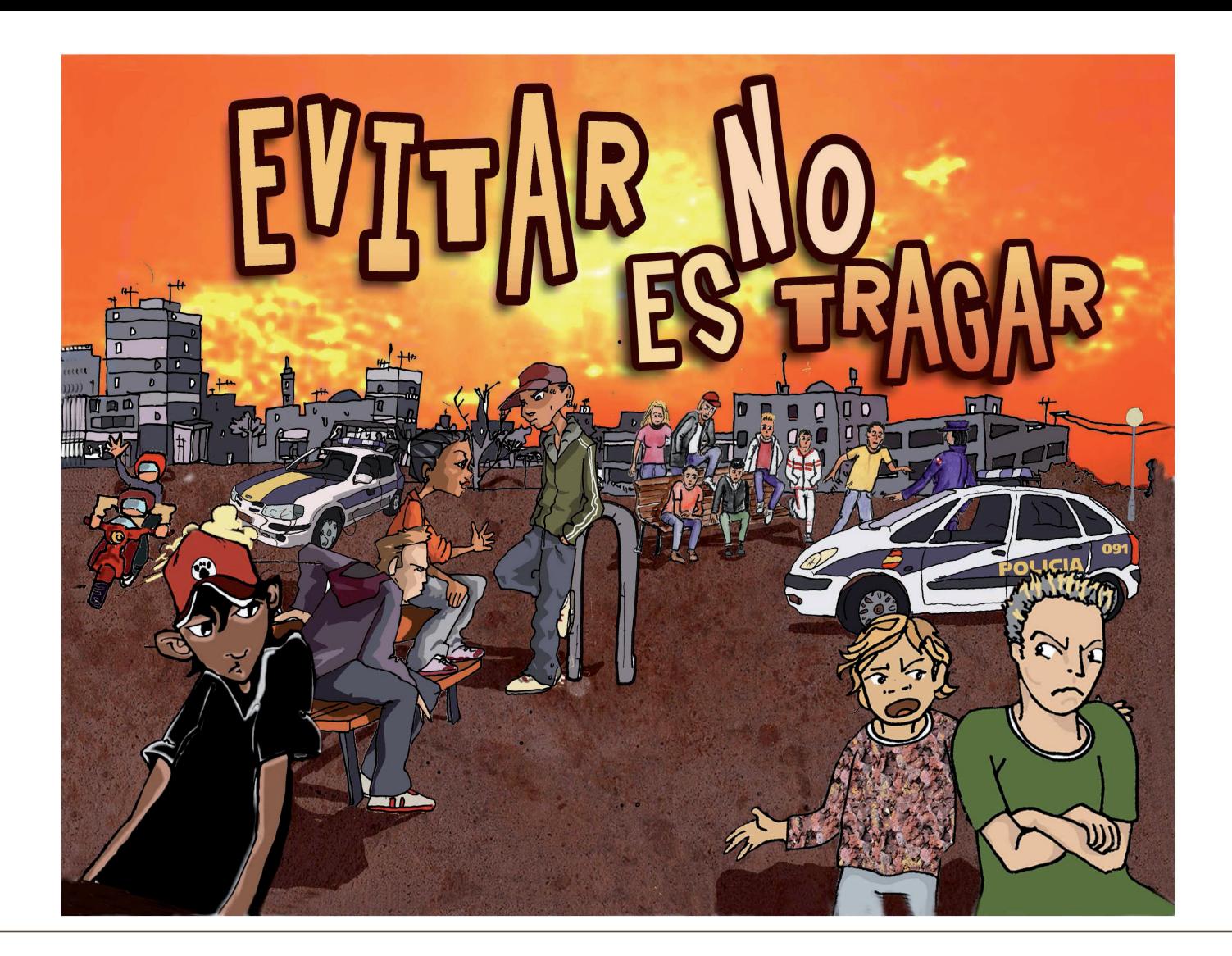

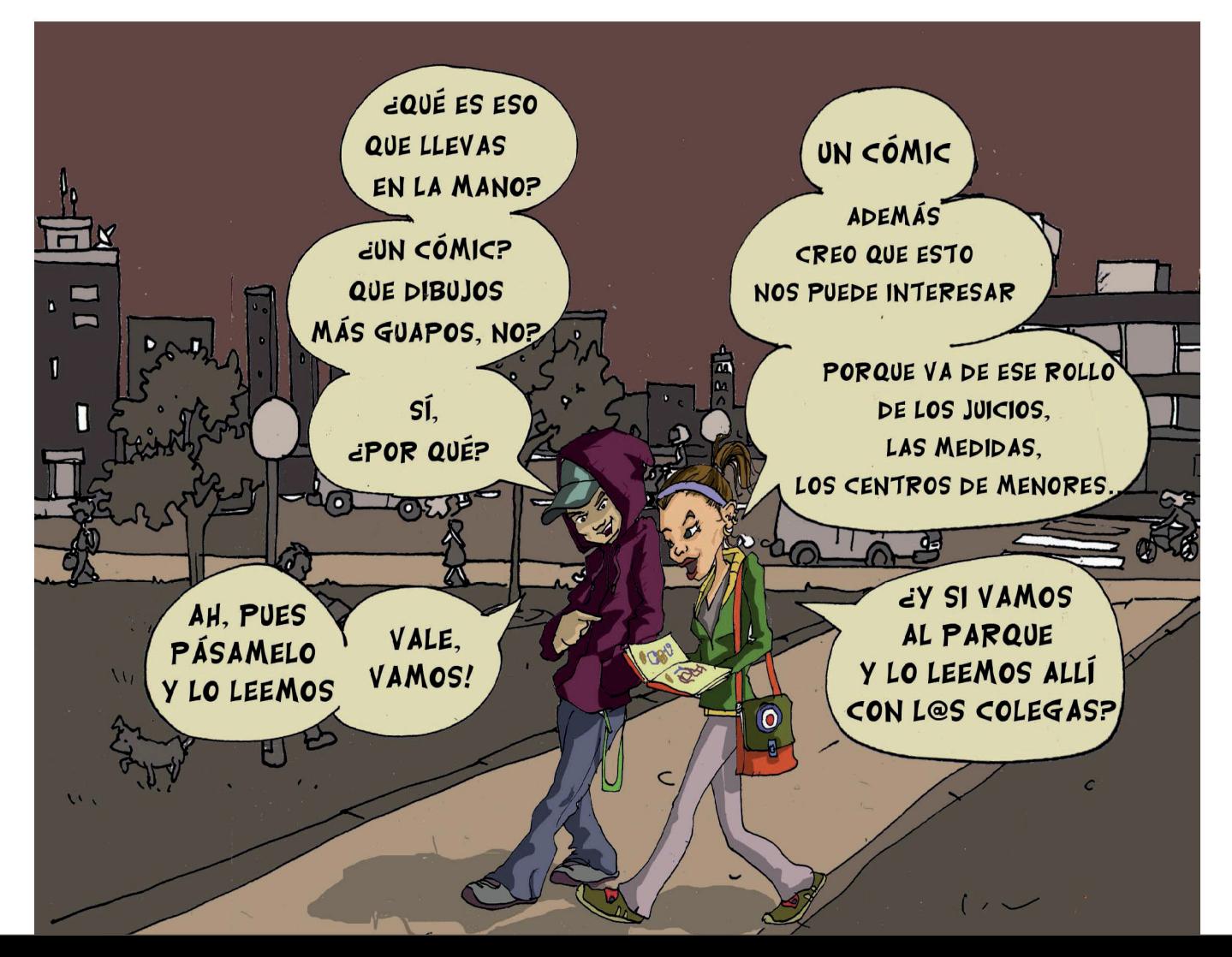

NUESTROS BARRIOS SON NUESTRO MUNDO Y SALIR O NO DE ELLOS DEBE SER NUESTRA ELECCIÓN. PERO DE MOMENTO QUEREMOS VIVIR DIGNAMENTE EN ELLOS. CON NUESTRA GENTE, CON NUESTROS COLEGAS Y CON QUIEN VENGA O VAYA.

PERO SI NO NOS DEJAN... CENTONCES QUÉ PASA? QUE ANTE LA POBREZA Y NUESTRAS DIFICULTADES ACUDEN LOS SERVICIOS SOCIALES. LA POLICÍA, LA JUSTICIA... Y NO SON LA SOLUCIÓN A NUESTROS PROBLEMAS. MIENTRAS TANTO TODOS Y TODAS SOMOS PERSONAJES DE ESTA HISTORIA Y NOS TOCA MENEAR FICHA Y CUANTO MÁS SEPAMOS MEJOR NOS IRA.

POR ESO OS OFRECEMOS ESTAS LÍNEAS Y MUCHOS DIBUJOS A TODO COLOR ESTE CÓMIC ESTA REALIZADO POR LA COLLA XICALLA Y UN®S CUANT®S AMIG®S DIBUJANTES PREOCUPAD®S POR LA FALTA Y COMPLICADA INFORMACIÓN QUE ENVUELVEN LAS LEYES EN GENERAL Y LA LEY DEL MENOR EN PARTICULAR.

CON EL PRETENDEMOS ACERCAROS LOS PASOS QUE ESPERAMOS NO TENGÁIS QUE DAR Y ALGUNOS CONSEJILLOS QUE CREEMOS QUE PUEDEN VENIROS BIEN PUES EVITAR NO ES TRAGAR.

UTILÍZALO Y PÁSALO

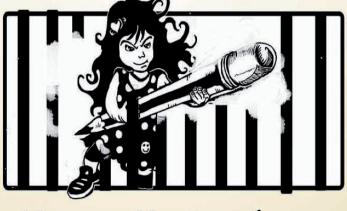

collaricalla@yahoo.com

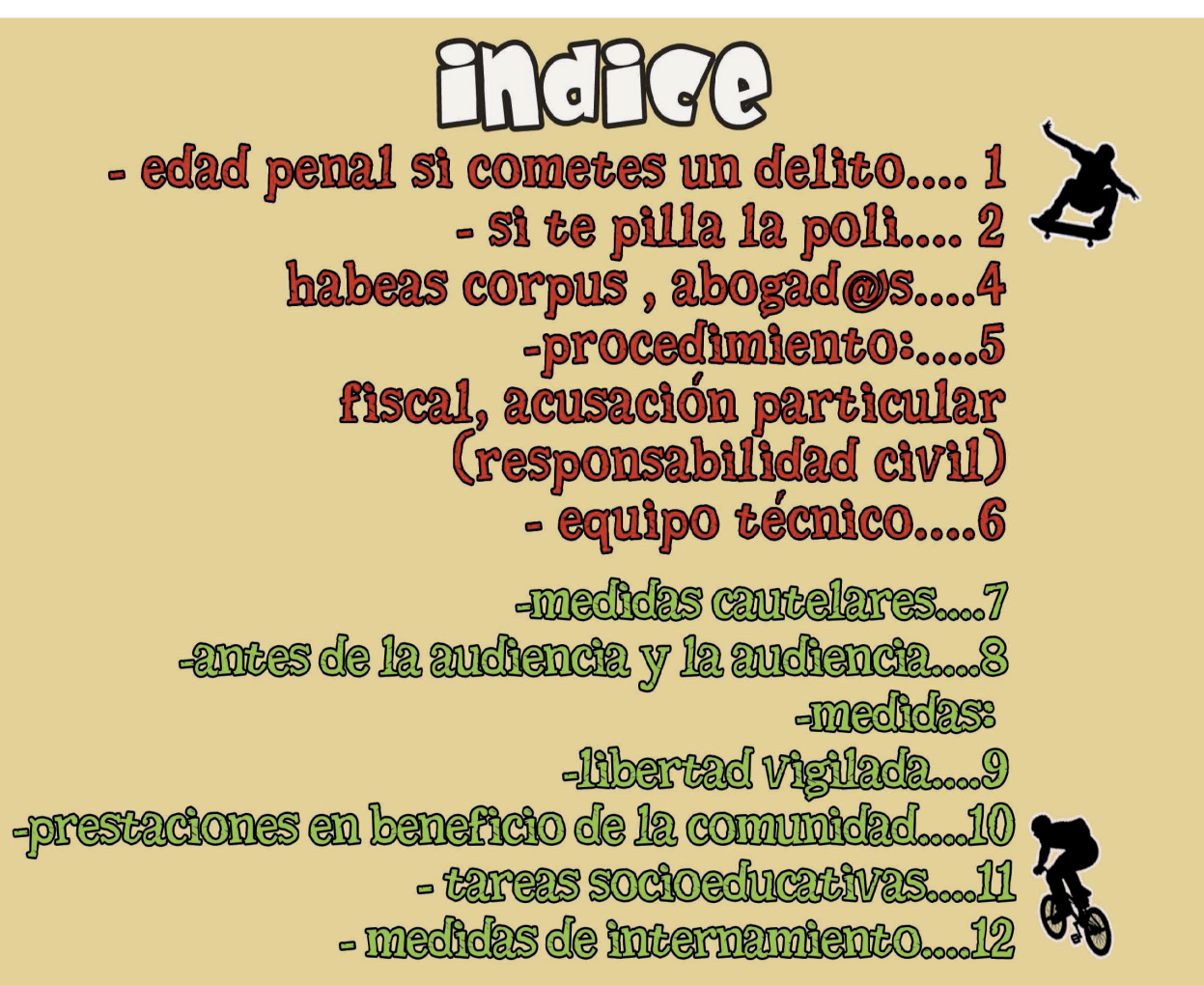

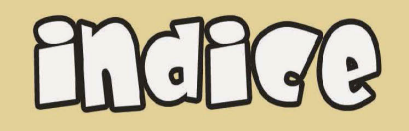

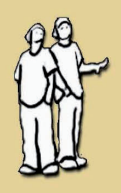

 $-$  si te meten en un centro .... 13  $\,$ - debes suber a lo que tienes derecho .... 14

- te engirin .... 15

- corrrección educativa.... 16

- comunicaciones y visitas.... 17

- mechos de contención.... 18

– MENA , menores no acompanados .... 19 - la repeteriación o la permenencia .... 21 - permanencia en españa, medidas de protección .... 22 - residencia legal del menor exterangero tuttelado.... 23 1

- la autorización de trabajo... 24

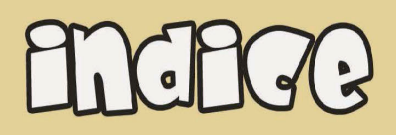

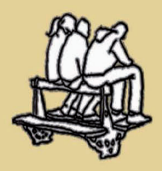

- Si consumes .... 25 - Si te encuentras con un segurata .... 26 - Si te pillan .... 27 - como montarselo ....28

- con los coleges ....29

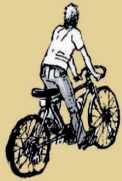

edad, tiempo de medidas y tipos .... 31

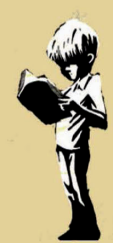

glosario .... 33

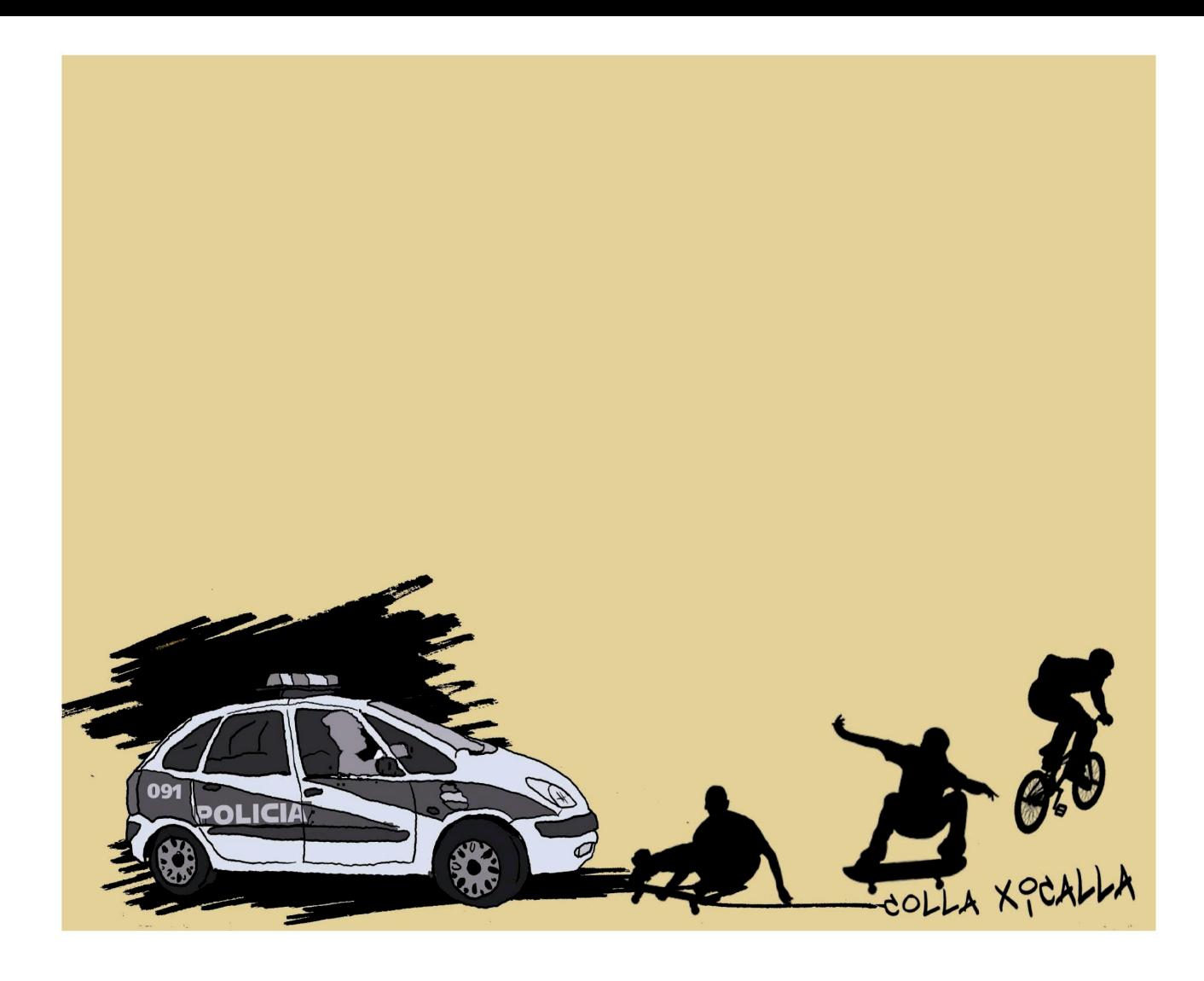

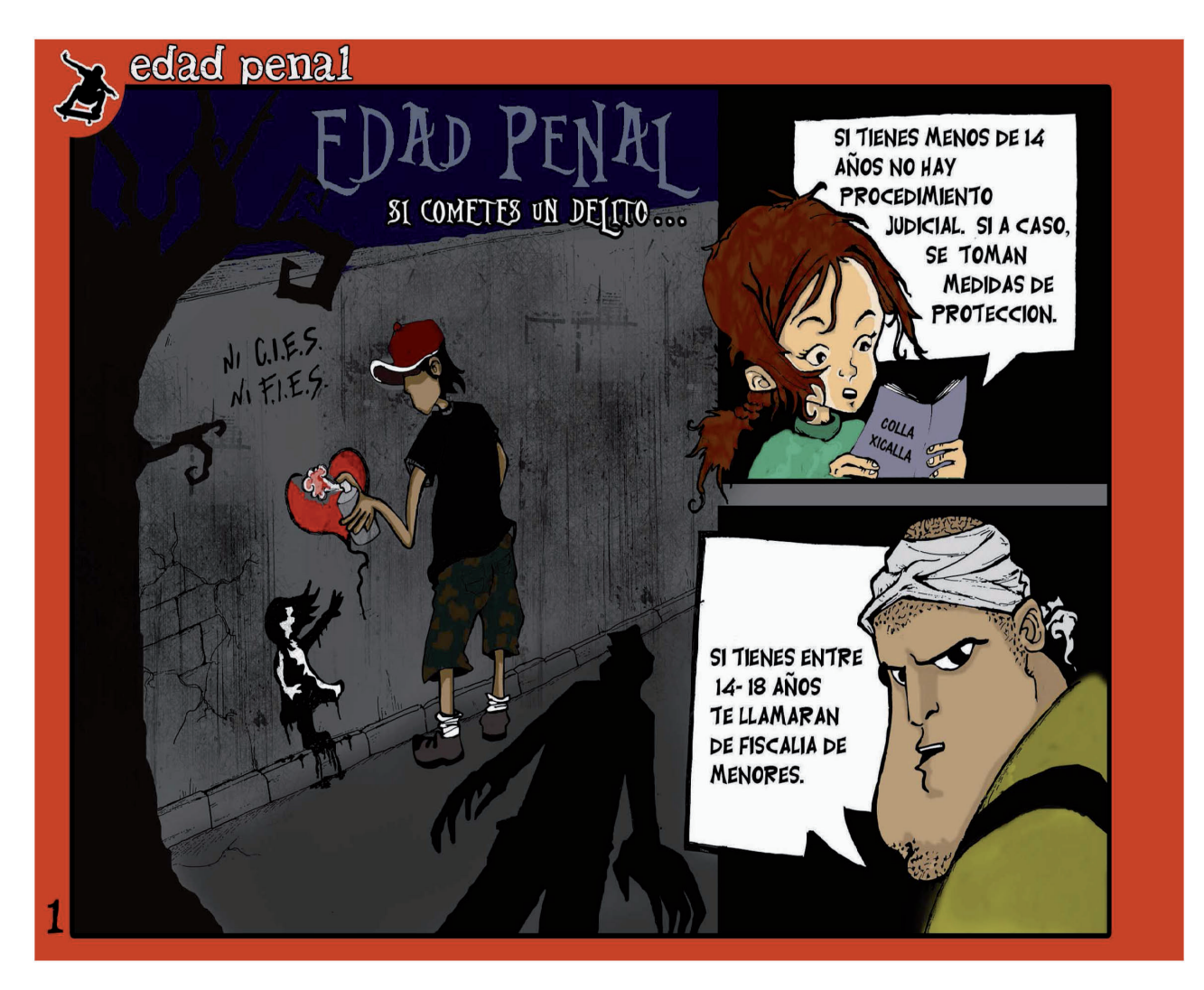

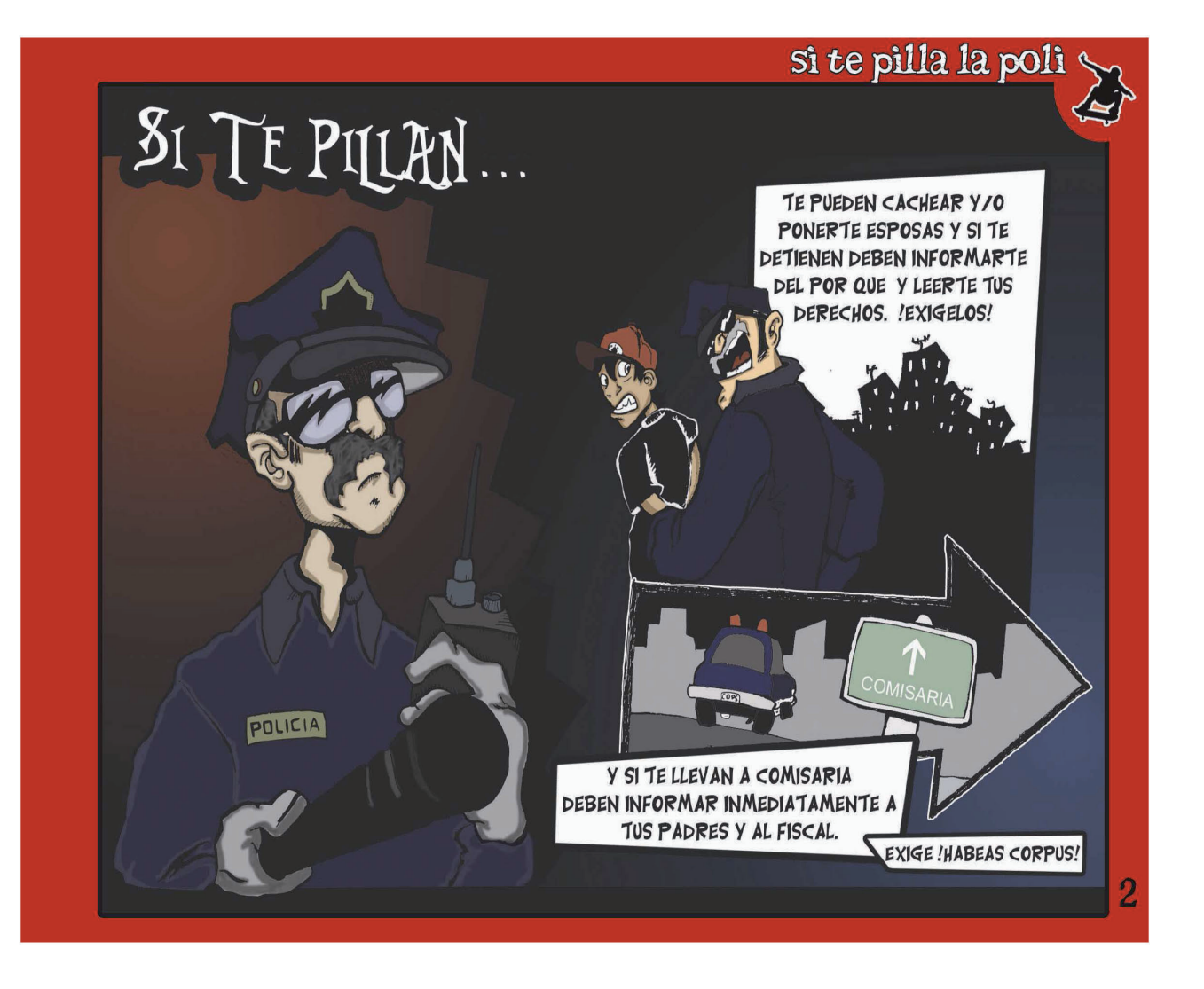

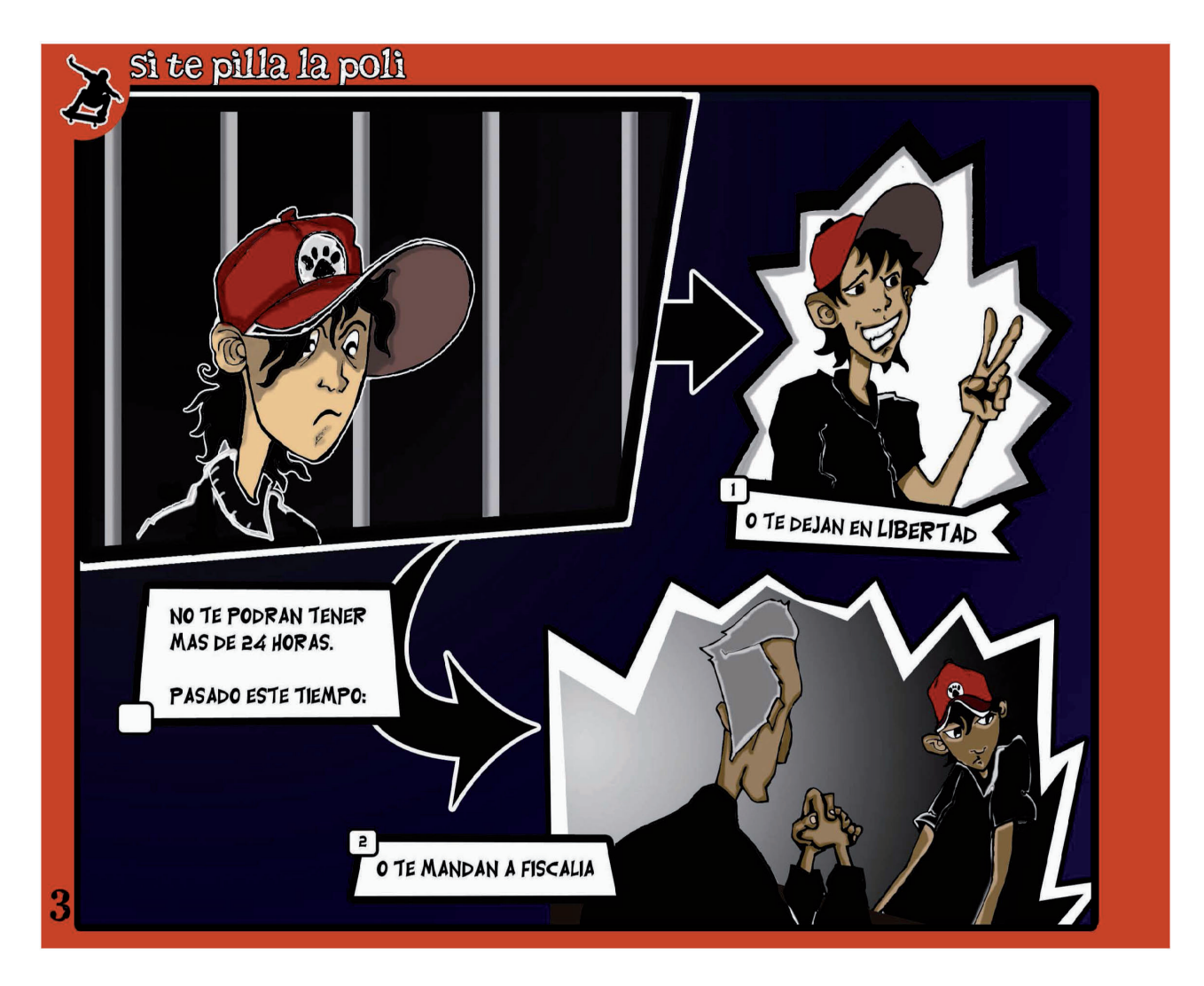

## abogad@s

ES LA PERSONA QUE TE **ACOMPAÑA EN COMISARIA** O FISCALIA Y TE DEFIENDE EN EL JUICIO.

SI NO TIENES DINERO PARA PAGARTE UNO, TE DARAN UNO/A DE OFICIO, CONFIA EN EL, ESTA PARA AYUDARTE.

PIDELE TODA LA INFORMACION QUE TE HAGA FALTA PARA VER CUAL ES TU SITUACION... NO TIRES LA HOJA DE INFORMACION DONDE ESTAN SUS DATOS,

RBOGRD@S.

**ENFORMACIÓN JUTCIO** 

 $\infty$ 

NECESITARAS LOCALIZARLO/A PARA PREPARAR EL JUICIO. DE ESTO PUEDE DEPENDER LA MEDIDA QUE TE PONGAN.

ES SU TRABAJO Y TU RESPONSABILIDAD. TU DECIDES, EL/LA ABOGADO/A HA DE DECIRTE TODAS LAS OPCIONES QUE TIENES PERO NO PUEDE DECIDIR POR TI.

QUE SEPAS QUE POR CADA MARRON QUE TENGAS, TENDRAS UN **ABOGADO DISTINTO.** 

4

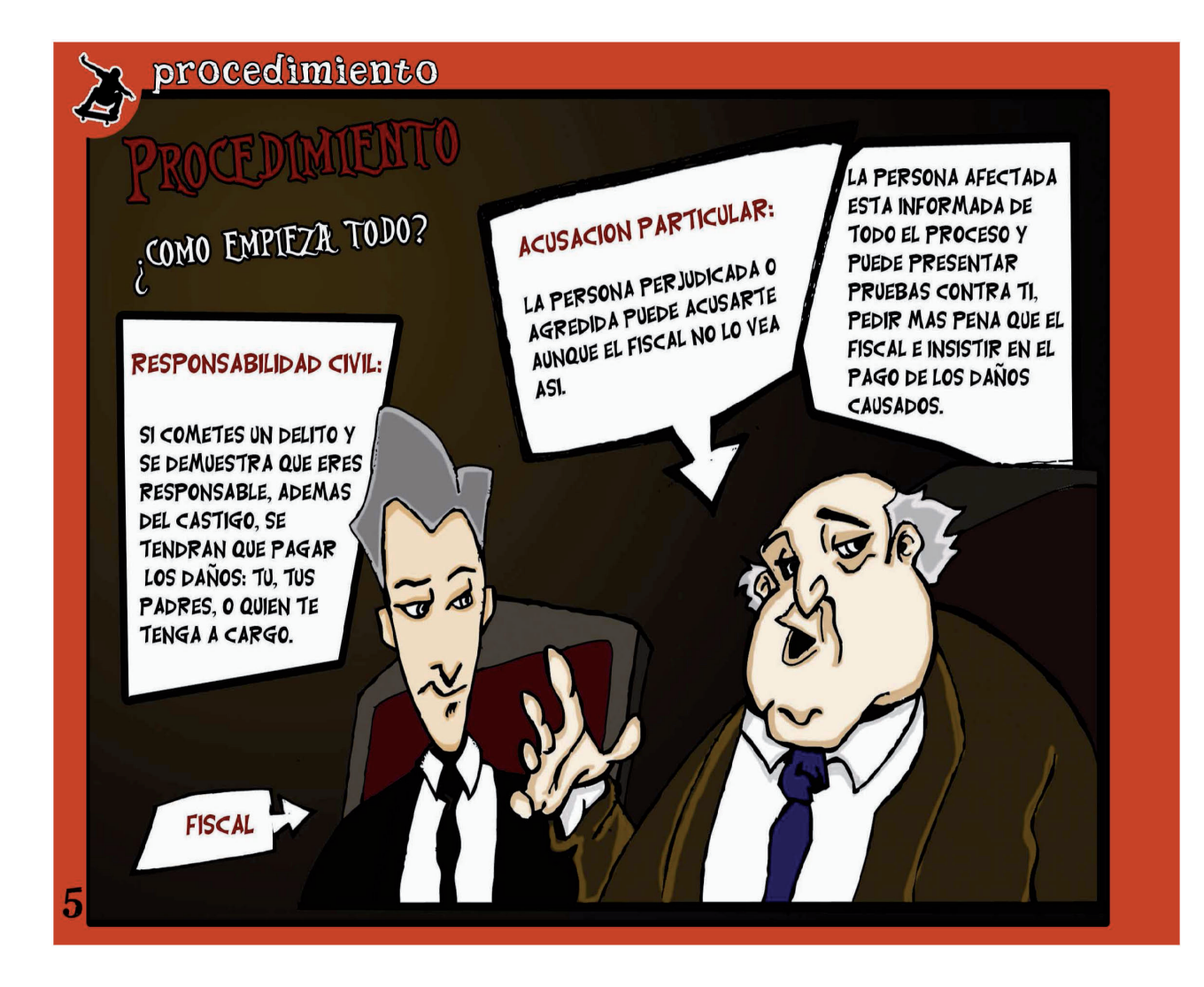

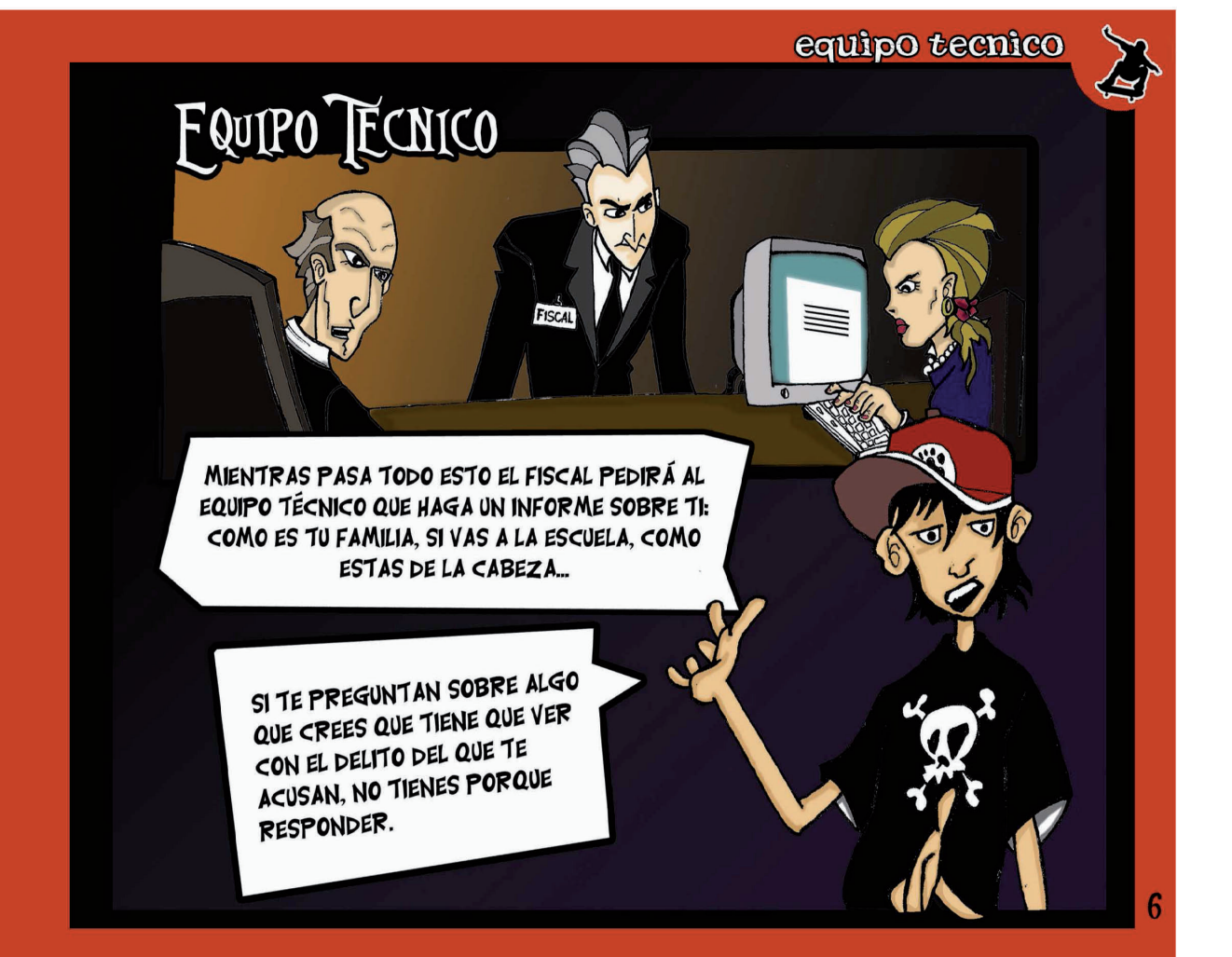

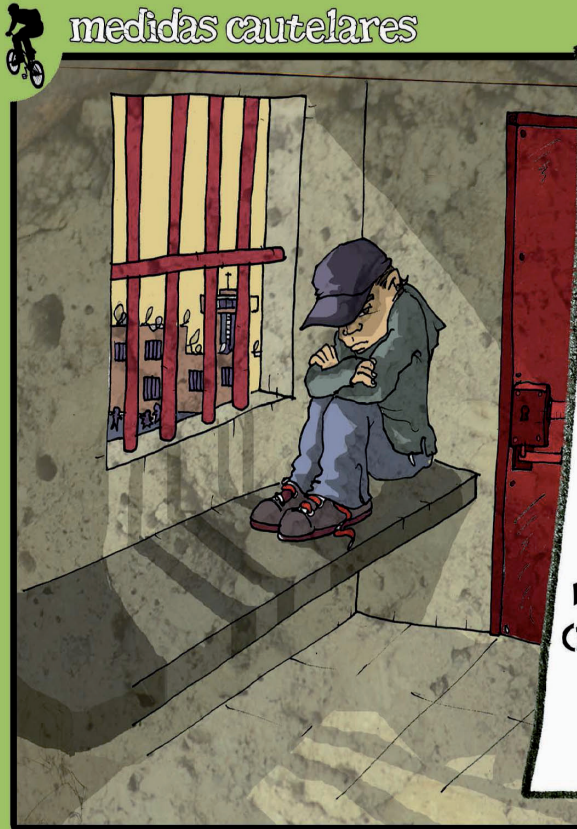

## **MEDIDAS GAUTIELARES**

SON LAS MEDIDAS QUE TE IMPONDRÁN POR ADELANTADO HASTA EL DÍA DEL JUICIO CONSISTEN EN:

- LIBERTAD VIGILADA

-CONVIVENCIA CON OTRA PERSONA 0 GRUPO

-PROHIBICIÓN DE APROXIMARSE O COMUNICARSE CON LA VICTIMA, FAMILIA

-INTERNAMIENTO EN CENTRO QUE SERÁ IMPUESTO POR LA GRAVEDAD DE LOS HECHOS (ROBO CON INTIMIDACIÓN, MALTRATO, ACTOS CON VIOLENCIA). REINCIDENCIA EN EL MISMO TIPO DE DELITO, RIESGO DE FUGA O QUE LO CONSIDEREN POR TU SITUACIÓN PERSONAL.

LA MEDIDA CAUTELAR DE INTERNAMIENTO EN CENTRO SERÁ COMO MÁXIMO DE 6 MESES PUDIÉNDOLA ALARGAR HASTA 9 MESES POR DECISIÓN DE JUEZ... TE LLEVARÁN AL CENTRO DIRECTAMENTE DESDE FISCALIA.

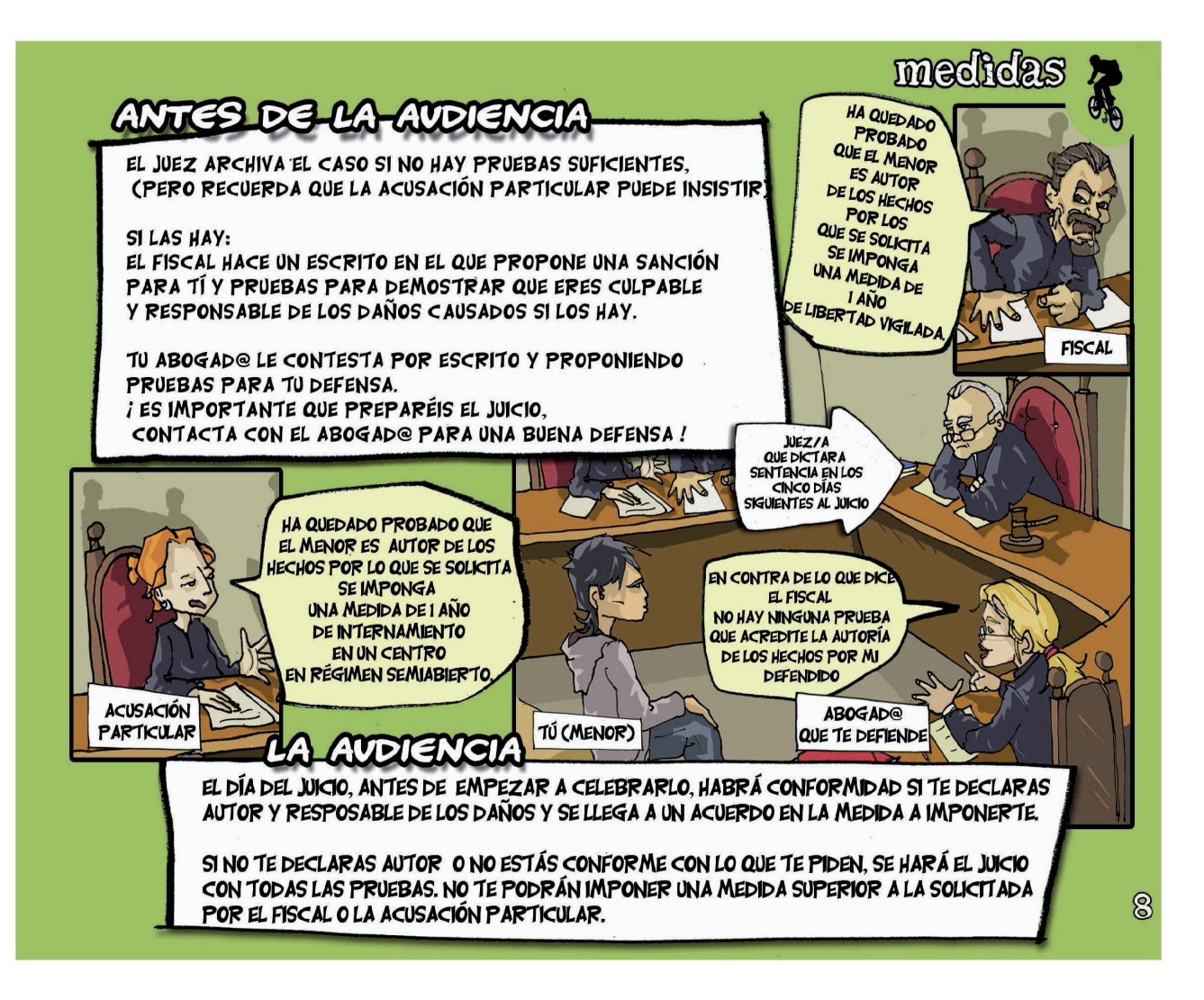

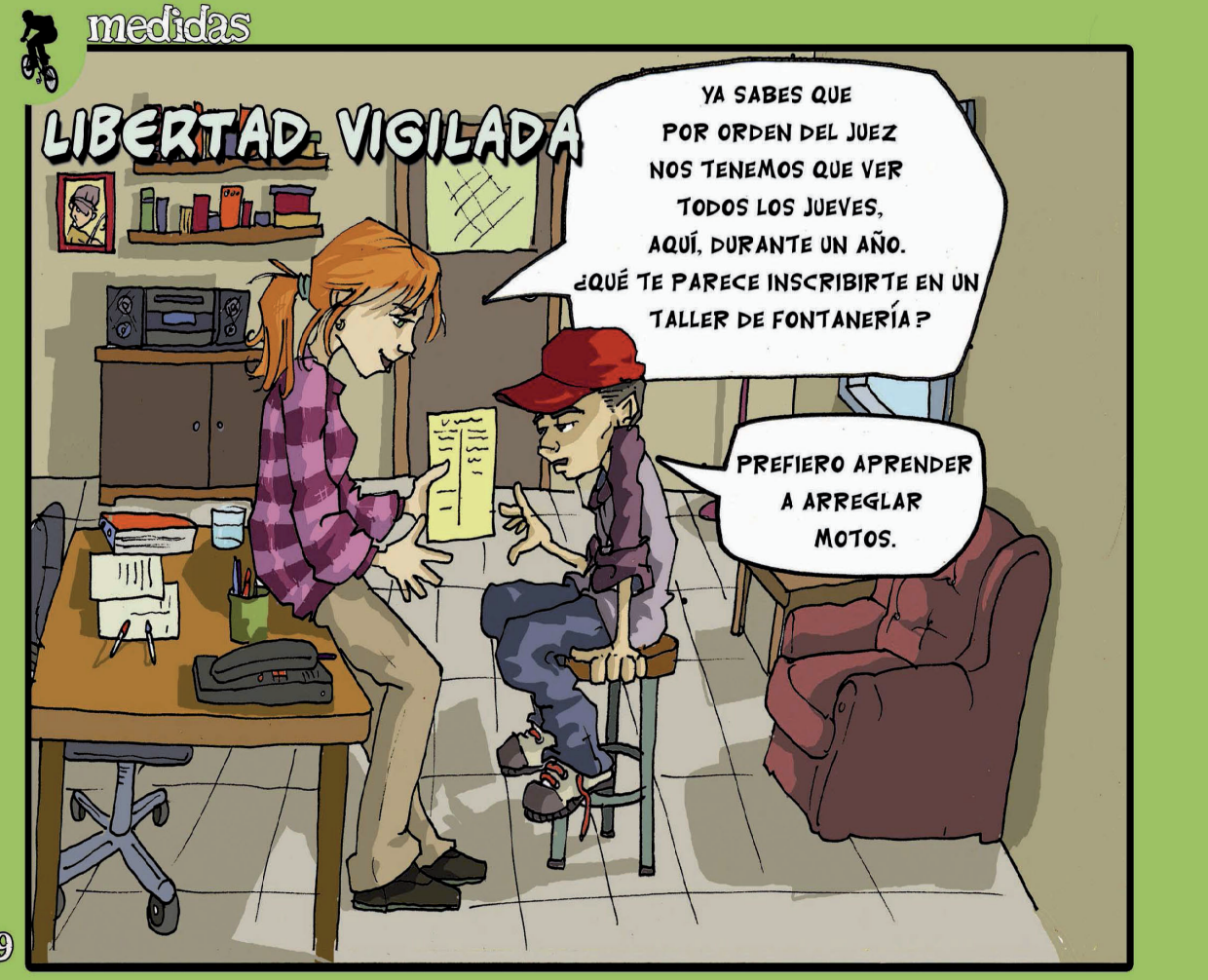
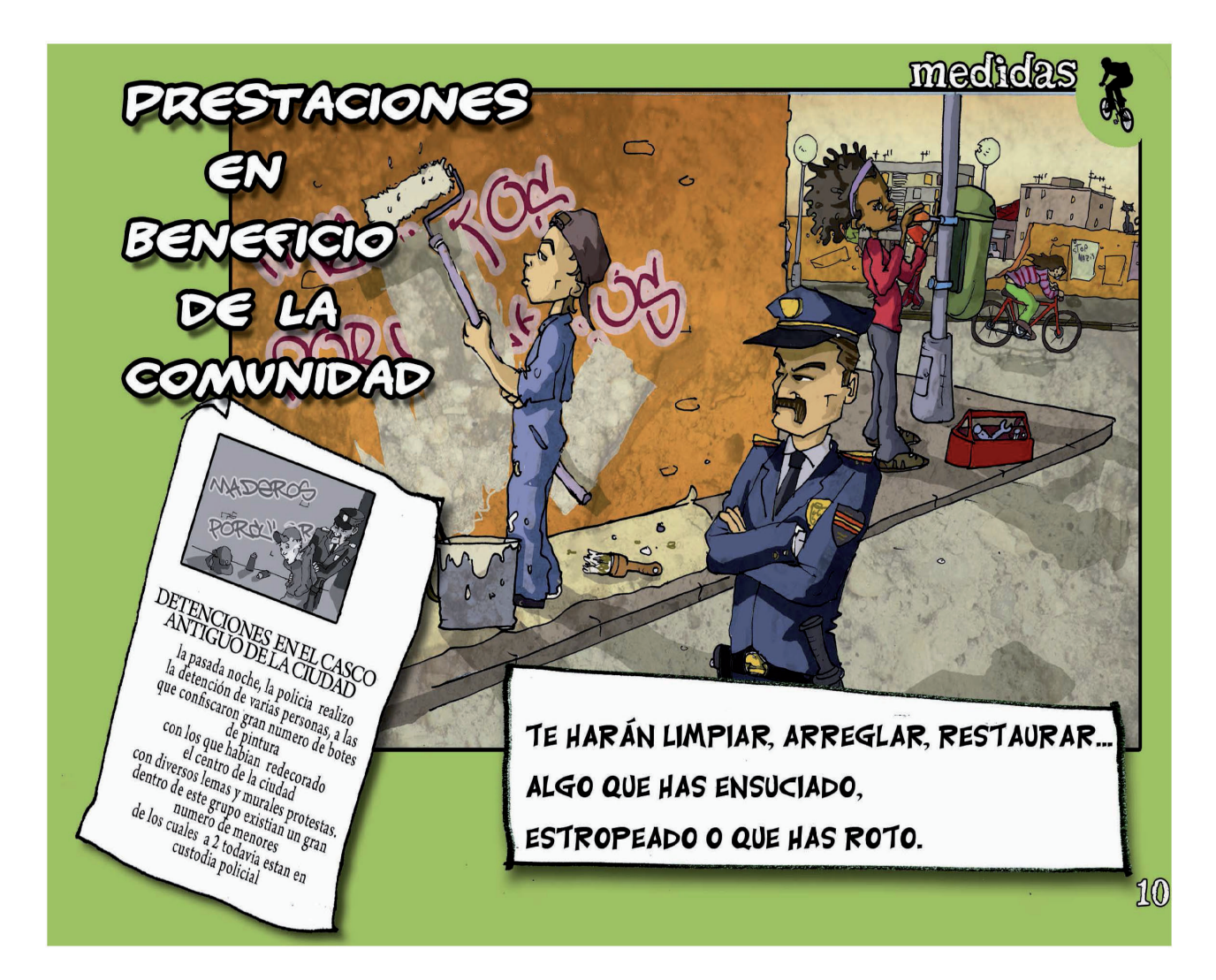

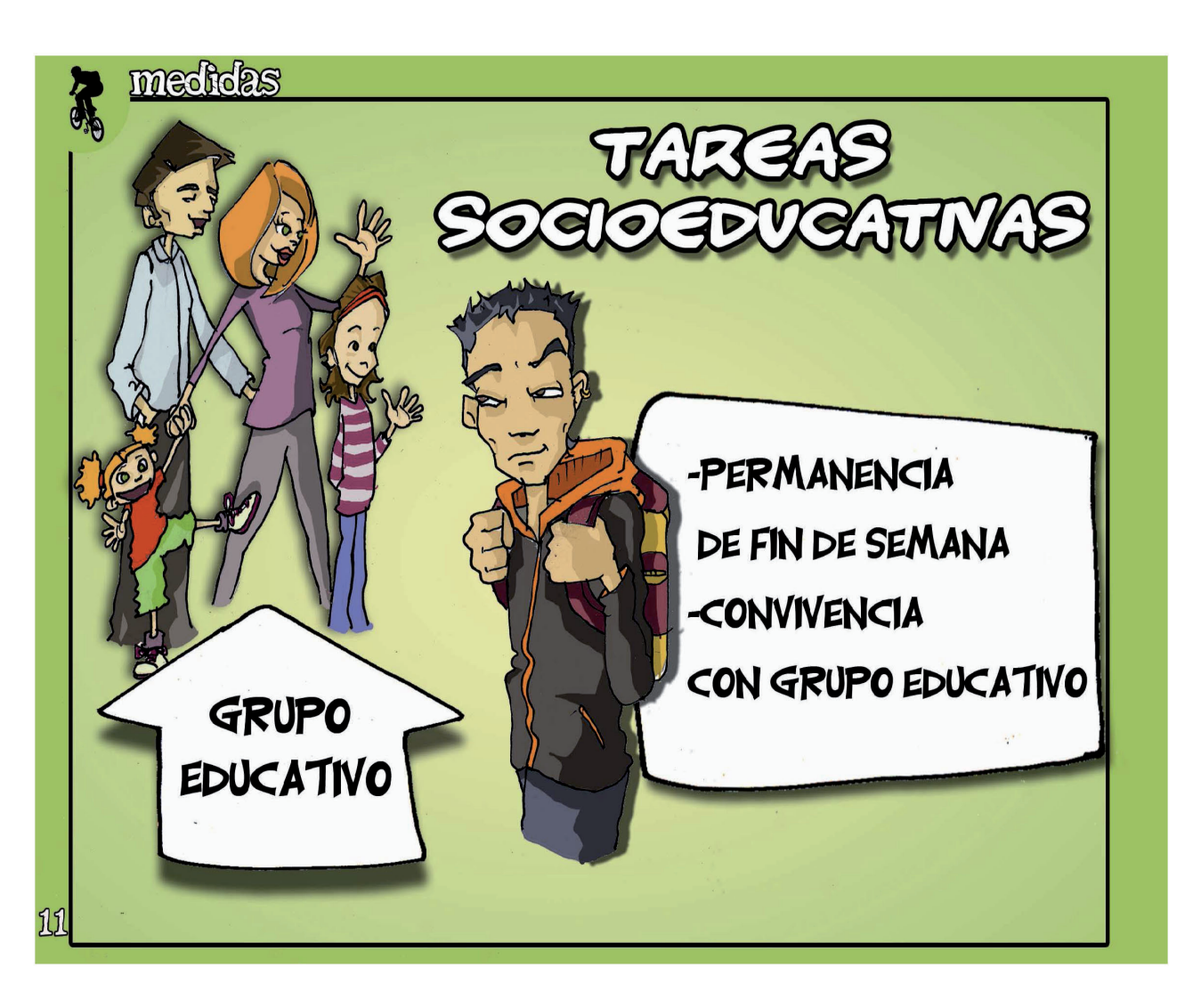

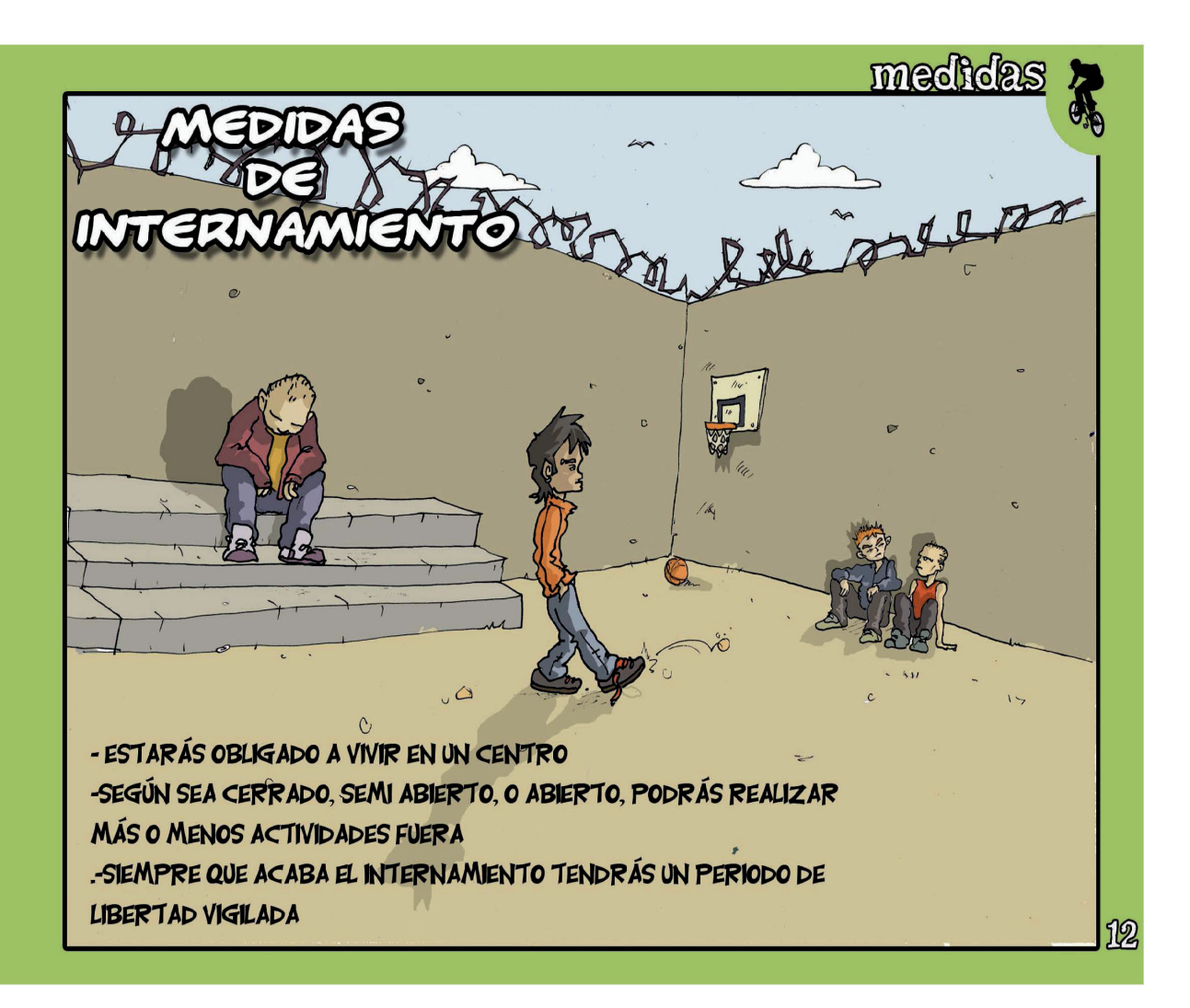

### si te meten en un centro

### SITE METEN EN UN CENTRO...

cuando la medída es ínternamíento y estás en líbertad...

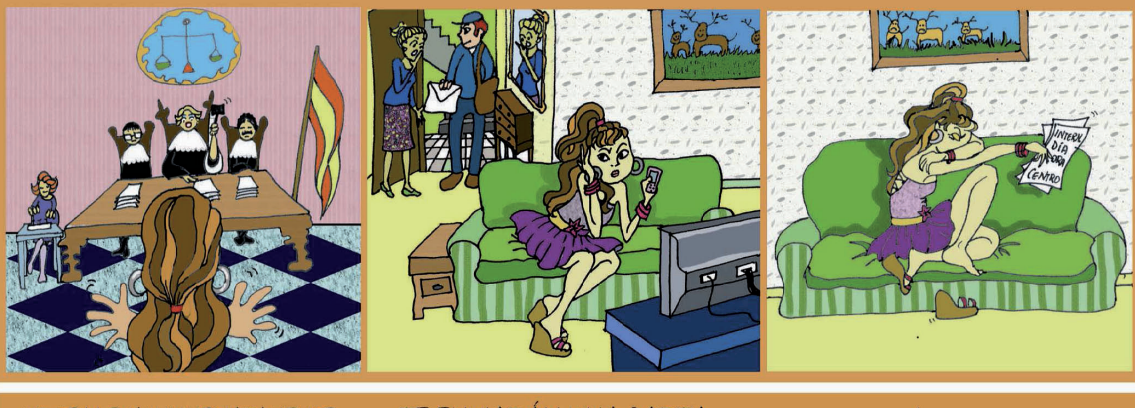

NO TE LLEVAN INMEDIATAMENTE DESPUÉS DEL JUICIO

TE ENVIARÁN UNA CARTA...

DICIENDO EL DÍA Y EL CENTRO DONDE TIENES QUE PRESENTARTE

### DEBES SABER A LO QUE TIENES DERECHO

-EN EL CENTRO SÓLO HA DE HABER MENORES.

-LA LEY DICE QUE DEBE FAVORECERSE TODO CONTACTO CON EL EXTERIOR (PERMISOS, VISITAS DE FAMILIARES Y GENTE CERCANA...) PARA ESO DEBE ESTAR CERCA DE DONDE VIVES. - PROHIBIDO EL MALTRATO: EN EL CENTRO DEBEN

CUIDAR DE TÍ. -DERECHO A LA ENSEÑANZA Y A QUE TE FORMEN PARA BUSCAR TRABAJO CUANDO SALGAS. -ATENCIÓN MÉDICA SI LA NECESITAS. DERECHO A PARTICIPAR EN ACTIVIDADES. -PUEDES PEDIR QUE TE INFORMEN DE TU SITUACIÓN Y QUE INFORMEN A TU FAMILIA, ADEMÁS PUEDES

QUEJARTE AL JUEZ SI NO ESTÁS DE ACUERDO.

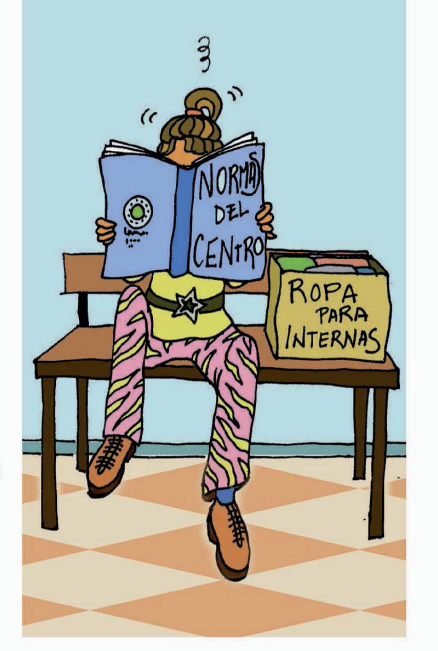

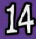

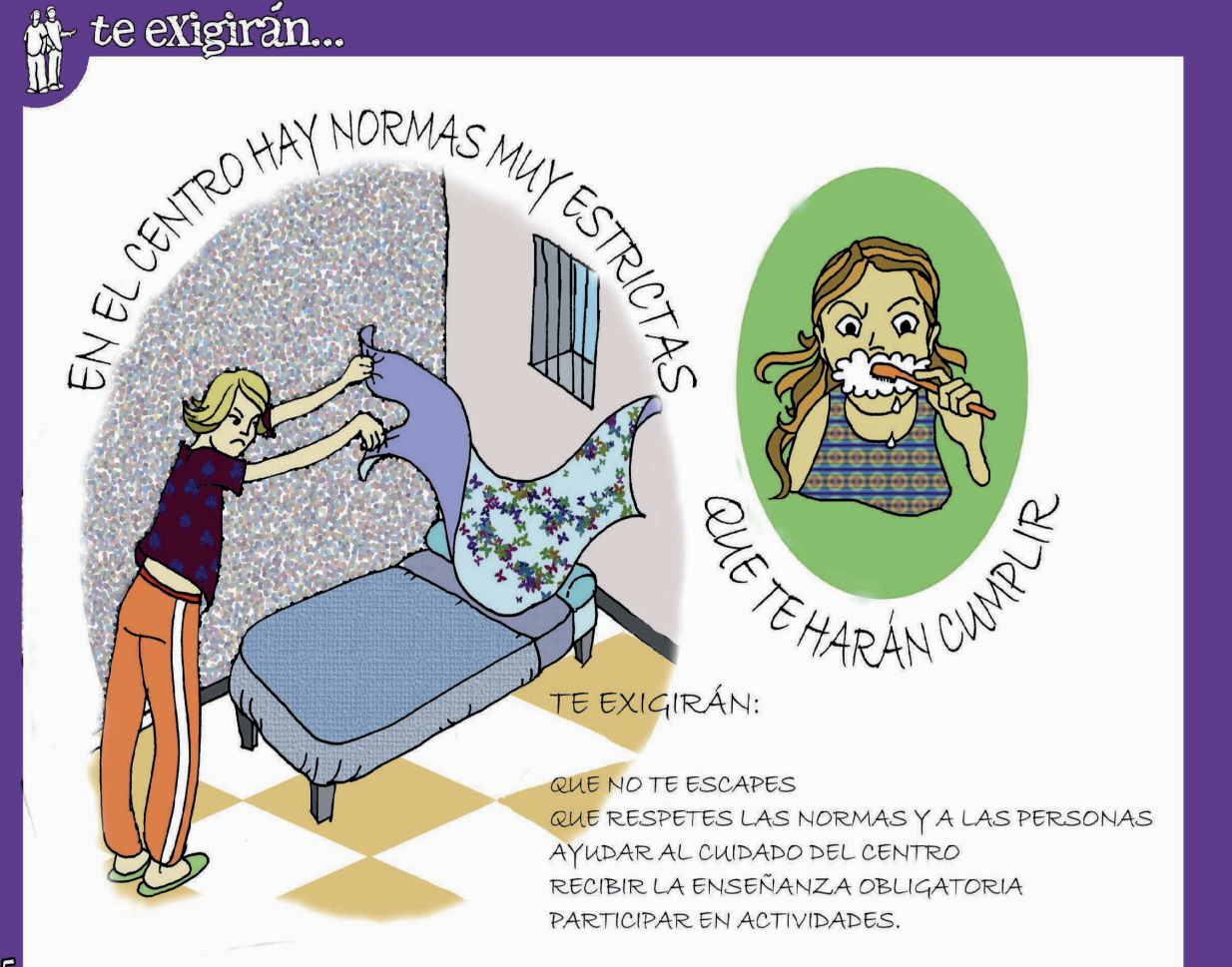

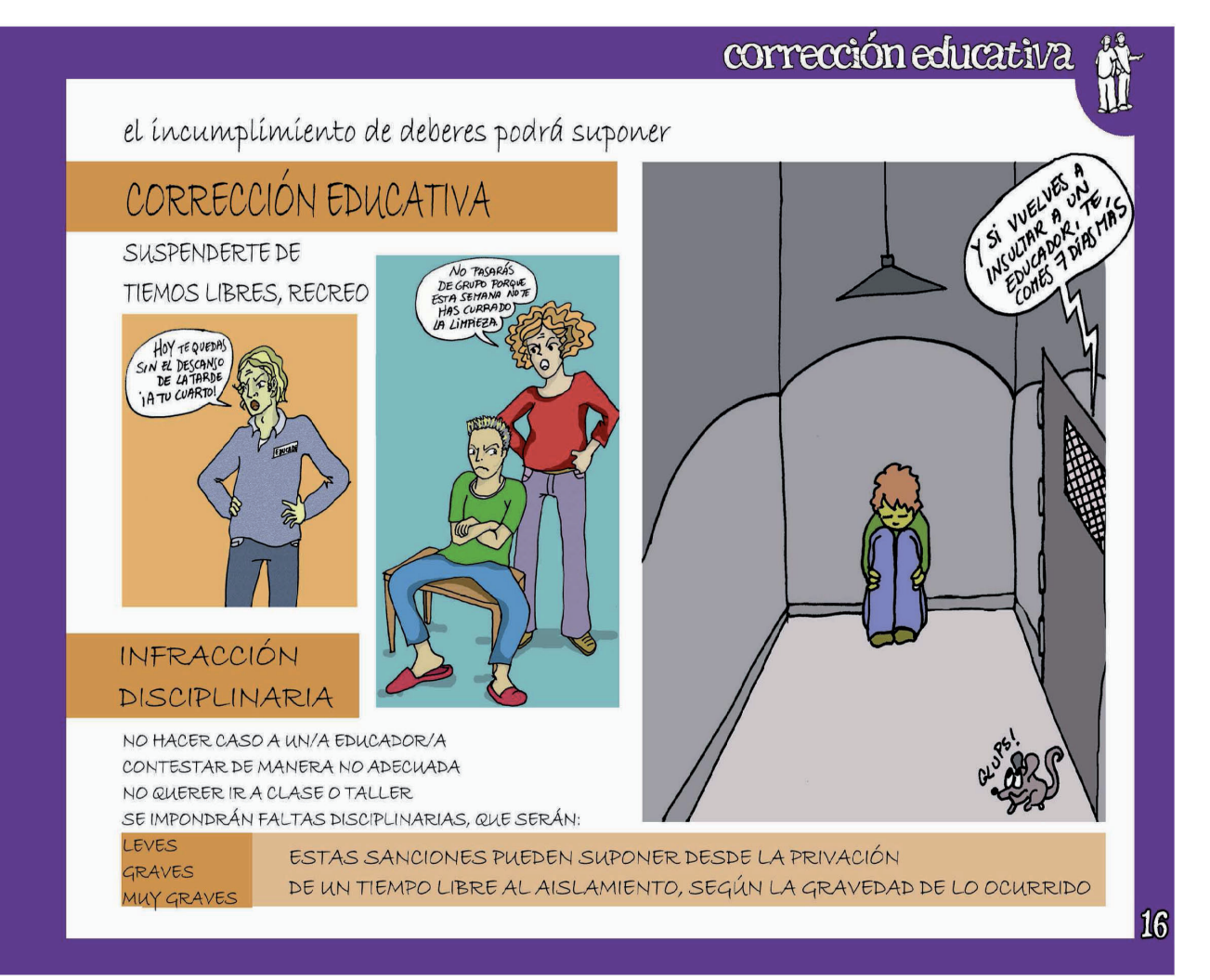

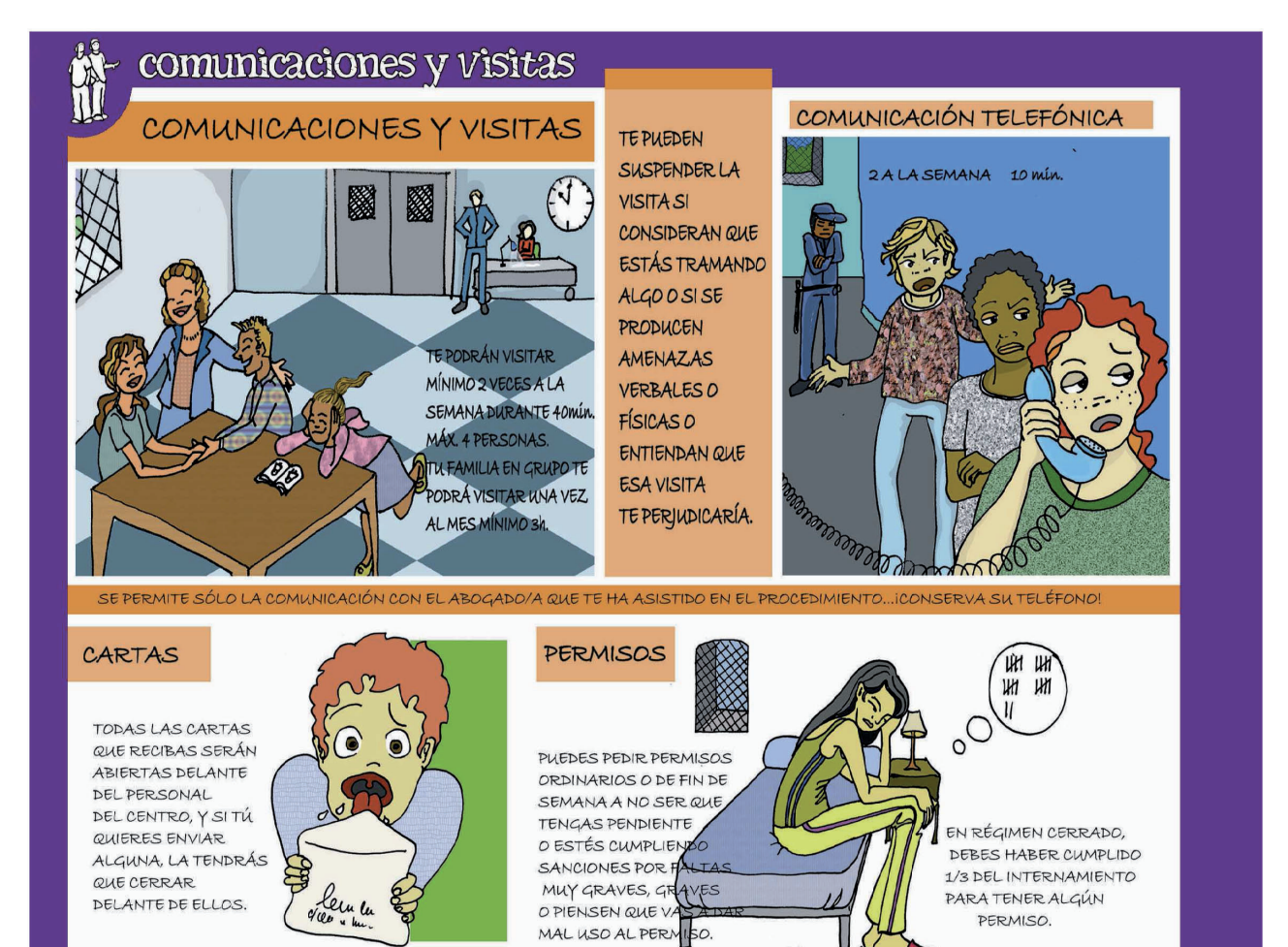

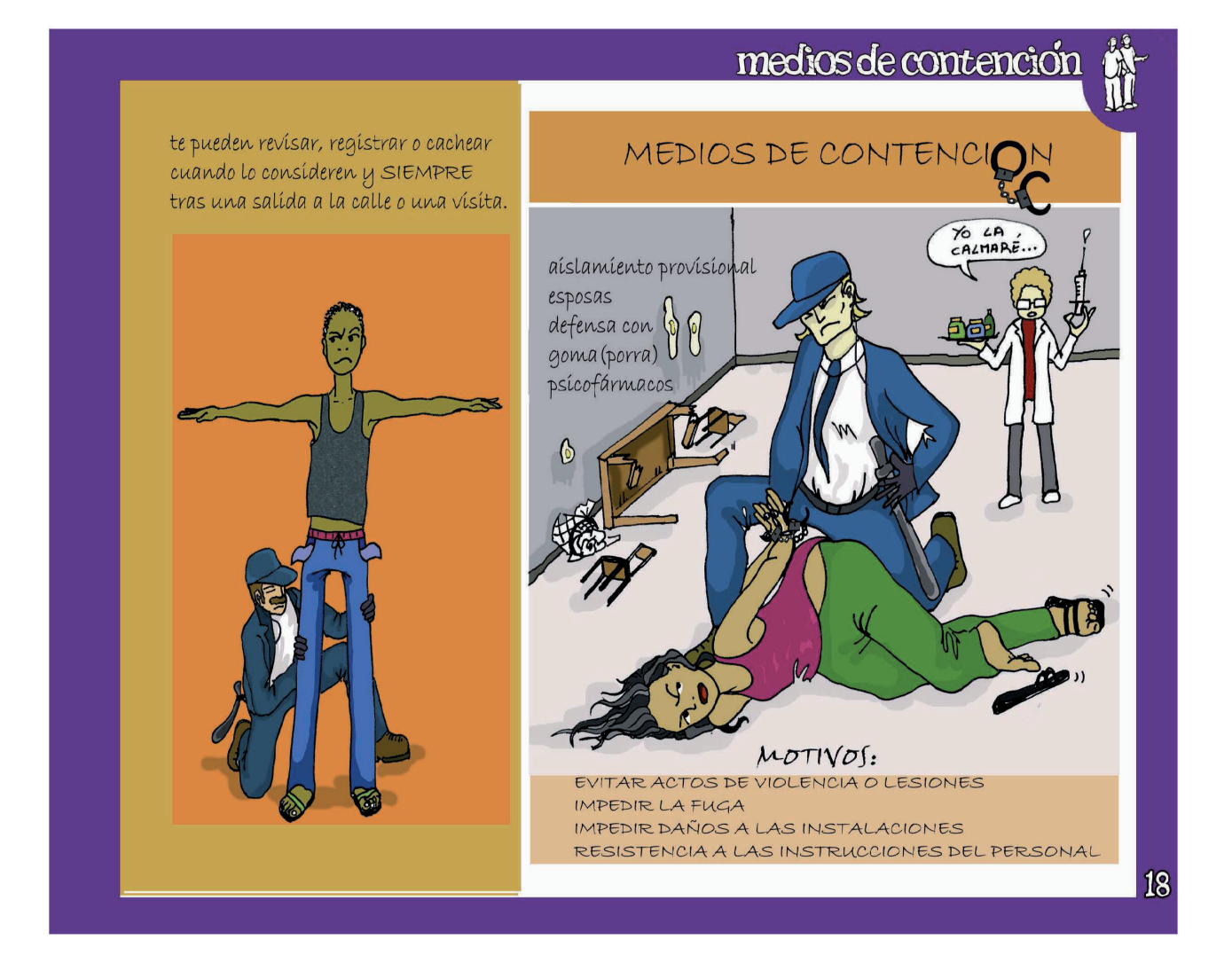

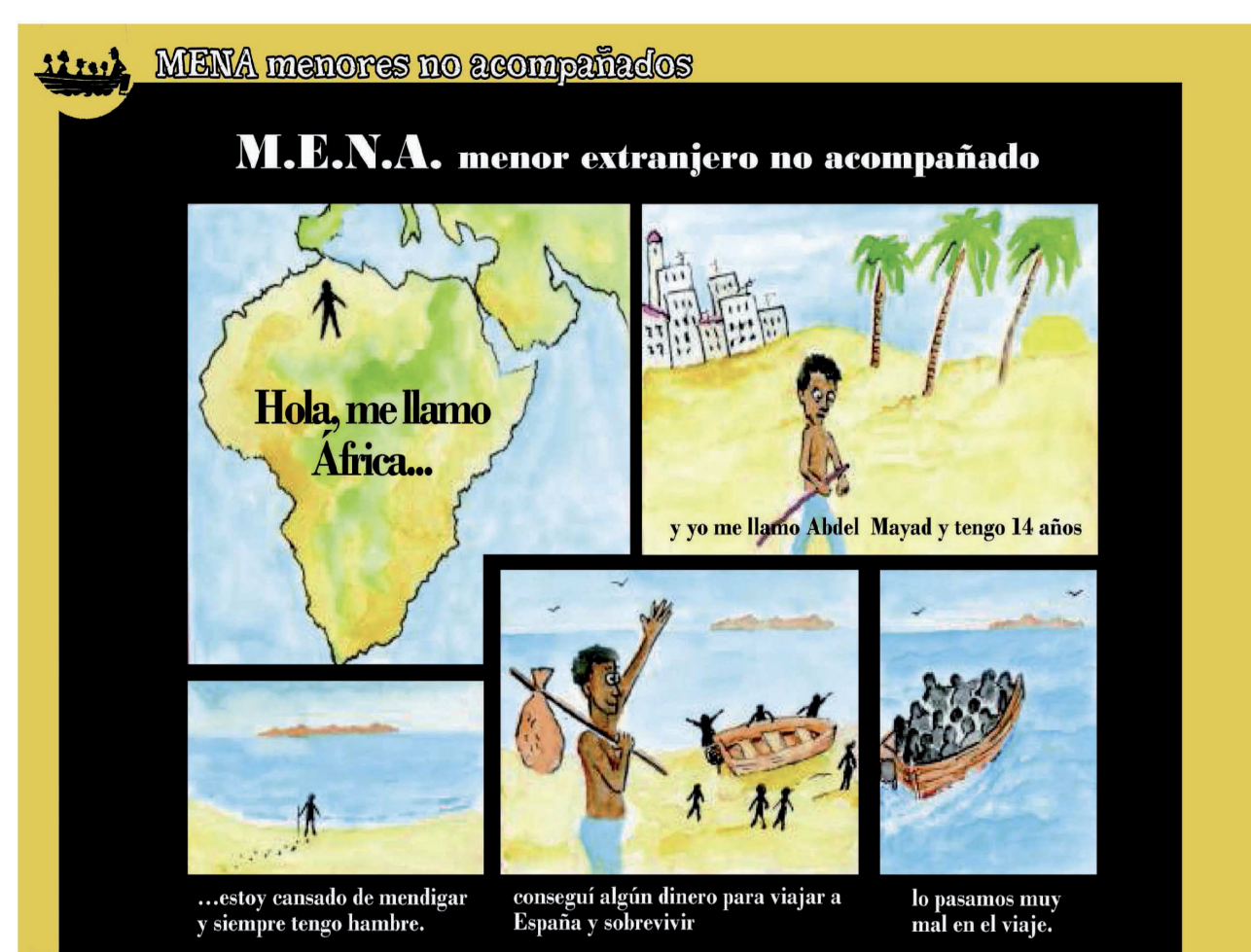

### MENA menores no acompañados 11:11

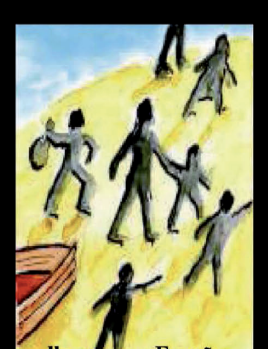

llegames a España enfermos

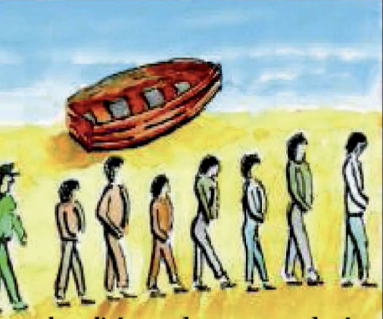

pero la policía nos detuvo y encadenó como a delincuentes

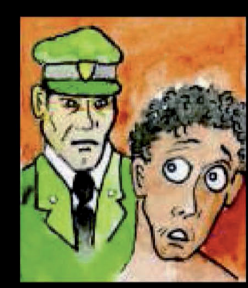

... a mis compañeros los encerraron, les abrieron expediente o les expulsaron

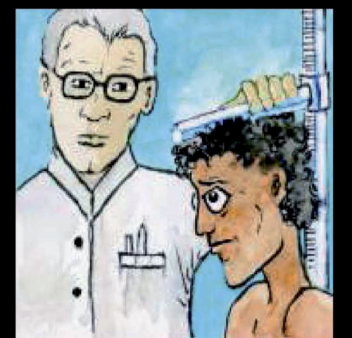

a los más pequeños nos midieron los huesos para saber la edad.

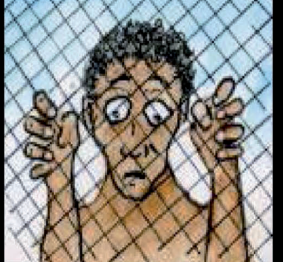

y a los menores de 18 años nos metieron en un centro de protección porque no podían expulsarnos.

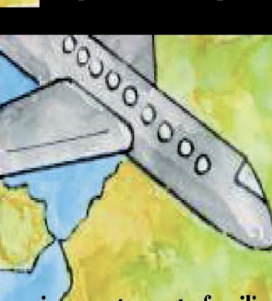

... si encuentran a tu familia o un centro de acogida en tu pais te devuelven a él.

20

### 11: 12 la repatriación o la permanencia

### Yo tenía 14 años y no me expulsaron del país. ¡Comenzaron los papeleos!

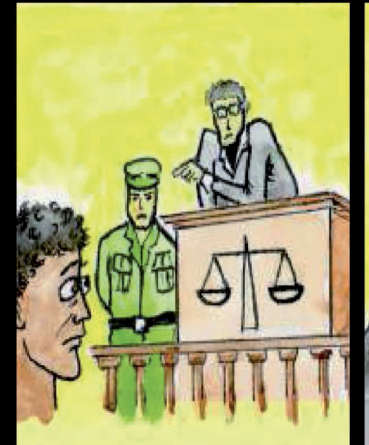

Quién decide sobre si me devuelven (repatriación) a mi país o no es la subdelegación o delegación de gobierno.

Si tengo un asunto pendiente en el juzgado de menores, pueden pasar del tema penal y en su lugar expulsarme.

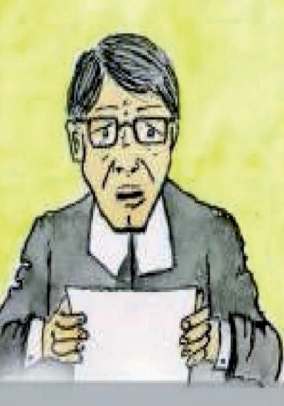

Quien puede empezar el papeleo para expulsarme es la administración o el centro donde estoy tutelado.

Que acabará con una resolución que puede ser recurrida en los tribunales.

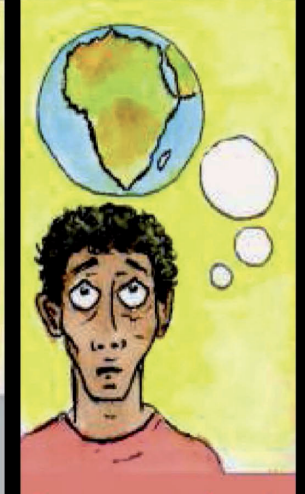

Pero esto no se acaba aquí, se puede utilizar un procedimiento especial para la protección de derechos fundamentales.

Todo para conseguir que no me expulsen.

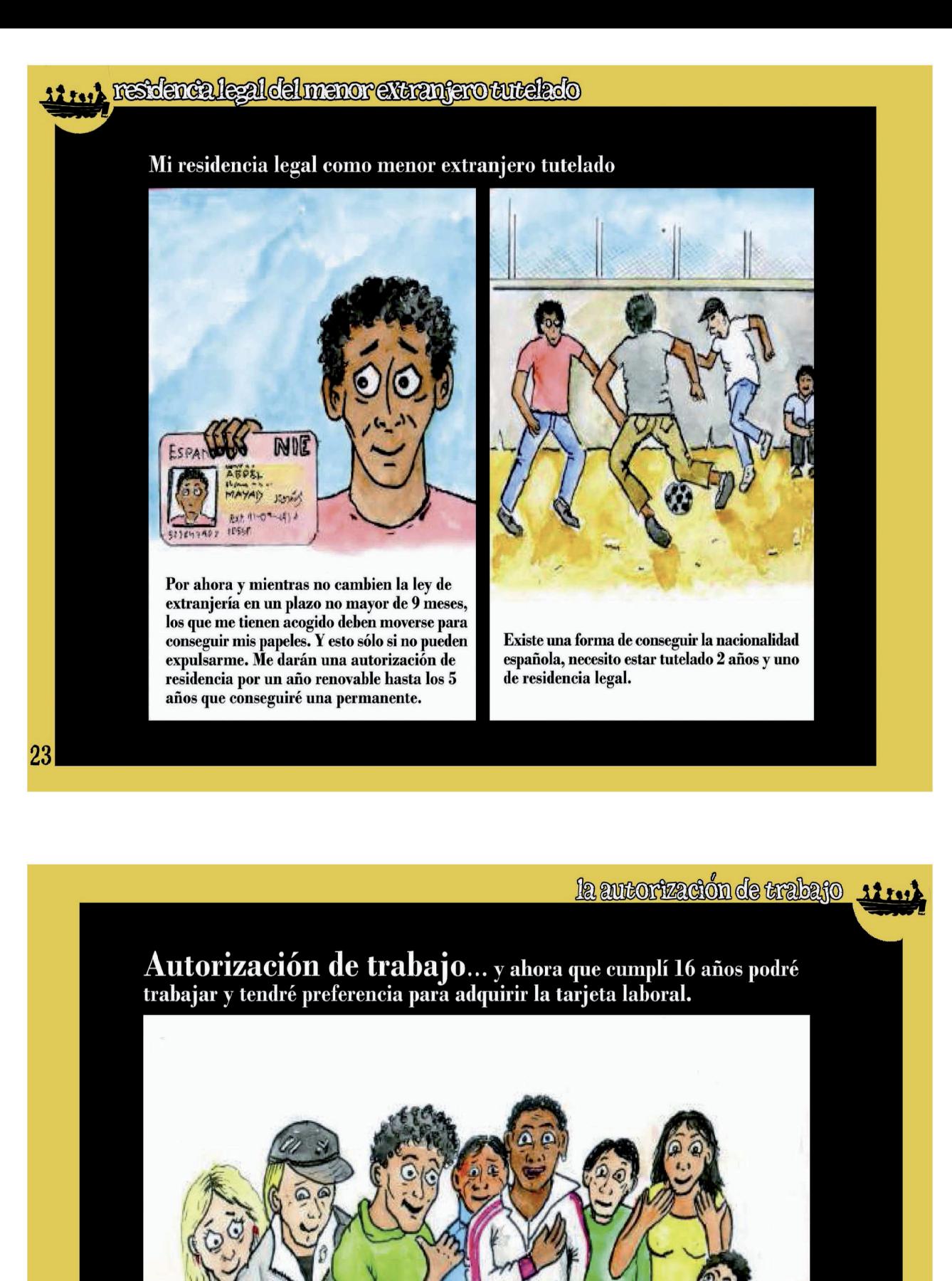

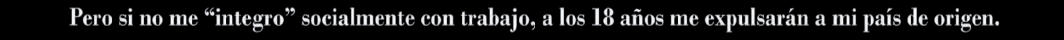

aitutin

### si consumes...

### Si consumes droga de cualquier tipo hay cosas que debes saber...

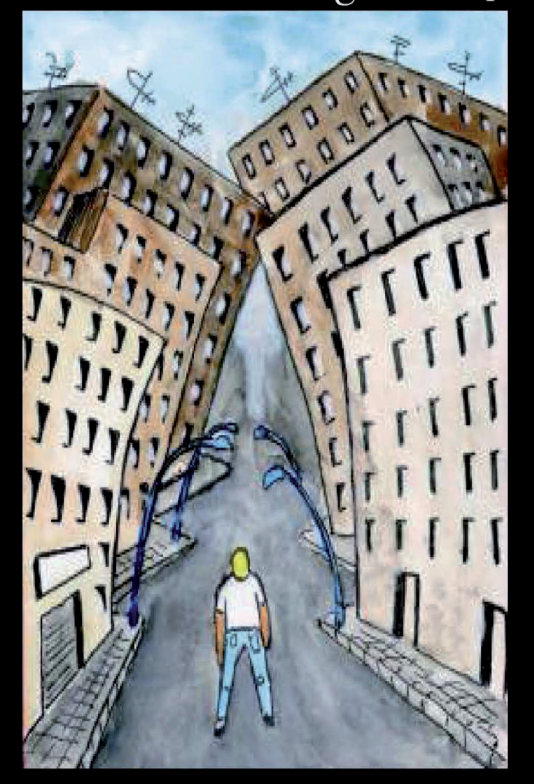

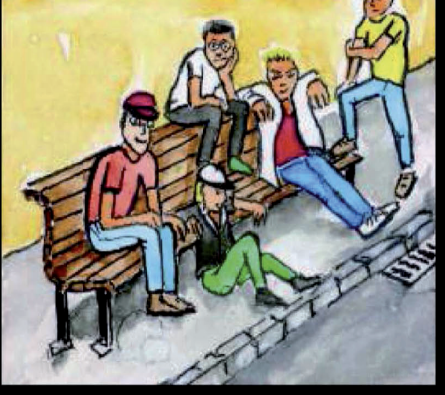

El consumo no es delito pero si lo haces en lugares públicos y te pillan te quitaran lo que lleves y como mínimo una multa, que puede ser a partir de 300 € depende de la cantidad que lleves. Si está grameada, postureada o te pillan trapicheando te meten un delito de tráfico y puedes ser castigado con penas de cárcel o internamiento en un centro cerrado.

25

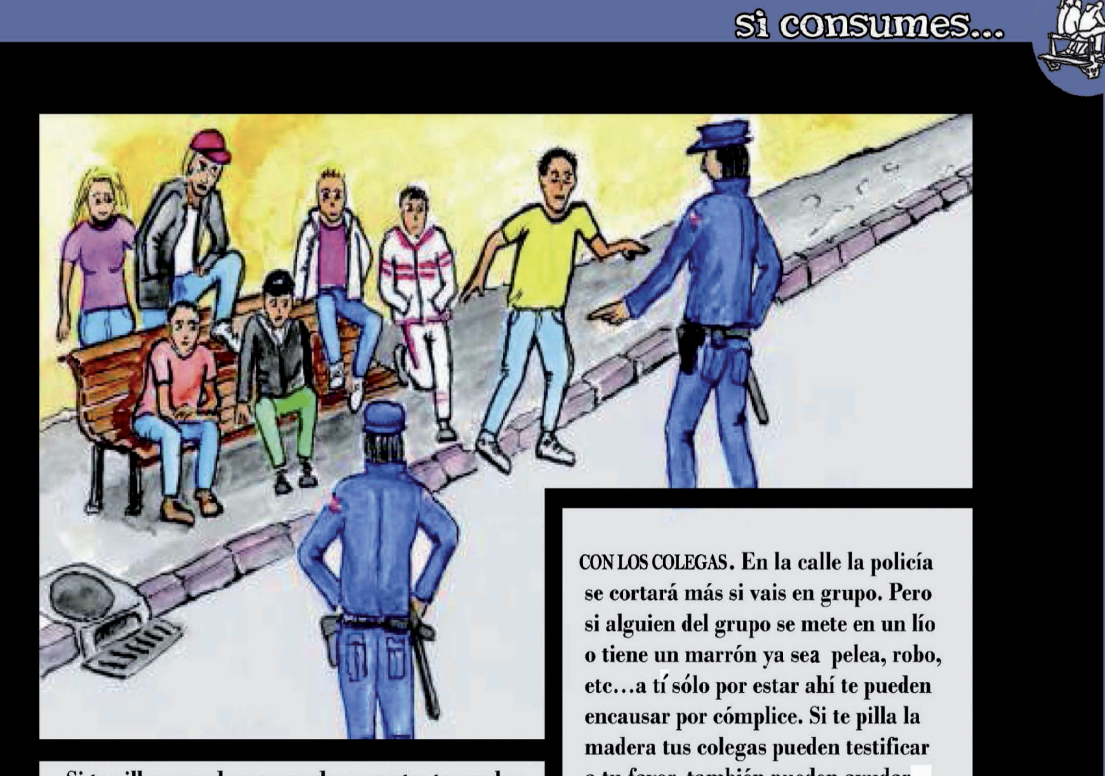

Si te pillan con drogas yendo en moto, te pueden sancionar con la suspensión del permiso de conducir hasta tres meses. Recuerda que puedes recurrirlas.

a tu favor, también pueden ayudar a esconderte.

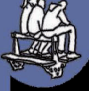

### si te encuentras con un segurata

### Si te encuentras un segurata:

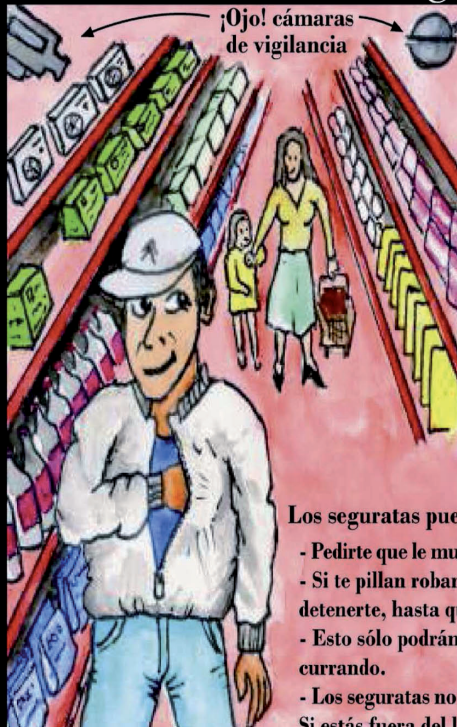

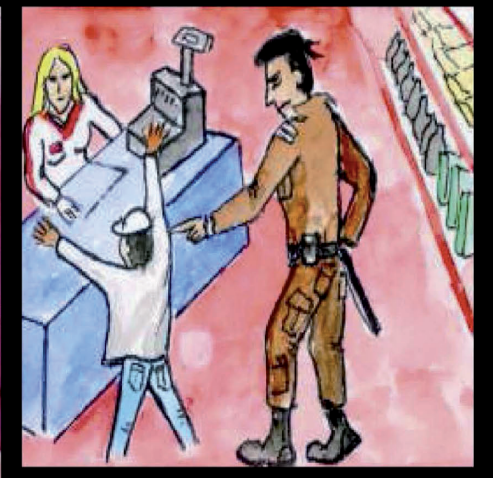

Los seguratas pueden, siempre dentro del local:

- Pedirte que le muestres la documentación, pero no tienen porqué tocarla. - Si te pillan robando o rompiendo algo pueden retenerte pero nunca detenerte, hasta que llegue la policía.
- Esto sólo podrán hacerlo si van de uniforme y están de servicio o
- Los seguratas no pueden quedarse con tu documentación o interrogarte. Si estás fuera del local, sólo la policía podría pedirte la documentación

### Cómo montárselo:

Si vas sólo por el barrio, tienes que estar al loro por si te encuentras con los maderos y te piden la papela. Lleva siempre la documentación encima, a no ser que estés en busca y captura. Si no la llevas pueden multarte con 300 euros.

La moto puede ser un marrón... no llevar casco, luz fundida, tubo trucado, etc. Recuerda que ya es delito conducir sin licencia de ciclomotor.

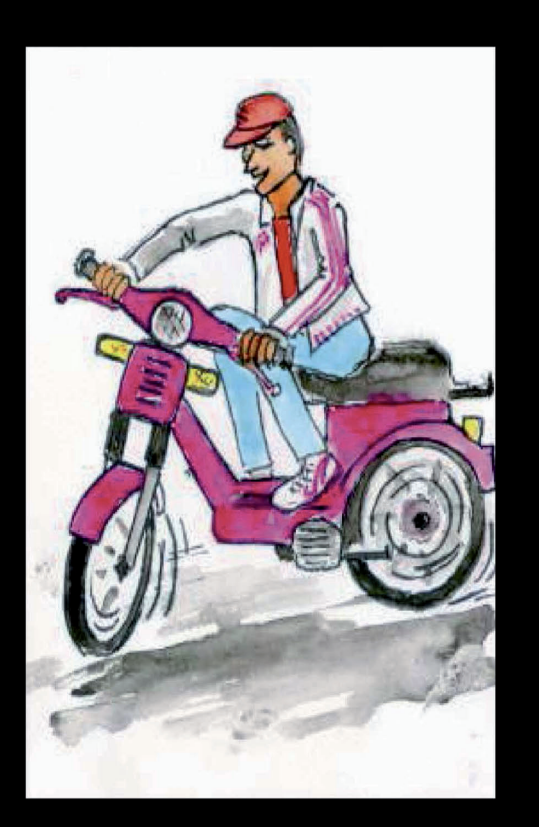

como montarselo

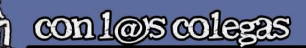

29

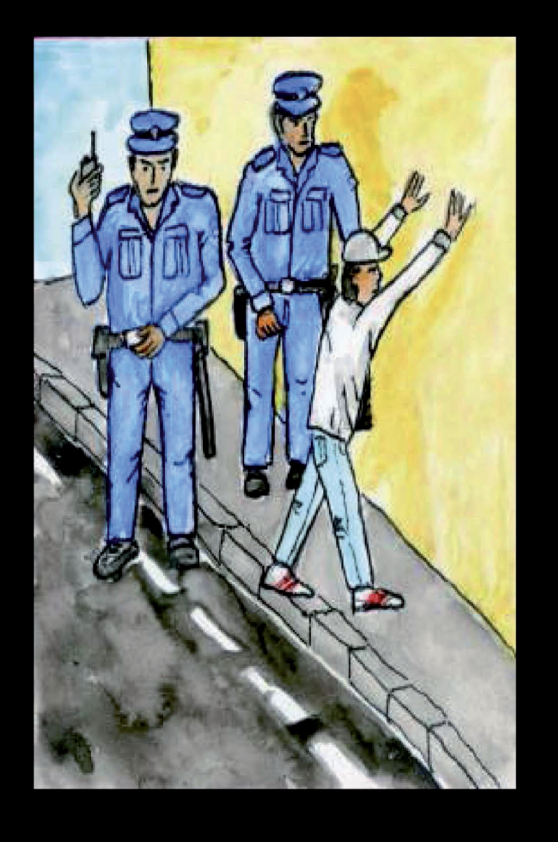

Busca apoyo en tu gente cercana. Te pueden ayudar en tus declaraciones. Tienes derecho a no hablar si no quieres y sobretodo si no están tus padres. Te pueden ayudar en cualquier tipo de trámites. Intenta no vacilar demasiado a la madera y ni se te ocurra tocarlos. Si te retienen entérate del por qué ha sido. Tienes derechos, exígelos. Existen colectivos que pueden ayudarte, acércate, ellos pueden

ponerte en contacto con abogados. La denuncia y la protesta es un recurso, utilízalo. Y no olvides que lievitar no es tragar!!

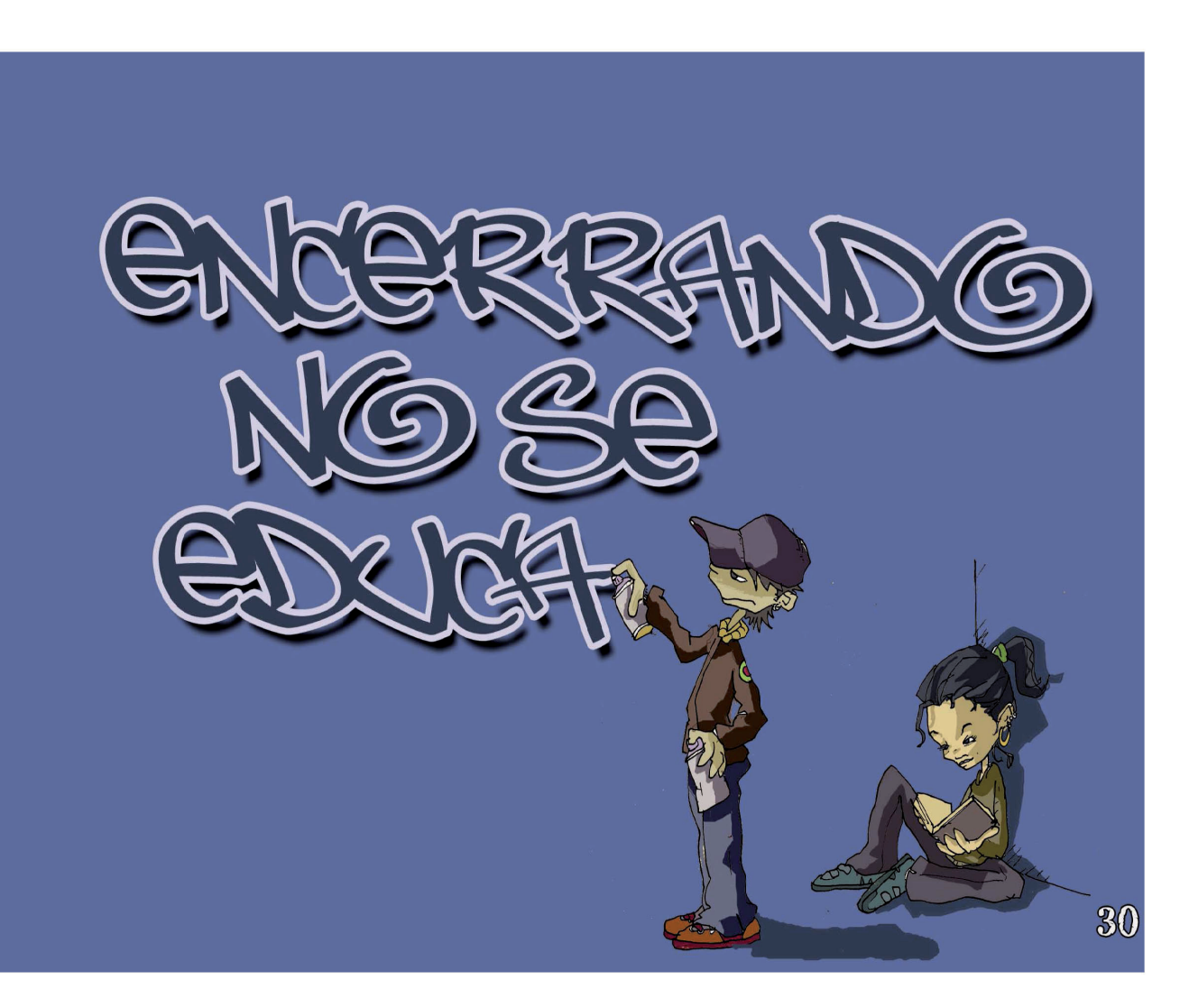

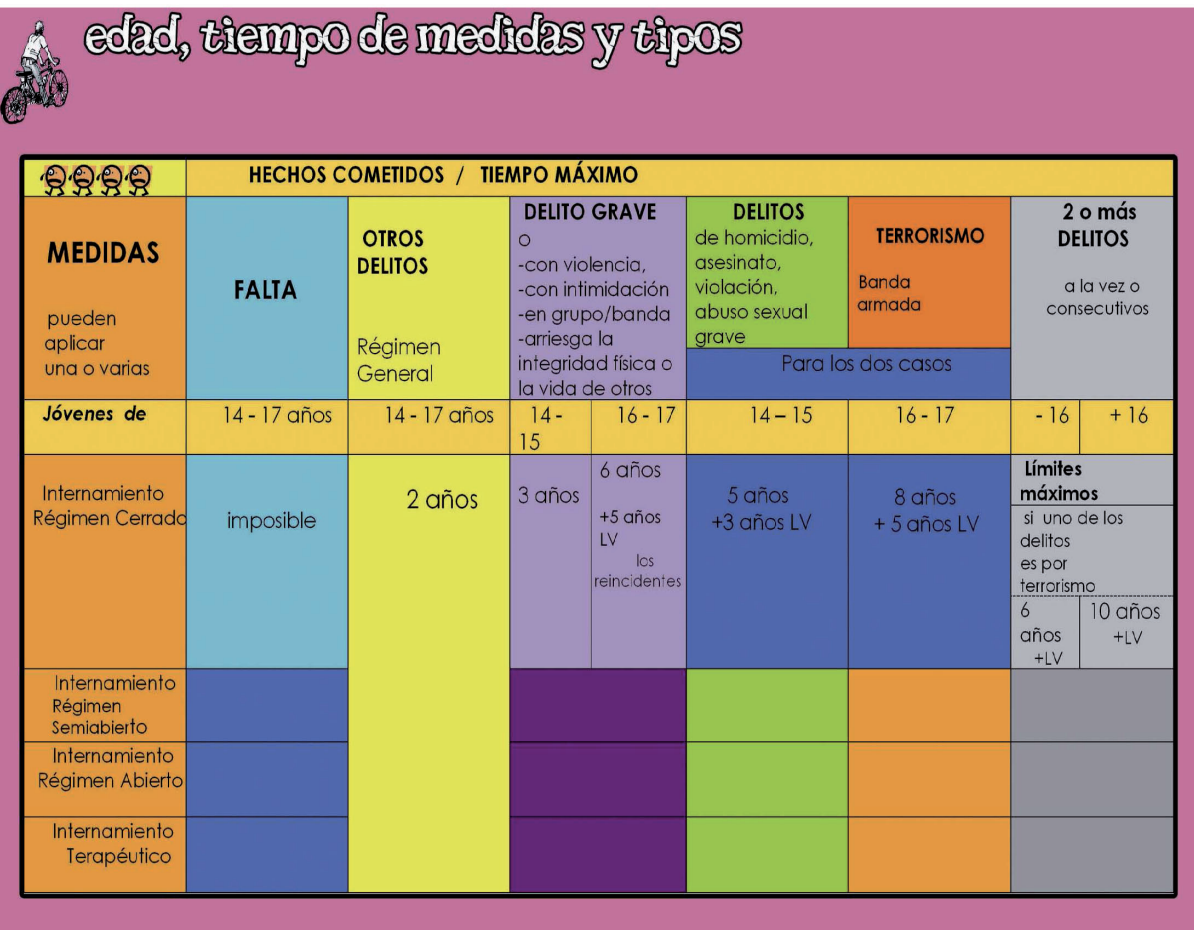

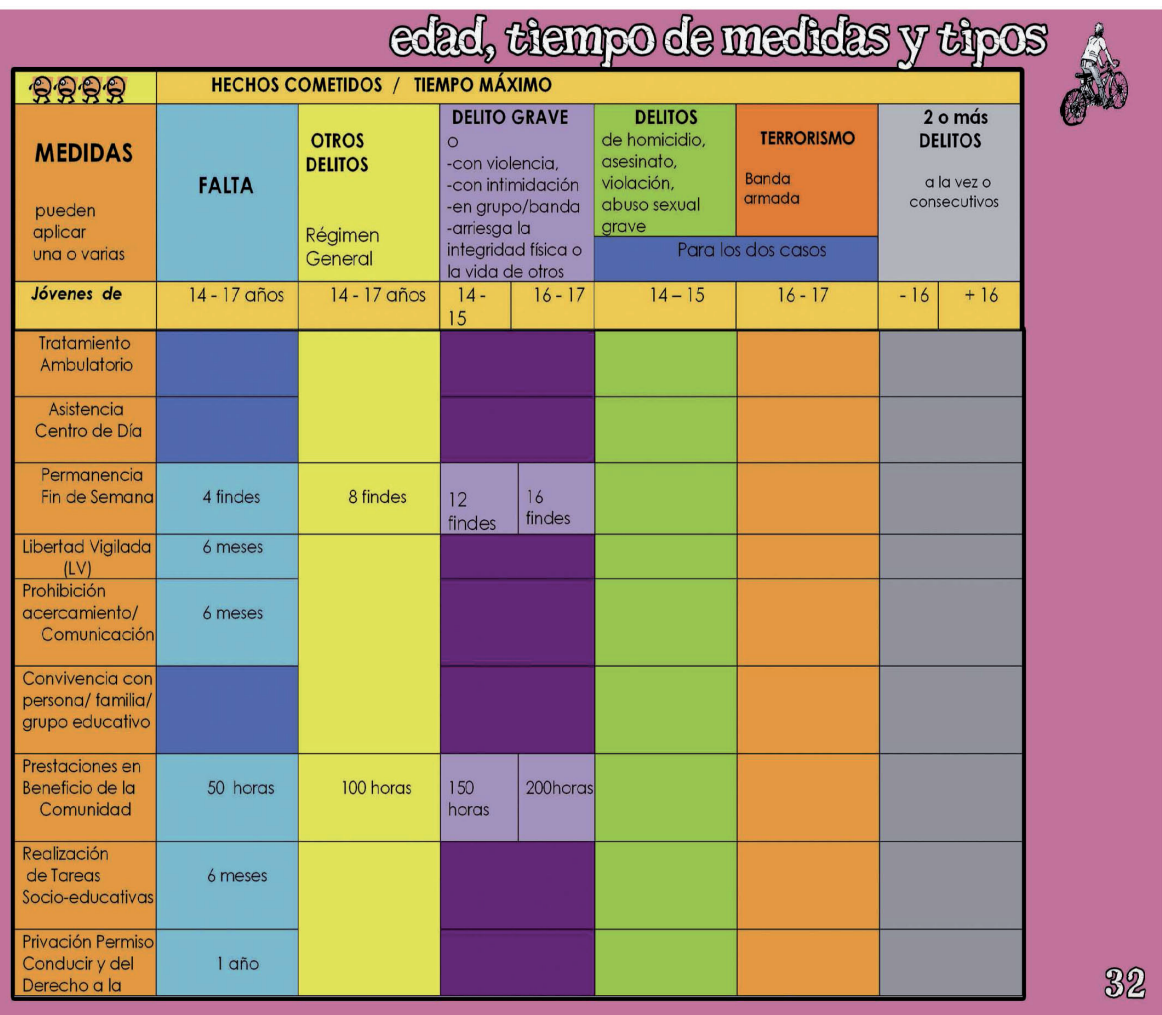

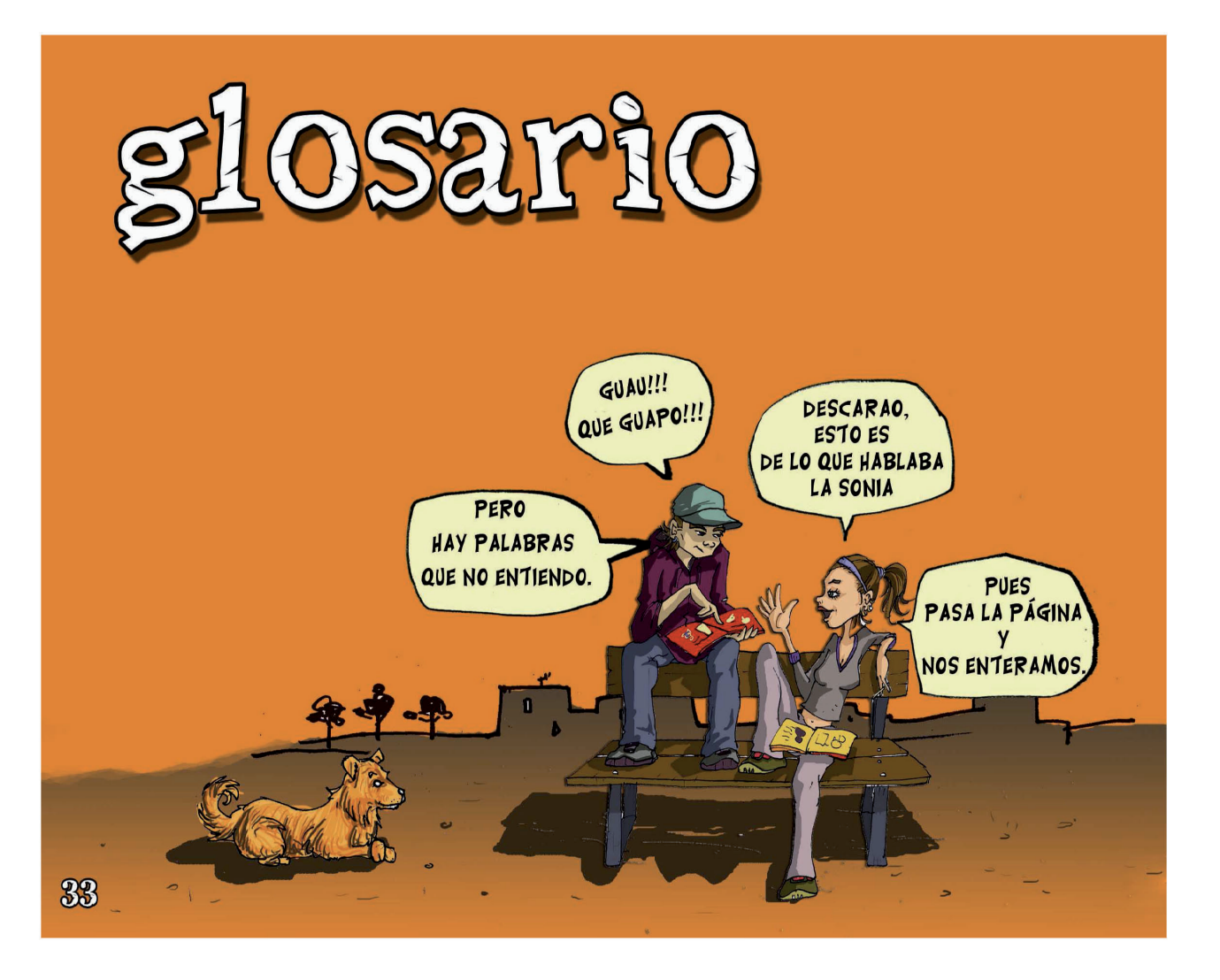

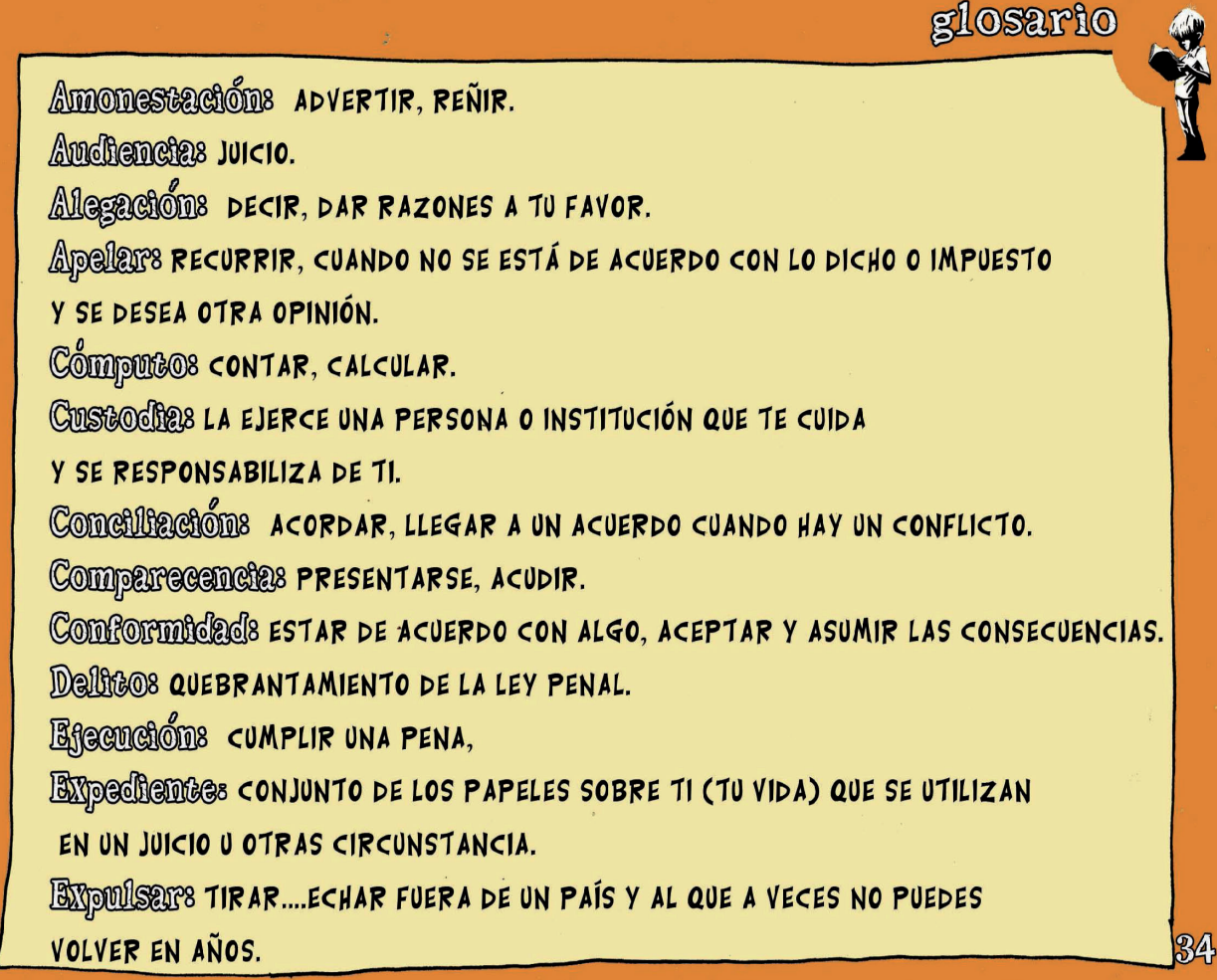

### glosario

**Fallteas** DELITO NO GRAVE **FISCALS ABOGADA/O QUE TE ACUSA. IDBRAGGIONS QUEBRANTAMIENTO DE UNA LEY ADMINISTRATIVA O PENAL. Incoacións EMPEZAR ALGO, INSTANCE ONE INVESTIGAR SOBRE LO SUCEDIDO.** Impugnars RECURRIR. Restractes ABOGADA/O QUE TE DEFIENDE. Legislacións LEYES. Media colución ENTRE LAS IMPLICADAS SIN JUICIO, Mechde penells CONDENA. Medida canteslars PENA ANTES DEL JUICIO. Medida terry subless PENA A CUMPLIR RELACIONADA CON PROBLEMAS PSICOLÓGICOS Y/O PSIQUIÁTRICOS, CONSUMO DE DROGAS. Prescripcions CADUCAR. Prorrogare ALARGAR. Curebrancembentes NO CUMPLIR UNA PENA.

glosario Remmerados PAGAR. Reineidencies cuando cometes un mismo delito más de una vez y ya habías SIDO CONDENADO POR ÉL. Responsebilitéed civils dinero que Tienes que PAGAR POR LOS DAÑOS REALIZADOS. Repearing DEVOLVERTE A TU PAIS. Santandes RESOLUCIÓN DE UN JUEZ. Sobressimisments QUE SE ACABA EL PROCESO JUDICIAL. Trambarcións REALIZAR PAPELEOS. Whitner Canar, PERJUDICAR.

35

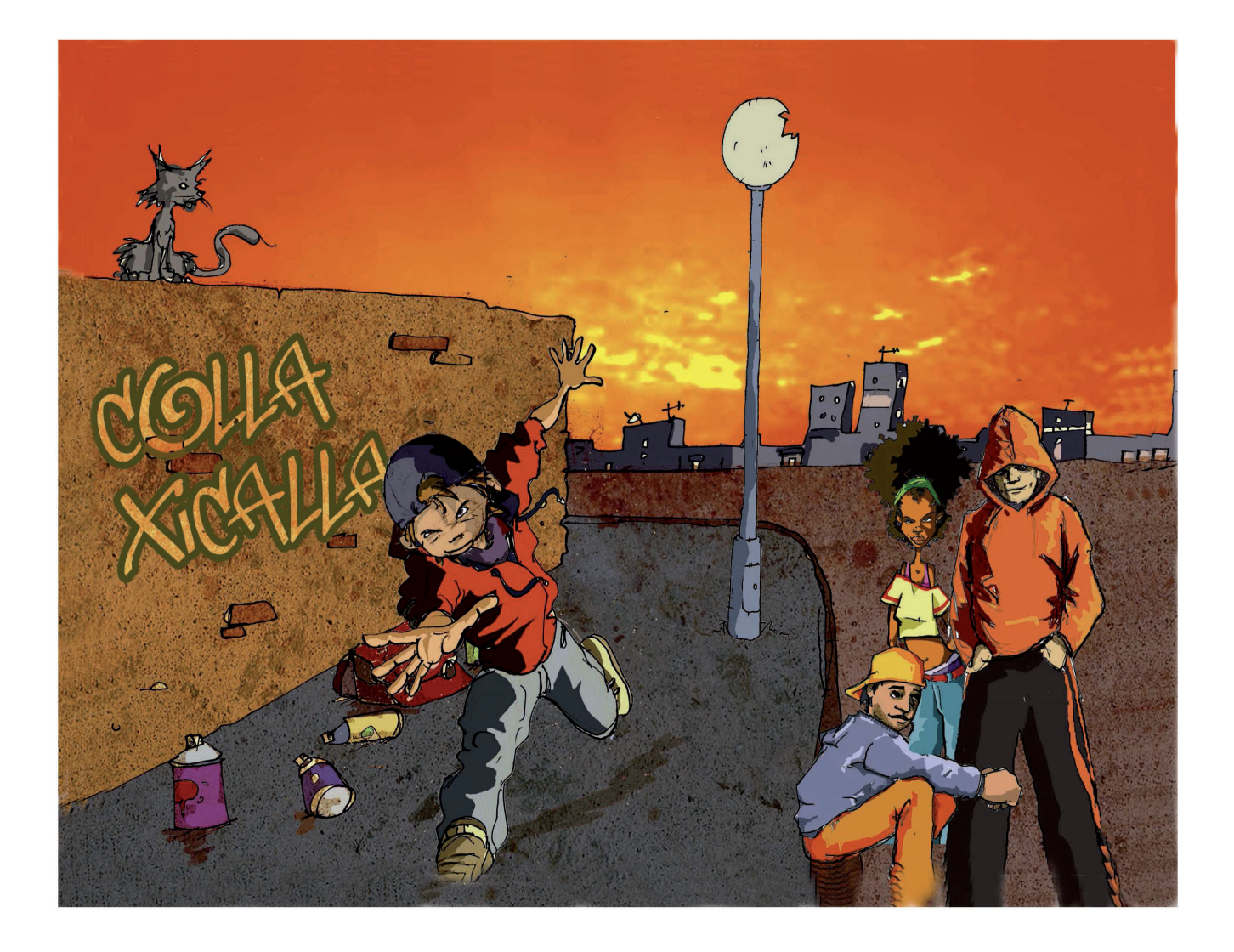

**EXPERIENCIAS DE LUCHA AUTONOMA EN LOS AÑOS 70** 

NOMORI e<br>Elizabeth<br>Elizabeth **OMNOVA**  $\bullet$ COPEL E e de la provincia de la concelho de la concelho de la concelho de la concelho de la concelho de la concelho de<br>Casa de la concelho de la concelho de la concelho de la concelho de la concelho de la concelho de la concelho d  $\mathbf{S}$ a a **Communication** 18

ě

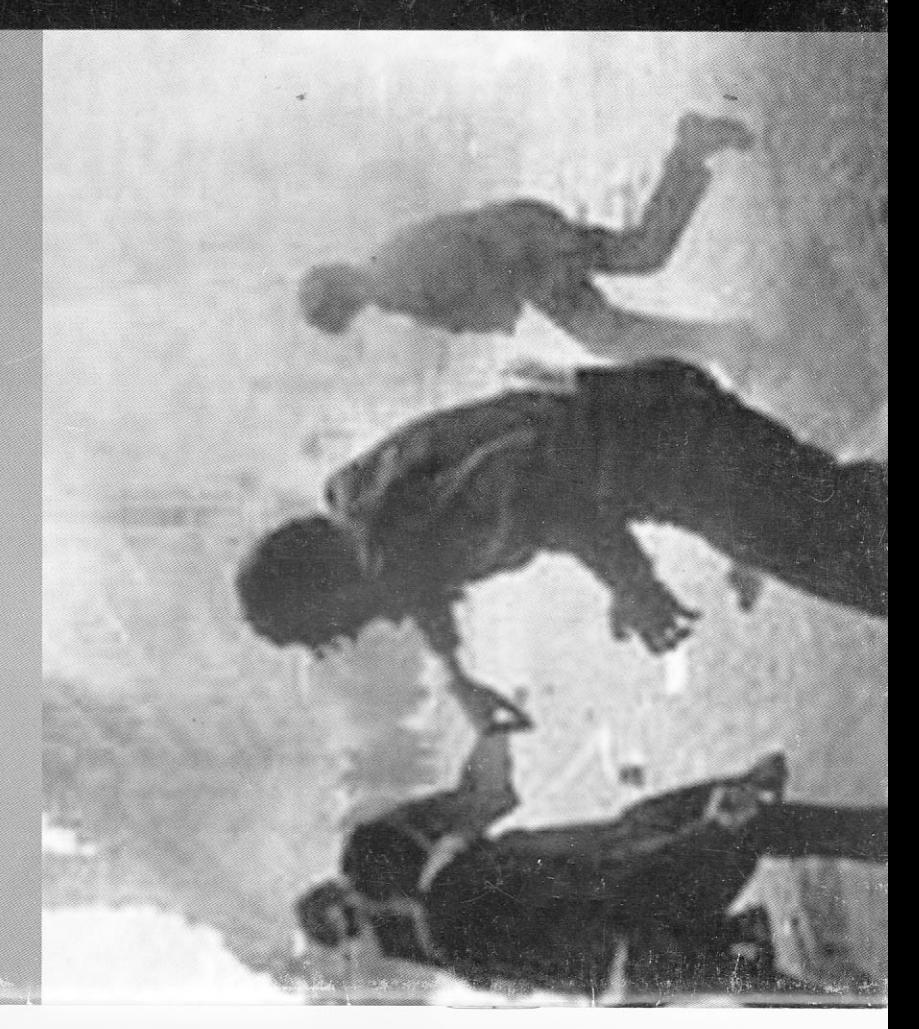

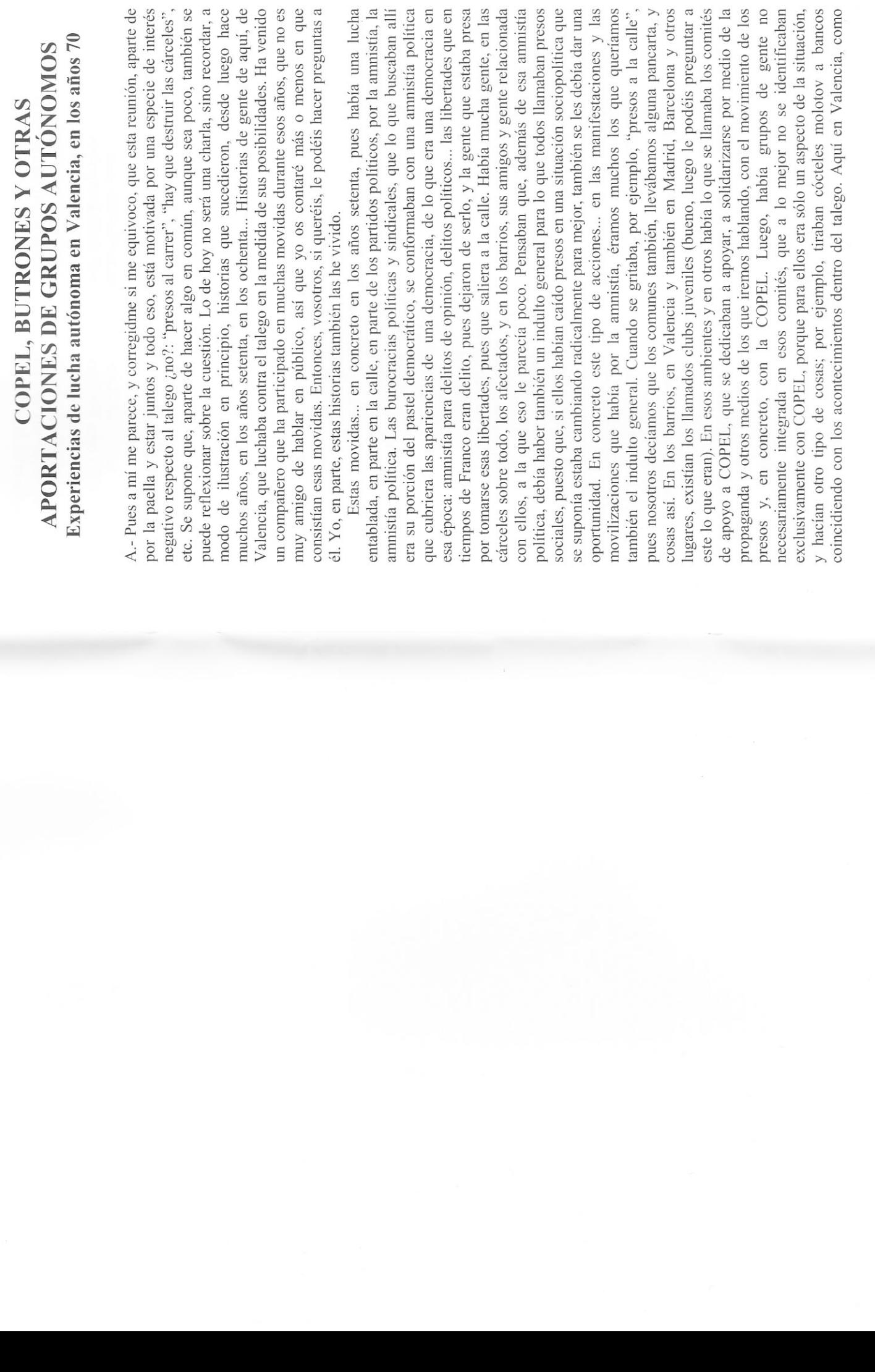

un día a una hora quemaban diez o doce bancos todos a la vez. Estas acciones se hicieron por diferentes motivos, y varias veces en solidaridad con las luchas de la gusto (je, je, je). De estas movidas se puede hablar ahora porque ya hace tiempo también en otras ciudades, había diferentes grupos de barrio que se coordinaban y Antes tirabas los cocos directamente contra las cristaleras y todo ardía que daba cárcel. Los bancos no eran como ahora que tienen cristales blindados y todo eso. que han prescrito.

Sucedieron en un momento, lo que llamaron la "transición", de enfrentamiento, de desobediencia por parte de mucha gente y de enfrentamiento directo con el Estado, que duró uno o dos años, digamos lo que sería el clímax, la parte más importante. Y, cuando eso terminó, porque, si a esto se le puede llamar los que habían participado dentro de la cárcel, algunos salieron y los que no salieron no sólo no salieron sino que sufrieron la represión de lo que habían hecho llama FIES). El FIES no es ningún invento de última hora sino que ha existido siempre, o sea, la cárcel dentro de la cárcel. Y en esa época, el artículo 10 de la ley que para legalizar lo que se había hecho ya contra el movimiento de los presos estaban en los celulares de entonces. Pues no había las cárceles de alta seguridad de retenes permanentes de antidisturbios que estaban allí para recibir a los presos que nabían estado levantando la cabeza por todo el estado y llegaban allí a recibir como movimiento, este movimiento fue derrotado, luego vinieron las consecuencias. Entonces la gente que había participado en las cosas que hemos contado fue presa, en los departamentos celulares de los penales de primer grado (lo que ahora se orgánica penitenciaria, que salió por entonces y aun está en vigor, se hizo digamos contra las cárceles. Es decir, antes de que se promulgara esa ley, prácticamente todos los que habían participado en los motines, fugas y luchas de la época ya ahora sino los viejos penales de primer grado que eran muy diferentes de los de ahora pero tenían sus departamentos celulares en los cuales, por entonces, había mínimo la paliza diaria para que aprendieran lo que vale un peine. Pues eso, ya en los años 78 y 79 era esto lo que estaba sucediendo. Y mucha gente de la que había estado en la calle metiendo un poco de caña, y en concreto muchos de los que nabían apoyado la lucha de los presos, ahora, a su vez, estaban presos, y en la calle sólo quedaron unos pocos.

Pero no sólo a sus compañeros, porque su lucha había empezado contra las cárceles en general como uno de sus aspectos más importantes y ellos no hacían las cosas para sacar solamente a sus compañeros, sino para sacar a cualquiera ¿Qué hicieron? hicieron de dentro hacia afuera. Esta gente proporcionaba las herramientas y esperaba fuera con la infraestructura necesaria para apoyar esas fugas, si es que legaban a producirse, que, por cierto, no muchas tuvieron éxito. Y cuando esas cosas empezaron a hacerse cada vez más difíciles por la evolución de la situación penitenciaria (muy pronto, por cierto), esta gente empezó a hacer túneles de fuera a Aquí en Valencia y también en el resto del estado, esa gente se reunió para... ya no les quedaba otra cosa, puesto que muchos compañeros suyos estaban en la Por ejemplo, colaborar en algunos túneles, en algunos intentos de fuga que se dentro. De manera que, por ejemplo, aquí en Valencia, imaginaros un grupo amplio cárcel, que luchar contra la cárcel, intentar sacar a sus compañeros de la cárcel.

tierra allí que las paredes de la casa reventaron prácticamente. Y entonces el vecino viviendas militares cerca, pues que eso eran los etarras que estaban haciendo un talego. Pues eso es lo que se hizo, es decir, se intentó, aunque no se llegó a conseguir. Aquí, en Valencia, por las mismas características de esta historia en la que iba a participar mucha gente, era un rollo muy abierto, y eso hay gente que lo porque esto no se podía hacer de otra manera. Esto cayó pues porque la policía se Aquí en Valencia cayó. Esta gente lo intentó también en Gerona, donde había unos colegas que habían caído presos precisamente por intentar unos atracos para emplear el dinero en proyectos de liberación de los compañeros que estaban ya en la cárcel. Pues cayeron presos allí en Gerona. Y entonces esta gente fue allí con trajes de buzo a meterse por las alcantarillas intentando hacer un butrón allí, pero Allí alquilaron una planta baja cerca de la Modelo y empezaron a excavar y, como no tenían otro medio, pues iban almacenando la tierra en la casa, y metieron tanta de al lado dijo: "Pero bueno ¿qué pasa aquí?" y llamó a la policía. Y bueno, estos ya habían puesto pies en polvorosa, pero la policía dijo que, como había unas túnel para poner una bomba en las viviendas militares, y eso es lo que dijo también suceder digamos aquí; que, en un momento determinado, la mayor parte de ellos ha criticado, pero es una crítica que más bien justifica su pasividad del momento, enteró antes de que se llegara al talego. Pero era una carrera, a ver si se podía llegar luego a aquellos los trasladaron. Después fueron a hacer lo mismo en Barcelona. de gente que está por ahí, dispersa por la ciudad; que se conoce, como puede empiezan a trabajar todos juntos en un túnel, excavando para sacar a la gente del a hacerlo antes de que cayera; y si caía, pues bien, por lo menos se había intentado. la prensa.

Gente que podía fugarse del talego o de la mili o que estaba en busca y captura o lo Bueno, otras cosas que se hacían en aquella época en relación con todo esto: que fuera, pues proporcionarles la posibilidad de esconderse o ayudarles a salir del estado. En la época también era bastante más fácil que ahora falsificar documentaciones, así que se podía proporcionar alguna documentación.

P.- En esa época los talegos estaban más cerca de la ciudad.

hay ahí: "La Modelo" ¡no? También, cuando había motines, la gente que estaba interesada en esas cosa y se enteraba, acudía rápidamente. La táctica que más se utilizaba era subirse al tejado para desde allí arriba sacar una pancarta, y prenderle fuego al talego, que también hacía bonito. Eso, los de dentro. En la calle, alrededor de la prisión, de vez en cuando había enfrentamientos con los antidisturbios que en esa época enseguida cargaban, se hacían barricadas, por ejemplo, con neumáticos ardiendo. En fin esto es como si dijéramos un guión de los acontecimientos de los A.- El talego estaba ahí en el paseo de la Petxina, en ese viejo edifício que que se supone que vamos a hablar, y, a partir de aquí, es mejor que preguntéis.

P.- ¿Lo de la COPEL que has comentado antes, en qué se basaba?

muy pequeños. Entonces. los comunes, a medida que van dando más indultos para B.- Lo de la COPEL viene a raíz de los primeros indultos que da Franco, los primeros indultos que dan para los políticos; dan también para los comunes, pero los políticos y a los comunes los van dejando a un lado, sobre todo en Carabanchel, se van coordinando entre ellos, se van organizando en lo que se llamará la

 $\tilde{3}$ 

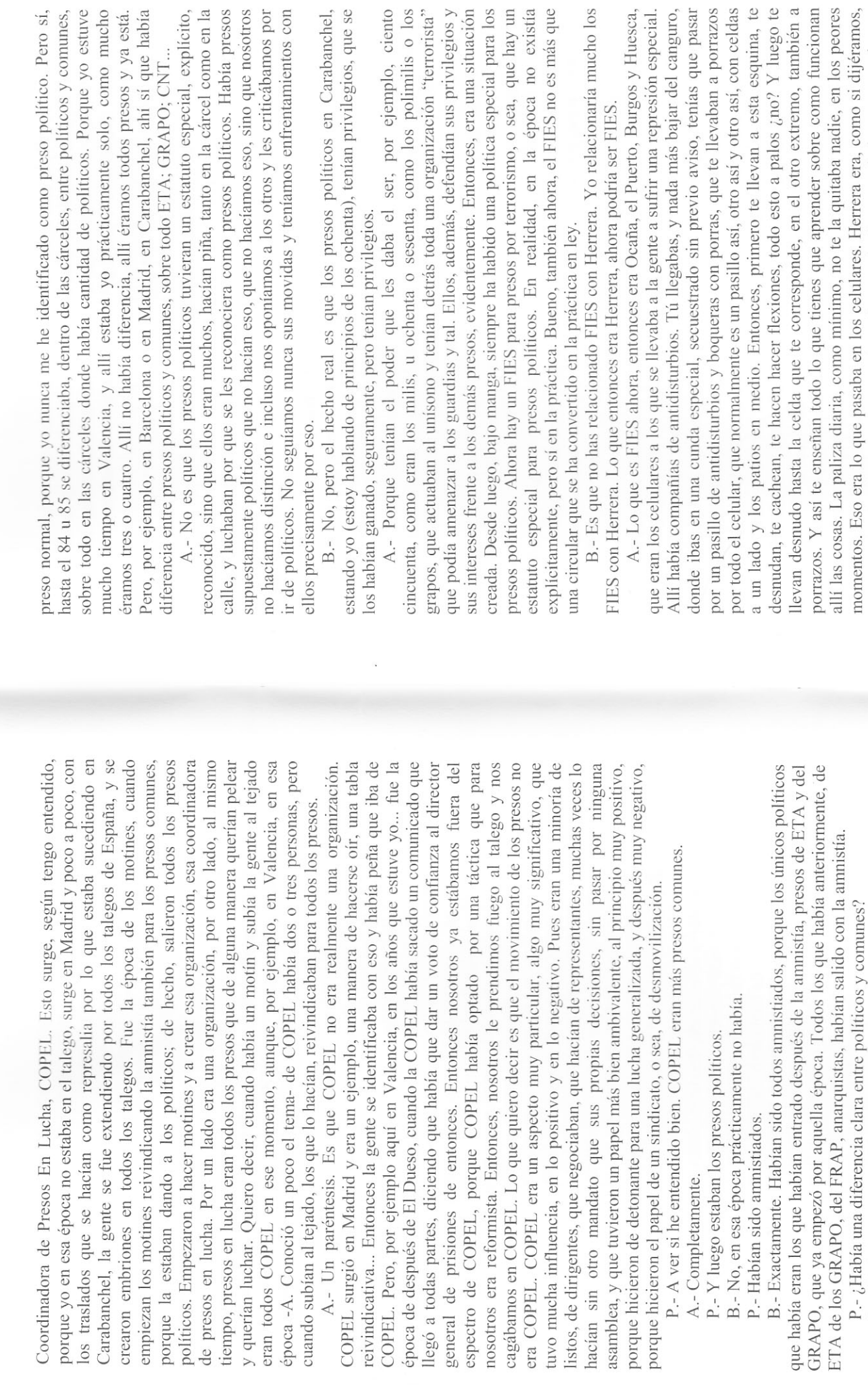

oute

que

 $\sqrt{2}$ 

una experiencia piloto, que empezaba así, y terminaba pasando la gente por lo que luego, ya a escala de todo el sistema penitenciario, hubieran sido los grados de tratamiento. Ahí se sentaron las bases de la reforma penitenciaria. Tú llegabas en primer grado, a recibir palos por un tubo todos los días y, si conseguían acabar

B.- Sí, de hecho, posteriormente, cuando yo entré, todavía diferenciaban. De hecho, en Carabanchel, había una parte de presos políticos y otra parte de presos comunes. Yo, cuando llegaba a Carabanchel, llegaba siempre a una galería de presos comunes, porque me decían si era preso común o político y yo decía que era

 $\overline{a}$ 

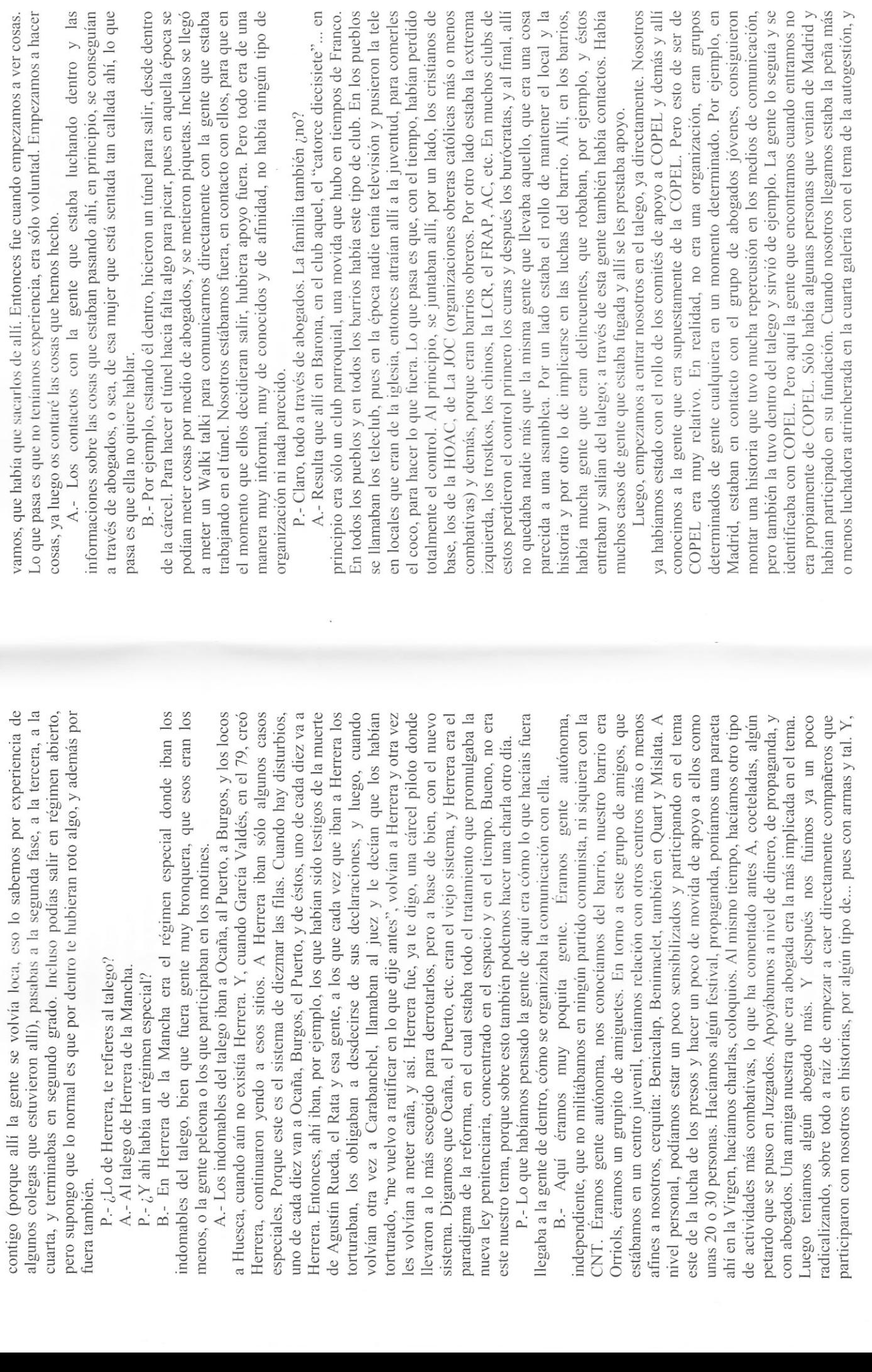

podía decir que perteneciera a ella. Eran los cabecillas. Si, por ejemplo, había algún abuso entre presos, ellos iban a pedirles cuentas a los abusones. A nosotros, cuando Había una amenaza permanente de motín. Los boqueras estaban muy inseguros de su situación y de las directrices que les llegaban de Jesús Hadad (director general de prisiones, eliminado por los GRAPO poco después), que tenía una política muy incoherente. Entonces, en determinados espacios de la cárcel los presos habían tomado el poder. Había asambleas, pero más que nada era que aquello era de los presos. Había un cierto grupo que sí se identificaba con la COPEL, pero que no se nos pusieron a dos en la primera y a los otros dos en la tercera. Nuestra primera nistoria fue hacer una huelga de hambre para que nos reunieran. Finalmente, lo conseguimos y fuimos a la cuarta. Allí se empezó a hacer el túnel del que antes nablaba E. Unos colegas suyos metieron las herramientas y lo empezaron en su codas las celdas de los implicados llenas de tierra, las taquillas, las camas llenas de tierra y allí no se movía el vuelo de una mosca. Teníamos la galería controlada, a la Por otro lado, por ejemplo, teníamos pillado el vino y lo repartíamos. Era un rollo sucedió. Lo pillaron y ardió, le prendimos fuego al talego, hicimos un motín por había allí un cierto rollo de ambigüedad entre los que hacían cosas y los que no. peña que estaba por rebotarse, nosotros la parábamos, porque nos queríamos fugar. ambiguo, un poco mafiosete, pero tenía su lado de combatividad muy fuerte con de un grupo dominante. Mucha de la gente que participaba estaba harta de que le pararan los pies. El compromiso era que si pillaban el butrón, el talego ardía. Y así todo lo alto. Esto era la COPEL en Valencia en aquella época. De hecho, los que inicial, éstos estaban en otra galería y seguían las directrices que les llegaban de caímos, no nos pusieron en la cuarta, que era donde estaban los que metían caña, celda y después nos fuimos sumando los demás. Teníamos la galería llena de tierra, mucho coraje, y dispuestos a todo. También había mucho rollo de personalismo, hicimos esto no éramos ninguno de los que estaban relacionados con la COPEL Madrid o de los diversos talegos donde había sido trasladada la gente de la COPEL original.

Luego de la de Carabanchel, surgió otro grupo que también se llamó motines, autolesiones, huelgas de hambre... En realidad, la gente de abajo se reivindicación del indulto general. Pero después, el fenómeno COPEL resultó hábilmente manipulado por García Valdés, el director general que llegó después de un celular en la época es una historia larga, un poco macabra, pero era un sitio COPEL en Barcelona, y digamos que por todo el estado hubo movimientos reivindicativos que se identificaban con esas siglas. Durante unos meses, en el 77, sobre todo, había motines todas las semanas, todos los días, y en todas partes: sumaba al movimiento porque veían la posibilidad de salir en libertad por la les ponían en pelotas, les rapaban la cabeza, les daban un mono y los llevaban al viejo penal de El Dueso. Y allí estaban, en el celular, recibiendo palos. Lo que era donde, en cuanto sacabas un pie del tiesto, te daban una paliza. Cuando llegó a la Dirección General García Valdés, que, por cierto, tenía prestigio de jurista que mataran a Jesús Hadad, y por Tavera. Resulta que, en tiempos de Hadad, hicieron una conducción de todos los supuestos cabecillas del estado al penal de El Dueso, pasando por el de Burgos. Allí les daban un buen palizón, les quitaban todo,

administración del economato. Después llegó aquél a negociar la reforma cartón, parte del cartón había sido vaciado y en el hueco había un papel firmado papel decía esta vez que a García Valdés había que darle un voto de confianza para la reforma penitenciaria. Nuestra reacción y la de la mayoría de la gente de la cuarta fue que nada de jaulas de oro, nosotros lo que queríamos era la libertad. A la reforma penitenciaria que le den por culo, las cárceles no hay que reformarlas, hay que destruirlas. Entonces, rompimos completamente con aquella historia y seguimos con nuestro rollo: le prendimos fuego al talego cuando la COPEL había pedido que ya no se les prendiera fuego a los talegos. A partir de aquel momento nubo lo que llaman algunos criminólogos la táctica de la bifurcación: los chungos van a FIES y los buenos salen en régimen abierto. Que los chungos se pudran en el talego y los otros que se pudran fuera, se institucionalizan y pasan por las otras pamplinas de la supuesta readaptación, que, en realidad, es un proceso de degradación y humillación. Este proceso comenzó entonces, sobre todo con la gente supuestamente de COPEL, la gente que se movía, gente más inteligente o impetuosa. Los que se adaptaban, los que negociaban, los que entraron en las demócrata y progresista, se presentó en El Dueso. Pero antes de eso sacaron a todo el mundo del celular y proclamaron la autogestión, les dieron hasta la penitenciaria. Unos se dejaron engañar y a otros supongo que les interesaría de alguna manera. De allí salió un comunicado tal como salían entonces los comunicados: por ejemplo, a alguien le llegaba por correo un libro con tapas de por los que mandaban el comunicado que era lo que le daba autenticidad. En este diversas propuestas de "cogestión" que se articularon en los diversos centros, fueron los primeros en salir de permiso; los que no, iban a Ocaña, a Burgos, al Puerto, a Huesca y, finalmente, muchos de ellos a Herrera. Esto es lo que sucedió. P.- ¿Qué eran los comités de apoyo a COPEL?

COPEL, pues apoyamos a COPEL. Nosotros sacábamos una revista, más que era de Barcelona o de Madrid. Con esto sacábamos algo de pelas, se las pasábamos a gente concreta, conocida, con la que teníamos contacto, gente del barrio, por después estuvo también en el de hombres. Estaba en nuestro grupo de la calle, que B.- No éramos realmente un comité de apoyo a COPEL, apoyábamos la ucha de los presos, entonces, lo que había, en teoría, dentro de las cárceles, era artículos nuestros eran cosas que salían del talego y recortes de prensa, se llamaba: "Los que nunca han tenido la palabra la toman ya". Lo tomamos de otra revista que medio de abogados. En la época de los motines, a la gente que estaba en celdas de castigo (las americanas aquí en Valencia) les metíamos cosas, comida, ropa... muchas veces por medio de Presen, que era una maestra del talego de mujeres que se reunía todas las semanas para hacer cosas más o menos legales: pegatinas, Era una tía bastante implicada y que colaboró, bastante legal y bastante bien. Era B.- Las primeras cocteladas empezaron celebrando el aniversario de las panfletos, revistas, charlas, festivales..., en este tipo de cosas la maestra estaba allí. una tía funcionaria y todo lo que podemos decir de ella es bastante bueno. A.- Puedes contar un poco cómo empezó el tema de las cocteladas. últimas cinco penas de muerte de Franco, lo del 27 de septiembre del 75.

 $\infty$ 

A-Yo creía que habían empezado con lo de la ejecución de Puig Antich...

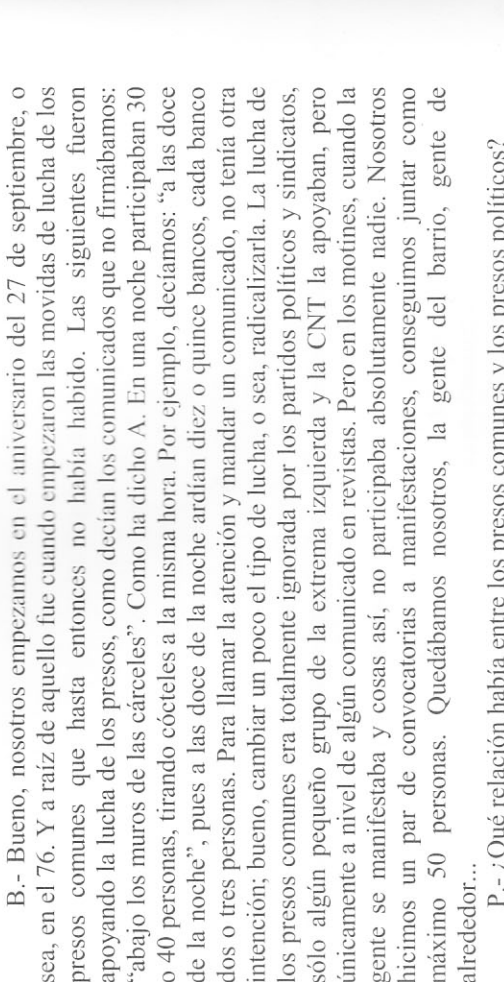

un indulto general porque consideraban que era discriminación que se perdonara a A.-En aquella época, al principio, ya no había presos políticos, porque definiciones diferentes: amnistía e indulto, que no son lo mismo. Amnistía significa de los delitos de opinión, asociación, etc., que dejaban de serlo con el paso de la dictadura a la "democracia". Indulto es cuando se perdona la pena a alguien aunque la conducta por la cual se le impuso continúa estando penada en general. La amnistía afectaba exclusivamente a los presos políticos. Los comunes luchaban por los políticos por haber cambiado la situación político-social y no se les diera habían salido con la última amnistía. En este asunto hay que distinguir dos que algunas cosas que antes eran delito dejan de serlo, y este era el caso entonces también a ellos una oportunidad.

B.- En aquel momento lo que existía fuera era la asociación de familiares de presos políticos. Después, los del FRAP tenían una propia de ellos, pero de los presos comunes no había nada, estaban los familiares, pero a nivel personal. Por supuesto, no había ningún tipo de coordinación entre ellos.

P.-¿Cómo era entonces la relación dentro de la cárcel entre las personas que tenían un apoyo exterior y las que no?

políticos y comunes. Los políticos se relacionaban entre ellos y los comunes entre ellos. Había muy poca comunicación. Salvo excepciones, los políticos no se B.- Yo de esta época, la época de los motines, no te puedo hablar, porque yo sí que te puedo hablar, y sí había diferencia, en líneas generales, entre presos relacionaban con los comunes para nada. Iban de políticos. Iban como de otra no estaba en la cárcel. Te puedo hablar de los 80. De cuando estaba yo en la cárcel clase. A.- En general, los políticos, tanto los "demócratas" como los "terroristas", despreciaban a los presos comunes, y, por ejemplo, los grapos, llegaban a decir: "cuando mandemos nosotros os vamos a poner a todos a picar autopistas". Solamente algunos chalados pasábamos de ser políticos y ya está. Estábamos más

con los comunes que con los políticos.

B.- Había una diferencia de trasfondo, en el nivel social, personas que tienen tiempo para pensar, personas que tienen la historia hocha, y luego gente que se dedica a robar y a buscarse la vida.

aquello, la gente subía ya empalmada, iban a un enfrentamiento de tres pares de broncas con la gente del GRAPO y la gente de ETA por estos temas. Los etarras en gana y nosotros, la calderilla de los políticos, los autónomos o los de CNT, etc., o salieron un poco más tarde (los últimos en el 77) y no dejaron de entrar a partir de y de la represión, no sienten ninguna solidaridad con los comunes. Para ellos los comunes no son nada que se parezca a ellos. Ellos defienden sus privilegios y ya está. Yo he visto a grapos en Carabanchel coger a un chaval que les había robado un loro y lincharlo, le querían tirar del tercer piso a abajo. Antes se decía que eso lo nacían en las comisarías, pues los grapos también lo sabían hacer. En la tercera de Carabanchel convivían, en el tercer piso, los políticos, el segundo era más o menos ntermedio, y el primero y la planta baja ya eran de comunes. Cuando vieron cojones. El resultado fue que al chaval se lo llevaron a celdas, o sea que era Otros darían una idea diferente que yo, esta es la mía. Yo he tenido hostias y Carabanchel, como eran mayoría, negociaban con la dirección lo que les daba la hacíamos lo que ellos habían decidido o hacíamos lo que ellos habían decidido, esa era la alternativa que nos quedaba según ellos. Hasta el extremo de que, por talego, ni por saber morir. Cuando nos tocaba limpiar a nosotros, venían estos hijos de puta a obligarnos por la fuerza a que limpiáramos, y había que empalmarse para A.- Hay que distinguir, por ejemplo, un preso político del PC o CCOO o de cualquier sindicato o partido "democrático", de los que había mayormente al morir Franco y que salieron en el 76, de uno que estuviera por acciones armadas, que entonces. Esa clase de "demócratas" evidentemente pertenecen a la burguesía, es gente del Capital, no hay que equivocarse. Gente del Capital para quien, en ese momento, desgraciadamente, no había un buen lugar en la configuración política de su amo. Pero en el momento que llega la democracia, todos los políticos que había en el talego que no eran "terroristas" salieron rápido, porque hacían falta en su partido, y fueron a repartirse el pastel con el resto. Los políticos que continuaba habiendo, etarras, grapos, fraperos... tenían planteamientos autoritarios, son estatistas, ellos no son enemigos de la cárcel, o sea, ellos son partidarios del Estado incharlo o chivarse de él. Esto es un ejemplo que sirve para hacernos una idea. ejemplo, ellos habían decidido hacer la limpieza por turnos, según los chabolos, pero nosotros habíamos decidido que no limpiábamos mientras estuviéramos en el decir que no.

### $2<sup>a</sup>$  parte

readaptación de todas estas movidas de que hemos hablado, del barrio, del club, de los comités de apoyo a COPEL... a otra historia, a otro tipo de trabajo, a hacer un A.- Porque esto (lo de los túneles de fuera a dentro) fue, digamos, una túnel.

B.- El tema empezó con el túnel vuestro que fracasó más o menos en junio del 78. Después, durante el verano pasó lo que has contado de Gerona. Cayeron la

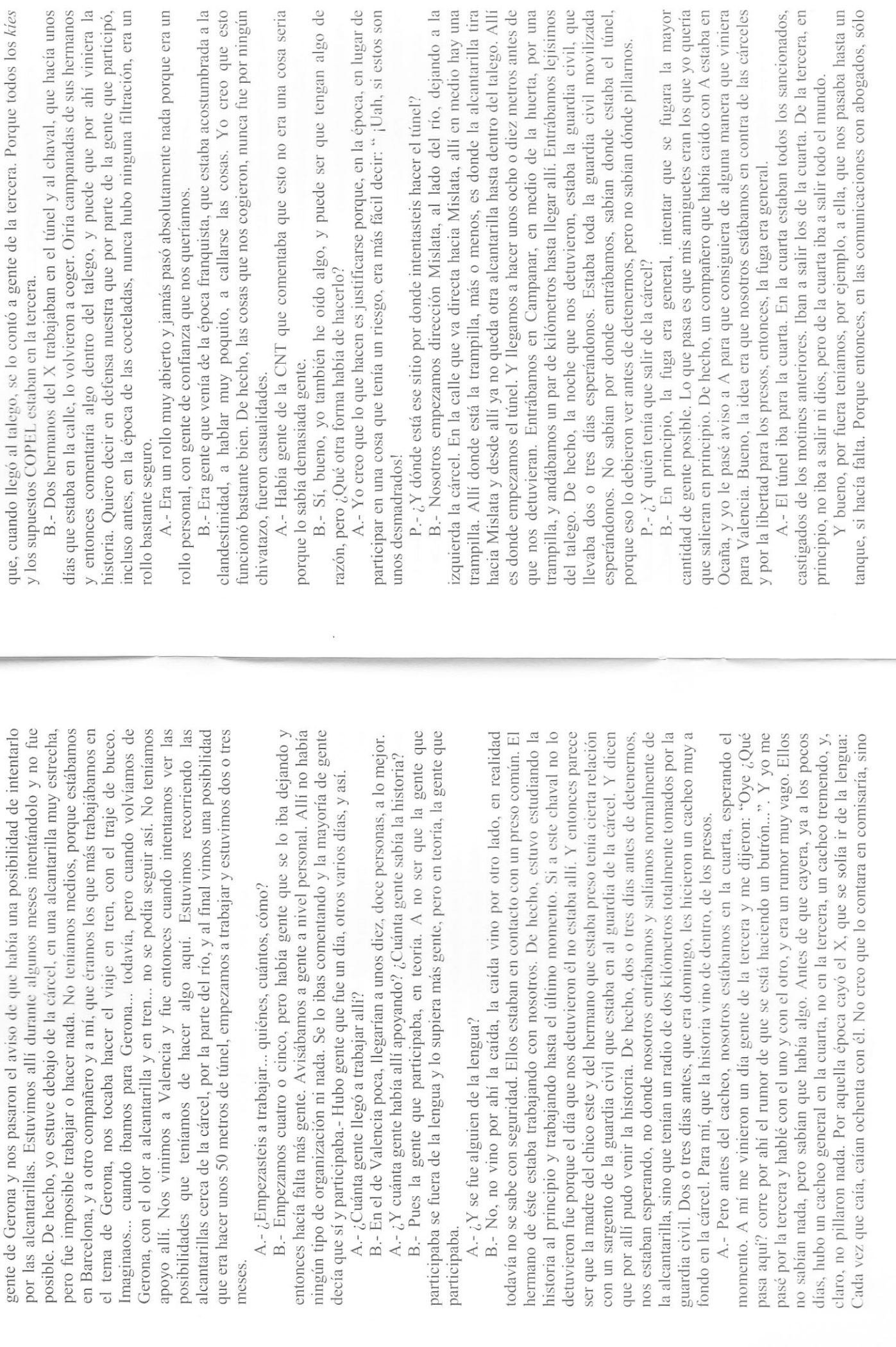

13

 $\overline{12}$ 

hiciera falta. E informaciones para arriba y para abajo, para ponemos en contacto teníamos delante una ventana con rejas, y esta se arriesgaba y metía por allí lo que entre todos. En fin. todo.

P.- Y vosotros hacíais las cosas con los comunes ¿no?

A.- ¡Hombre, claro! Nosotros no éramos políticos, nosotros estábamos en contra de esa división.

B.- En el túnel que hicieron ellos desde dentro para fuera, allí participó tu padre.

A.- Sí, ese túnel lo empezaron el Cefe, el Crespo, el Palomares Y el Chacón. Nosotros nos enteramos después.

P.- ¿Pero vosotros erais presos políticos?

cuatro que caímos aquí en Valencia en enero del 78, pasamos de presentarnos A.- Nosotros no, nosotros estábamos como presos comunes. Ellos sabían que teníamos alguna cosa política, pero nosotros habíamos pasado. Nosotros, los como presos políticos.

P.- Ya, pero vosotros caísteis por algún rollo político...

A.- Nosotros caímos porque nos dejamos coger tontamente y nos pillaron unas armas...

P.- Pero había una diferencia dentro del talego. Aunque no te definieras a ti mismo como preso político, en realidad, sabías que estabas allí por una historia política ¿No?

A - Nosotros tuvimos la diferencia de que, como nos tenían un poco de dos que éramos menores nos pusieron en la primera, que era la galería para cuarta. Nosotros, desde el principio, claro, queríamos seguir juntos, y luego llegar a la cuarta, que era donde estaba la marcha, porque en las otras galerías no hacían juntos, y en una de estas ya, como no nos hacían mucho caso, nos escapamos y nos miedo porque no sabían por donde íbamos a salir... éramos cuatro, entonces, a los menores, y a los otros dos en la tercera. Pero donde estaba el mogollón era en la más que jugar al parchís, y nosotros queríamos fugarnos, o prenderle fuego al talego, o las dos cosas. Nos pusimos en huelga de hambre para que nos pusieran metimos en una celda de la cuarta y nos atrincheramos allí, y luego nos sacaron de allí a hostias y nos metieron en celdas de castigo, y estuvimos 23 días en huelga de hambre, y al final, pues mira, nos llevaron a la cuarta. De allí ya conocíamos a gente, vamos a ver, ese grupo de gente que, más o menos, por un lado estaba incluso de manipularlos en cierto sentido, entre vanguardia y mafía. A nosotros nos respetaban porque éramos anarquistas y porque éramos atracadores, claro, que entonces todavía había muy pocos atracadores. Pero no era una cuestión de que dispuestos a luchar, pero, por otro, también llevaban un rollo de dirigir a los demás. fuéramos políticos o no, nosotros no íbamos de políticos para nada en absoluto. Nosotros lo que buscábamos era a esa gente de la que conocíamos a algunos de la calle, Fulanito, Menganito, que ya habíamos tenido algún contacto con ellos, lo que buscábamos era convivir con ellos, ir allí a luchar.

P.- ¿Antes se movía también mucha droga en la cárcel?

A.- Antes y ahora. Pero en esos años que estamos hablando no había tanta droga ni en la cárcel ni en la calle. Precisamente en el 78 entró en el talego de

amiguete nuestro. Andábamos allí con el manco (el psiquiatra del talego) que le diera tratamiento y no sé qué. Luego, en la cárcel y en la calle, empezó a entrar la heroína a saco. En un principio había la gente que se hacía viajes a Tailandia, que la traían. Era un rollo de camarillas, una minoría muy pequeña, que iban de hipis que lo prueban todo, que se hacían los viajes..., rollo aventurero, la trampa. Pero a partir de un cierto momento fue la guardia civil en concreto la que empezó a través de confidentes ¿Por qué? Pues porque precisamente empezaron por los lo que había era una situación explosiva, con lucha callejera casi todos los días, y no precisamente por motivos nacionalistas. Desobediencia generalizada. Obreros estaban todos los días buscando bronca. Estos, muchos terminaron de yonkis, y que los profesionales, gente que venía del extranjero ... muy poca gente se atrevía a de esta gente, que estaba forrada porque hacían atracos, que estaban dispuestos a escaparse del talego, a proporcionarles cobertura si lo conseguían por su cuenta, a Valencia el primer yonki que entraba nunca. Era eso, una cosa extraña. Y era un lugares donde había más gente que luchaba. Porque, por ejemplo, en el País Vasco, que no querían ser obreros, pero efectivamente, que querían meter caña y que muchos murieron, y en el talego lo mismo. Y vuelve a salir el tema de la distinción precisamente en los años 78, 79, 80... Hasta ese momento nadie hacía atracos más hacer atracos. Y a partir de un determinado momento la gente empezó a notar que era fácil hacer atracos. Y empezaron a hacer atracos a saco, en todo el estado, pero atracos y atracos y atracos. Esto no es delincuencia común en oposición a..., esto es un movimiento que para mí es político, es un movimiento de expropiación, un movimiento contra la propiedad privada. Y ya está. Además, esta gente no lo hacía con una ética típica de macarra, de "manejo pasta y tal", porque, de hecho, mucha todo, en un momento determinado hacían algo parecido a lo que hemos estado contando aquí, en el sentido de que estaban dispuestos a ayudar a sus colegas a introducir la heroína a saco, en el País Vasco, en Andalucía, en todas partes. A entre los políticos y los comunes. En realidad, es una distinción totalmente falsa. En aquella época precisamente empezó una oleada de atracos a bancos, apoyar en la lucha en todos los sentidos.

Lo que pasa es que todas estas cosas, incluso el movimiento en que nosotros tuvimos parte, duraron muy poco, fueron como un destello. Dentro de un movimiento mucho más amplio, que tenía otras características, mucho más complejo. Este tipo de comportamientos, estas tendencias y aspiraciones que incluían la lucha autónoma de los presos, duraron muy poco. Y no sólo entre los presos, igual que de éstos, de cada diez uno va a los celulares y de ésos uno de cada diez va a Herrera, pues de cada diez de la calle uno va al talego, sencillamente. Los presos son de un determinado grupo social, una muestra determinada. Lo que  $\overline{a}$ composición de la población reclusa no se puede separar de las condiciones de vida de la población en general. Por ejemplo, hasta el año 78, una mayoría de los presos que había, estaban por lo siguiente (o algo parecido): Por robar un 1430 (marca de coche) y empotrarlo contra una tienda de electrodomésticos y sacarlos de allí para venderlos, etc. Tres años antes, estos que hacían eso pertenecían a las pandillas que nabía en todos los barrios, que se enfrentaban entra ellas en las discotecas por sucede en la calle no se puede separar de lo que sucede en el talego. Y

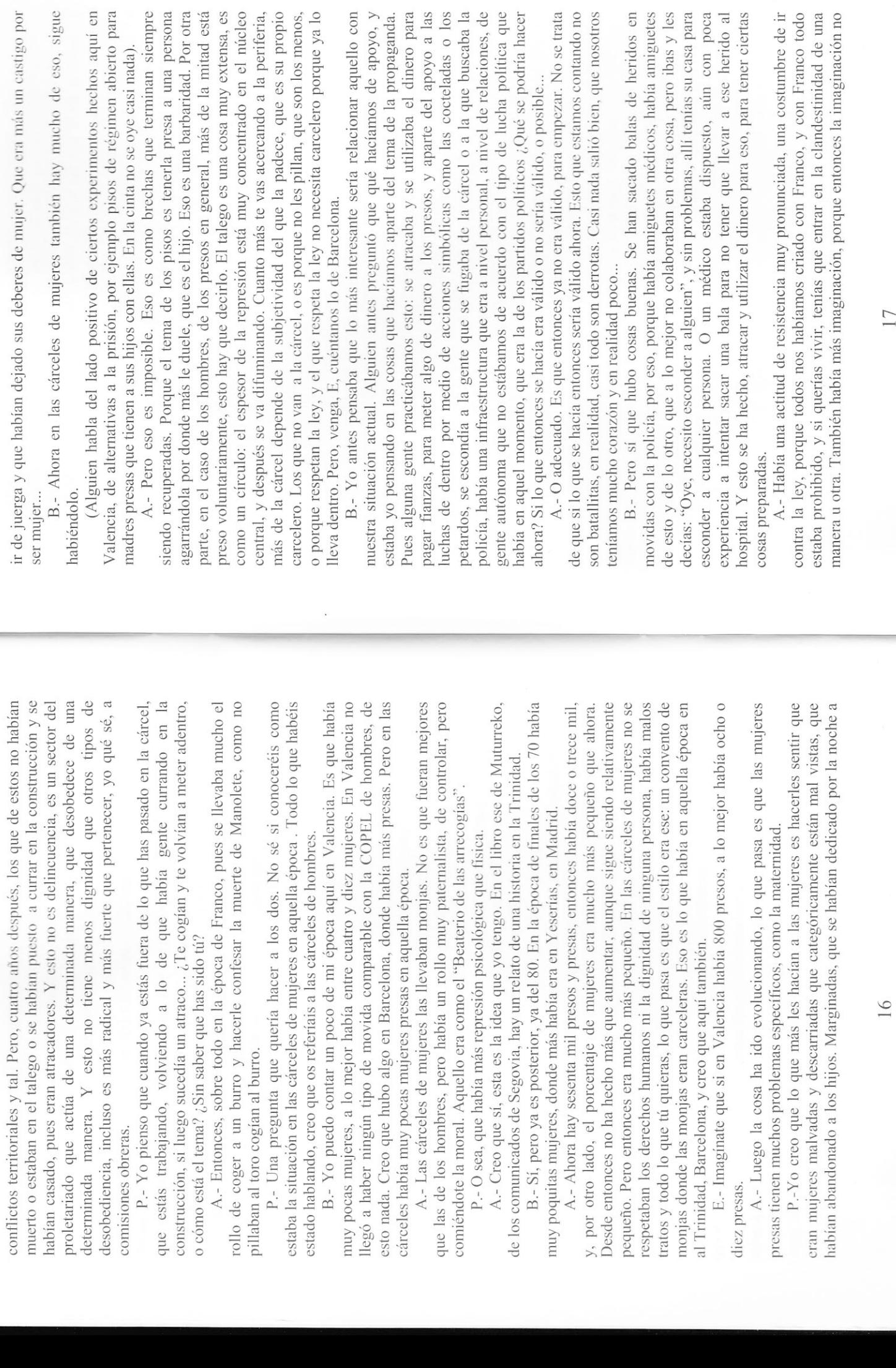

 $17$ 

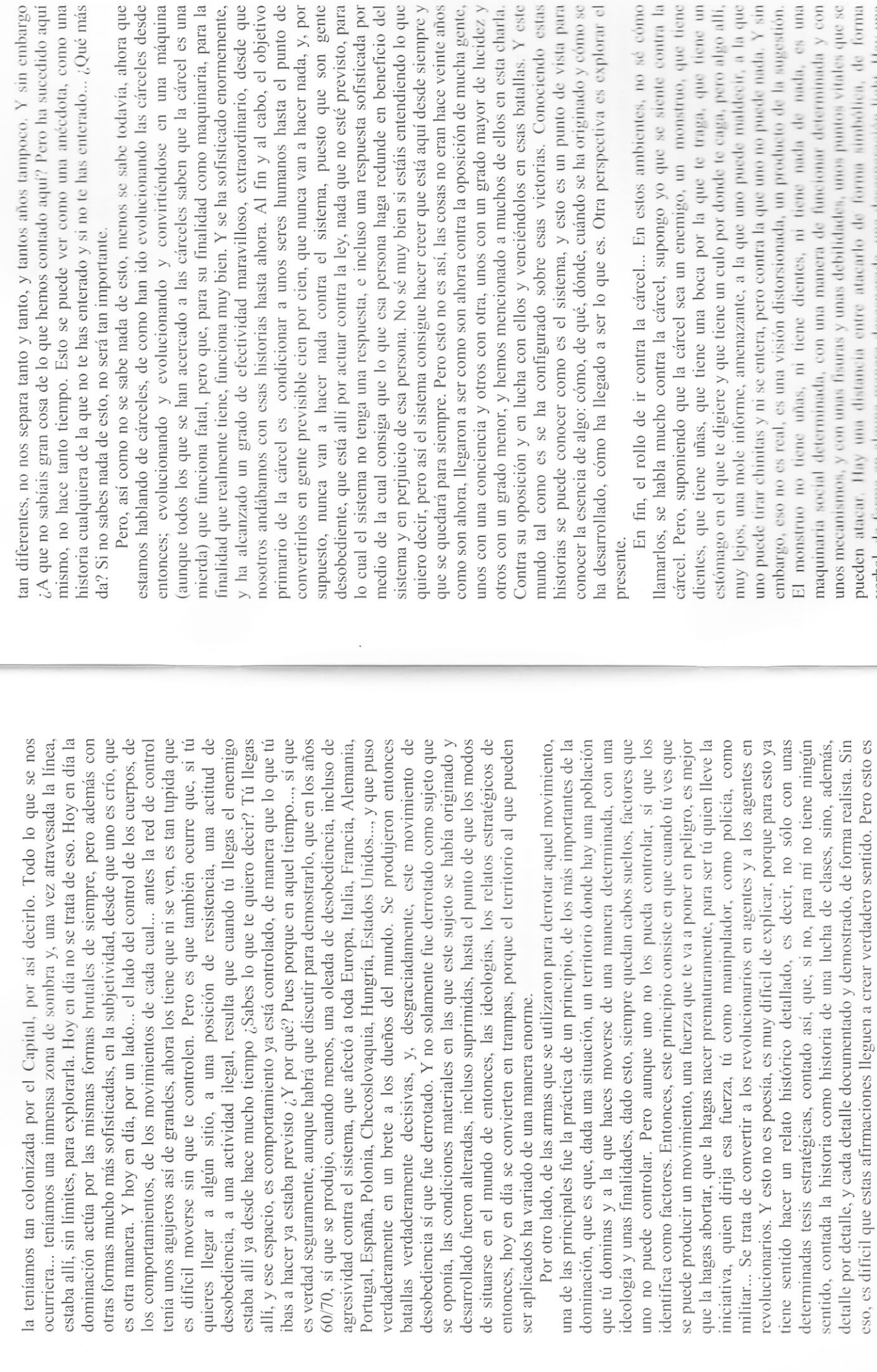

¿Qué más

ahora que eles desde

como una

máquina

desde que el objetivo

rmemente,

punto de ada, y, por son gente

ia, para la

cel es una

ndo lo que

neficio del

siempre y einte años tucidez y

icha gente,

as. Y este ento estas vista para

y cómo se xplorar el sé cómo contra la que tiene r, a la que aida, Y sin sugestión.  $a_i$  es una

a tiene un

o algo allí,

aida y con

verbal, de forma en alguna manera desesperada, una desesperación light. Hay una

distancia entre esto y atacarlo de verdad, aunque sea modestamente, aunque sea no

 $18$ 

necesario. Si para mí tiene sentido estar aquí contando historias del pasado, es precisamente por esto., porque vosotros y nosotros, puretas, en realidad no somos

el esfuerzo adecuado, No el esfuerzo por el esfuerzo, yo, personalmente, desprecio la militancia, el sacrificio, la abnegación, el heroísmo, me cago en todo eso. Pero decisivamente, aunque sea haciendo guerra de guerrillas, hostigando a un enemigo con el que no puedes acabar, pero no dejándole siempre la iniciativa, no dejándole que sea él el que domine tu vida, sino, de vez en cuando, tomarla en tus manos expulsando de ella su dominación. Bueno, pero esa distancia se puede superar, se puede atacar al monstruo, y de muy diversas maneras, pero, claro, hace falta hacer yo, apasionadamente, para ser feliz, necesito por lo menos creer en la posibilidad esto no es una cosa que nazca por arte de birlibirloque ni que se pueda sacar de cal, abierto, cara a cara con el monstruo, para conocerlo y buscar sinceramente, sin ningún otro adorno o justificación, dónde se le puede atacar. Eso, hoy en día, es mucho más difícil que en aquel tiempo, porque la situación es mucho más compleja, porque la dominación es mucho más fuerte, entre otras cosas porque se ha quedado durante algunos años sin nadie enfrente. Ahora se está viviendo una especie de despertar de ciertas cosas que han estado ausentes durante mucho de que lo que me jode de verdad, lo que me quita el sueño, pueda ser vencido. Y ningún rollo ideológico, estereotipado. Hay que hacer un enfrentamiento lúcido y tiempo como consecuencia de aquella derrota, pero es un despertar que todavía no nemos despertado gran cosa. En aquella época ya era difícil enfrentarse a un es una cárcel, aunque saquen las cárceles de la ciudad da igual, si la cárcel está en monstruo que entonces era mucho más débil, menos coordinado con la vida social en general. La sociedad era mucho menos cárcel que ahora; hoy en día una ciudad tu propia casa, mucho más que entonces, y el control... Y esta es la justificación de esta charla. Aunque lo que hay que hacer es mirar hacia delante, hay que mirar también atrás por estos motivos.

B.- Aunque en este momento hay mucha más gente que estáis haciendo éramos cuatro gatos. La gente que participaba en cosas eran militantes de grupos o partidos políticos, totalmente dirigidos o teledirigidos. Hov en día somos muchísima más gente, en cuestión de números. La represión ha cambiado totalmente, entonces era pura fuerza y era muy fuerte también. A nosotros, por ejemplo, llegaron a montarnos la policía un grupo de confidentes que también tiraba cócteles para intentar relacionarse con nosotros y cogernos. Es que, con toda a gente que participamos en esta historia, hemos pagado cuatro gatos, ocho o diez detrás una cadena de gente que detuvieran. Llegaron a crear una organización que se llamaba GAR, Grupo Anarquista Revolucionario, que llegaron a tirar cócteles a cosas y luchando en plan autónomo que en aquella época. En aquel entonces personas que nos detuvieron en concreto en alguna cosa, y ya está, nunca llevamos parcos para relacionarse con nosotros, porque sabían que había gente por allí que cada semana tiraba cócteles y no sabían por donde iban los tiros. La importancia que daban al tema.

A.- Como nuestra manera de organizarnos estaba basada en las relaciones personales, era muy difícil infiltrarse, porque nosotros funcionábamos con el corazón ¿Y a dónde iba esa gente que eran una pandilla de chotas, confidentes, perros, ni siquiera profesionales?

 $\overline{0}$ 

hay pasado de lucha más certido hacer algunas variaentre nosotros de nuestro papel una charla ofrecida invierno del 2003 en un local anarquista ya desalojado. Nos hemos permiciones para contextualizarla en un formato escrito (muletillas, repeticio-Por su interés y por el despor un compañero en el nes...) sin variar su contecano, hemos pasado que conocimiento nido.

mento, lo dieron<sub>o</sub>todo por A todos aquellos que en algún lugar, en algún mola libertad.

Que sirva de algo.

Algunos locos incontrolados. Valencia Primavera 2004.

Reedición Primavera 2008.

**OERUO MEJOR, REGONOGERLO** DEL OLVIDO AQUELLA PARTE **OKOM YOKSHIGADA REGOR MINUPOS MIEJORES SINO PARA** QUEINIA PARTE QUE HA SIDO NUJESTRO ENTENIGO, CONO-**BSORUPULOSAMBAYUS SHUBN** DAR, NOTZARA GEHEREKAR ATAGAR CONTRIGACIA A **OUE PUEDA SERVIR PAR NORSYMMAN HIGHKORON Y SAN CARGE CYTS AN ARENTS DIAN DIANGO AGAMA** 

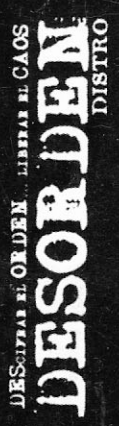

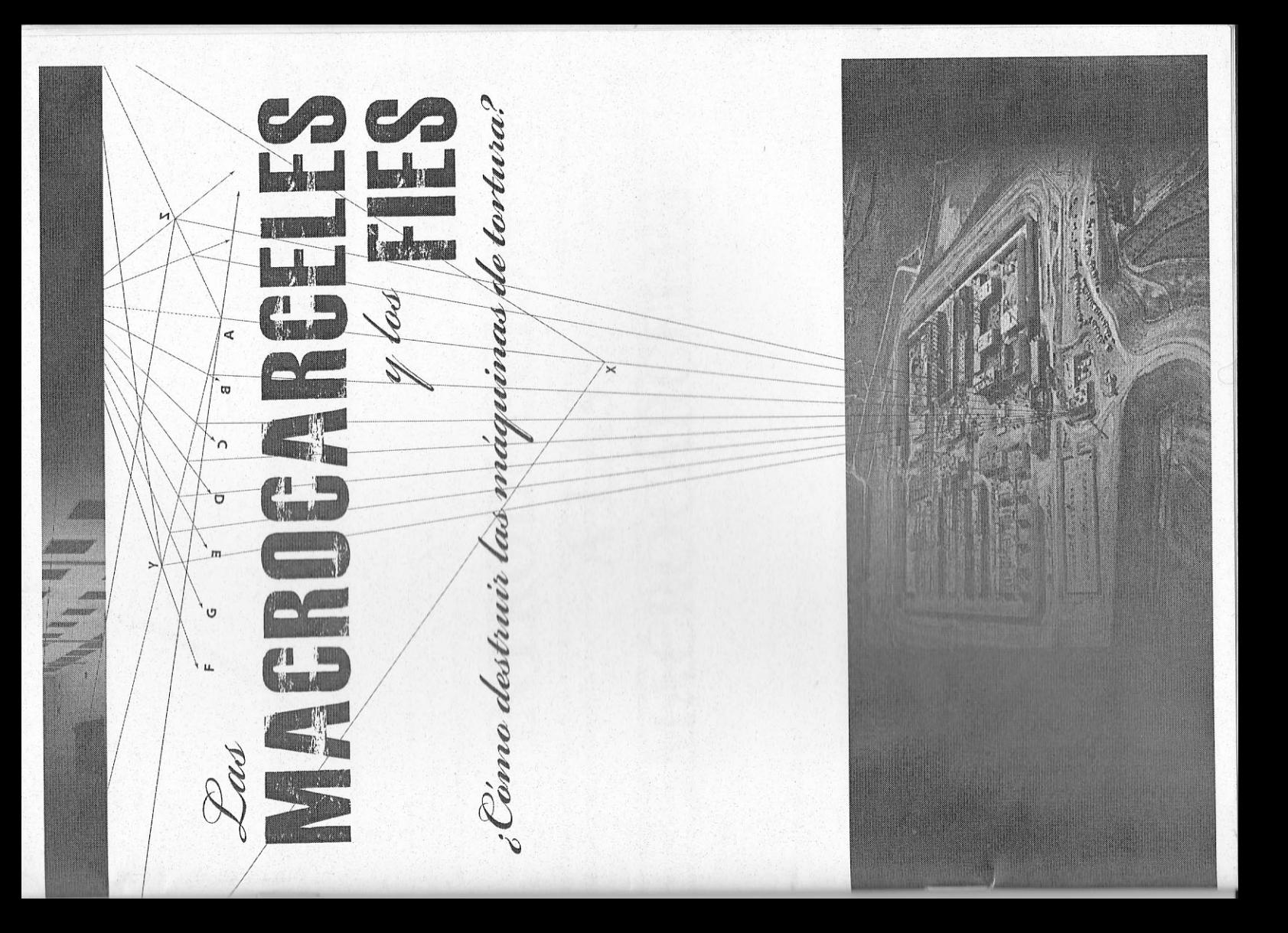

### INTRODUCCIÓN A LAS MACRO-**CÁRCELES**

### Primeros indicios de las macrocárceles: las luchas contra las prisiones y las cárceles de máxima seguridad

cipales y que son las que las diferenciaría de las antiguas cárceles trucción. Las características son: su arquitectura modular, esto es, se suprime el panóptico o la cárcel radial con esa torre central desde la que salen las diferentes galerías; su mecanización y tecnologización es mucho más sofisticada y está en constante avance; y su ubicación está rias que arquitectónicamente se empiezan a desarrollar a partir de finales de la década de los 70 en el Estado Español -bajo la denominación de cárcel de máxima seguridad o centro penitenciario de Régimen Cetrado- y cuyos orígenes se remontan a Alemania y Esaunque varían en su modernización dependiendo del año de cons-Se denomina macrocárcel al conjunto de construcciones carcelatados Unidos. Éstos tipos de complejos tienen tres características prinmás alejada de los núcleos urbanos.

Presos en Lucha). Ésta coordinadora cuya presencia abarcaba casi la para exigir la amnistía o indulto general en primer lugar y una serie celes, que surgen a finales de los años 70 se construyen principalmente para dar respuesta a una serie de luchas organizadas por los presos comunes no amnistiados bajo las siglas COPEL (Coordinadora de totalidad de las prisiones del estado español, protagonizó una serie de protestas en forma de motines, huelgas de hambre masivas, etcétera de mejoras de las condiciones en prisión en segundo lugar; protestas Estas cárceles de máxima seguridad, antecesoras de las macrocár-

 $\infty$ 

que gracias también al eco que se hizo en el exterior de lo que pasaba tema penal post franquista. El nuevo estado emergente no tardó en tomar una serie de medidas que "democratizaran" en cierta medida las cárceles: por un lado haciendo una reforma integral del sistema penal mediante la LOGP de 1979, por otro modernizando la arquitectura carcelaria y por último, introduciendo la heroína en prisión. Herrera de la Mancha es la punta de lanza hacia esta nueva cosmovisión carcelaria inaugurada por los presos líderes de la COPEL en el torturas y las muertes que allí sucedieron. Cabe destacar por su crudeza el Sumario 22/79(1) en el que varias decenas de presos que habían sufrido torturas denunciaron a varios funcionarios de prisiones. Algunos de éstos presos ya habían sido testigos de muertes bajo tortura como la del preso anarquista y miembro de la COPEL Agustín Sierra Rueda en la cárcel de Carabanchelo,. Herrera de la Mancha será la antesala del nuevo sistema democrático que se estaba implantando, a escala carcelaria la democratización de las cárceles en el estado supuso latara un superviviente de aquella experiencia: "En ese momento al estado se le hizo insoportable la presión del interior y mediática en el exterior, por lo que dentro de los muros sirvieron para cuestionar y poner en jaque al sisverano del 79, y que se hizo tristemente conocida por sus malos tratos, la sofisticación del maltrato y la legitimación del castigo. Como ya recambió de estrategia. Nombró a un nuevo Director General de Prisiones prove-

se convirtiera en anti-COPEL, para así poder robar a otros compañeros y hacer de otros presos. Provocamos que nos encervaran en celulares para desde allí poder seguir luchando, y así estuvimos en diversas prisiones realizando muebas acciones en grupos dispersos por toda geografía: nos cortábamos las venas, nos tragábamos ximadamente por aquel entonces, un 80% secundó el cortarse las venas y salir a recogería nuestras renundicaciones. Mientras el estado optó por una estrategia para ganar tiempo. Las cárceles estaban destruidas, el hacinamiento era total, mezelaron a los menores de edad con los adultos, propiciaron la introducción masiva de la heroina, se desentendieron de sus labores sacando a los carceleros de las galerías en una política de "arreglaros como podáis", alentaron a grupos de presos para que dinero con el tráfico de drogas. Y la COPEL en esos momentos dejó de tener sentido. Fue creada para luchar y renindicar, no fue creada para convertirse en policías cucharas para salir al hospital, realizábamos huelgas de hambre, bebiamos lejía, y procurábamos que siempre se enterara la opinión pública a través de los medios hibian los indultos generales, pero a cambio se aseguró que la Ley Penitenciaria de que algo iba a cambiar. Los miembros iniciales de COPEL, a los que se habían unido gran número de compañeros estaban diseminados por diversas cárceles y se mandando comunicados a todas las cárceles. De 14.000 presos que había aprolos hospitales. El parlamento español había aprobado una Ley por la cual se prose recogeran nuestras reivindicacionescy. Se nombraron comisiones parlamentarias compuestas por representantes de todos los partidos políticos para dar una imagen empezó a discrepar sobre la estrategia a seguir: dos posturas (negociación o lucha). Desde Carabanchel realizamos un último intento de lucha colectiva; preparamos el día 10 de Mayo un corte de venas a nivel de todas las prisiones de España, niente del mundo académico, para que elaborara una Ley Pentenciaria en la que de comunicación. (...)

Esta situación duró hasta que abrieron la primera cárcel de alta seguridad en todo el estado. Herrera de la Mancha. El estado se tomó su revancha contra tura brutal y continua, dia tras dia. Ahi acabó la COPEL., o lo que quedaba de ella. Meses más tarde se publicó La Ley General Penitentaria, donde se recogían casi todas las reirindicaciones por las que se luchó. (Con el paso de los años muchos de estos logros se han ido recortando y miles de presos están en una situación todos aquellos presos que se babian significado en la lucha. Fue un centro de Torsimilar a antaño, encerrados en unas condiciones muy duras denominadas FIES).

<sup>(1)</sup> Éste informe del fiscal sobre el caso Herrera es el primer documento en el estado español que recoge ampliamente la evidencia de los malos tratos en prisión.

<sup>(2)</sup> Agustín Sierra Rueda falleció tras recibir una brutal paliza de los funcionarios de prisiones en la cárcel de Carabanchel el 13 de marzo de 1978. Los ejecutores de esas torturas fueron los carceleros Julián Marcos Mínguez, Hermenegildo Pérez, Nemesio López, Alberto de Lara, José Luis Rufo, José Manuel Flores, José Luis Esteban y Alfredo Luis Mallo. Todos ellos actuaron bajo la supervisión directa del director de la prisión de Carabanchel Eduardo Cantos, del subdirector Antonio Rubio y del jefe de servicios Luis Lirón Robles, que también participaron en las torturas.

estado y que inaugurará la democracia. Esta ley obtuvo el consenso de todos los grupos políticos y se dicadas por los presos como los Jueces de Vigilancia Penitencia por ejemplo, que en teoría velaría por la (3) Se refiere a la LOGP de 1979, la primera norma de desarrollo constitucional promulgada en el aprobará precipitadamente para pacificar las cárceles. Fue ideada por un reformador Carlos García Valdes (DGIP) y en principio creo ciertas esperanzas en los presos (la ley contemplaba algunas figuras reivindefensa de los presos...) Sin embargo, ésta reforma no atendió a las peticiones de indulto general reivindicado por la COPEL etc. Por otro lado, contempla la creación de Régimen Cetrado (artículo 10), todas ellas medidas orientadas a la doblegación del preso.

Como en todas las organizaciones, no todo es perfecto, y pudo baber gente que a nivel individual se beneficiaran pero la realidad es que muchas personas dejaron su vida y otras hicieron todo lo que pudieron, en todas las prisiones y sufrieron en eur carnes duras represiones. No se consiguió la Amnistía, pero si otras muchas rosas: Permisos, Vis a Vis, Condicionales, Connida más o menos digna. Servicios sanitarios, Acceso a la Educación, etc. Además se consiguió algo de vital importancia: Unos cientos de presos lograron fugarse y conseguir la LIBERTAD, aprovechando la unión que la lucha propició".

Como decimos, es en este contexto de lucha y de modernización desde finales de siglo XIX y principios del XX para construir nuevos cuando se acabará con las prisiones radiales clásicas del estado español modelos más acordes con el nuevo sistema.

nistro del Interior Martin Villa tras venir de la República Federal Alemana, que a su vez había copiado por así decirlo el modelo estadounidense. La prisión modelo a la que se intentaba asemejar el modelo español era la cárcel de Stammheim "el modelo de nueva cárcel trataba de cubrir un espectro amplio, desde el preso considerado común o social hasta el considerado terrorista y también su reciclaje o inutilización del individuo, La idea de la cárcel de máxima seguridad partió del entonces Mipara reducirle a niveles cuasi vegetales de passividad y despersonalización".

# Las nuevas prisiones y su disciplina carcelaria

militares etc. Es el momento en el que se empieza a hablar de "planificar" dos para otros fines: eran fortalezas, conventos, castillos, edificaciones de manera ordenada" los centros penitenciarios, cerrando los obsoletos e ideando nuevos. Por otro lado, los destrozos evaluados en las pri-Los centros penitenciarios entonces se clasificaban como centros de diligencias (935 presos), centros de detención (5.916 presos), centros Muchos de dichos establecimientos penitenciarios habían sido ideasiones en ese mismo año ascendía a 700 millones de pesetas. La explosión demográfica de la población reclusa empezó a convertirse en A 7 de mayo de 1978 había 11.826 internos en el Estado español. de cumplimiento (3.859 presos) y centros asistenciales (1.116 presos).

un problema endémico del sistema penal español.

es muy posible que se pongan en funcionamiento a principios de 1980, y todas "En noviembre de 1979 eran trece las cárceles nuevas en construcción. La trera de la Mancha era la única inaugurada hasta el momento y era un augurio de lo que serían las siguientes. Las cifras para este plan de timaba la creación de más cárceles además de esas 13 que se estaban ellas, excepto la de Nanclares de la Oca, serán destinados a presos sociales". Hedesa- trollo carcelario ya suponía 60.000 millones de pesetas y se esconstruyendo en la actualidad debido al incremento del número de plazas penitenciarias -debido a la crisis económica, el incremento del Dirección General de Instituciones Pentienciarias las indicaba: éstas cárceles (... paro y la aparición de las "drogas duras" entre otro motivos.

cepción de una necesidad de seguridad: "los negocios emergentes estaban forma la Ley de Enjuiciamiento criminal etc., una política criminal que Los años 80 caracterizados por la reconversión industrial fueron tiempos de una gran inestabilidad económica que fue pareja a la convinculados al negocio de la seguridad como la creación de empresas de polícia privada, el boom de la terrajería, las técnicas sofisticadas de seguridad". Se crean la Ley de Seguridad Ciudadana, el Decreto-Ley sobre terrorismo, se rede manera penal y administrativa criminaliza a sectores de población muy concretos.

mas se aplicaban mediante la clasificación de grados de tratamiento y Con la llegada de esta nueva arquitectura llegará también una nueva concepción de preso y su tratamiento, lo que podríamos denominar como una nueva disciplina carcelaria (Rivera, Iñaki), que era más oría más humanitaria o reformadora: el tratamiento científico. La administración penitenciaria comienza a elaborar "Programas de Actuación" para alcanzar el gobierno disciplinario de la cárcel con programas de tratamiento tipo "atención a toxicómanos" enfocados definitiva, en la destrucción de la personalidad del reo. Estos prograacorde con esta nueva manera de entender el castigo y la cárcel en teen la modificación de la conducta y de los valores de los presos, en a clasificación por fases. Los programas de tratamiento penitenciario

vación y clasificación de los internos. Para esa "observación y clasificación aptitudes del sujeto a tratar (art. 62, c.), un juicio de probabilidades sobre la posible reincidencia y comportamiento futuro del sujeto en libertad (art. 67). Todo ello realizado por técnicos y expertos. Especialistas al servicio de la lógica del gico, en la lógica de premio/castigo (permisos, progresiones de grado secuencias que acarrean la deso-bediencia. En resumidas cuentas, los beneficios penitenciarios ya no son derechos estipulados por ley, sino se propone un estudio científico de la constitución, temperamento, carácter, actitudes, gios, pedagógico o social, con el fin de evitar la reincidencia y lograr la readaptación o lo contrario) legales; técnicas de sumisión a la autoridad con las conmás bien derechos que deben ganarse al arbitrio de la autoridad penitenciaria. Es el verdadero objetivo que persiguen las palabras obsersocial". El sistema es muy simple y se basa en el conductismo psicoló-"consisten en una acción individual de tipo médico-biológico, psiquiátrico, psicoló*poder* 

## La consolidación de las macrocárceles

de 130.000 millones para la creación de los 20 centros nuevos, a los que ya se les La década de los 90 se inaugura con un Plan de amortización y la creación de una sociedad estatal que se encargará desde entonces de nitenciarios". Lo que supondrá la venta de los terrenos en los que están ubicados los 40 centros penitenciarios que el Ministerio de Justicia se proponía cerrar, y la compra de otros 20 terrenos donde construir nuevas prisiones modulares. El Plan, marcado en un plazo de ejecución de 5 años (1991-1996) arrancaría con "un presupuesto inicial ba concedido una ampliación de 30.000 millones más<sup>2</sup>(4). Esta decisión que pretendía hacer frente al déficit de plazas se debía principalmente al aumento de la población reclusa y a su estimación al alza en el futuro, poner en marcha el "plan de creación y amortización de centros pesiendo el incremento anual de presos en 1991 de 1.777 personas, superando ya los 35.000 presos(5).

La creación y amortización de dichos centros por parte de la recién creada Sociedad Estatal de Infraestructuras y Equipamientos Penitenciarios (SIEP SA) en su exposición de motivos hablaba de la necesidad de "homologar el diseño de nuevos centros racionalizando costes y rentabilizando las inversiones" (8). Madrid III (Valdemoro) o Alcalá de Guadaira (Sevila) ya se podían considerar, con cerca de 1000 celdas, macro cárceles propiamente dichas debido a su dimensión y su estructura modular.

idea actual de centro-tipo, centros con una media de 15 módulos por ciario en aquel puede efectuarse integramente (arts. 106.1 RP) (...). La prisión solide por las dificultades en la adquisición de los terrenos previstos para dichas cárceles. Éstos centros modernos y desarrollados en el Reglamento Penitenciario (RD 190/1996), de 9 de febrero parte de la establecimiento con capacidad de unos 60 internos por módulo. "Es cuando se empieza a desarrollar esta arquitectura. "Un centro contiene diferentes módulos, de tal manera que la separación de unidades o departamentos se realiza (art. 10 RP); y el principio de individualización científica de tratamiento penitenmodular se integra en nuestras ciudades o parajes a raíz del desarrollo de la Ley Sin embargo no será hasta el año 1994 cuando dicho Plan se cona partir de Ocaña II, Daroca, Las Palmas, Alcalá-Meco y Puerto II, entre otros, General Penitenciaria<sup>7</sup><sub>(7)</sub>.

cuado a éste cuyas novedades endurecerán de facto las condiciones Los años 95 y 96 se instaura un nuevo Código Penal "de la demode la vida en prisión -creando un régimen excepcional de cumplimiento-así como la dificultad para la obtención de la libertad, alargando el tiempo de estancia en prisión -principalmente por la cracia" y al año siguiente un nuevo Reglamento Penitenciario adederogación de la redención de penas por trabajo.

chas en un principio individuales de los presos con largas condenas a modo de motines, fugas y secuestros de funcionarios que servirán de De manera paralela la década de los 90 estará marcada por las luexcusa perfecta al gobierno socialista para la legitimación de la cons-

<sup>(4)</sup> Revista El siglo. "Un Plan de verano a la sombra" por M. Zein, 13 de julio de 1992  $(5)$  Informe general de la DGIP 1991.

<sup>(6)</sup> Informe General de DGIP, 1992, Acuerdo de 21 de febrero de 1992. (7) C. García Valdés (ver bibliografía)

Antoni Asunción, secretario General de Instituciones Penitenciarias trucción de estas macro cárceles, como ejemplo ilustrativo de ello de 1990, ejemplo que usado por el Estado para justificar la intención de construir una cárcel "más segura" en Aragón, lo que se tradujo en la construcción de la cárcel de Zuera en la provincia de Zaragoza®); "Refiriéndose a la cárcel de Huesca dijo que el centro no reíme las condiciones más puede servir la fuga de dos presos de la cárcel de Huesca en diciembre idómeas para albergar a reclusos peligrosos. Esta prisión es antigua, inadecuada y no se ajusta a la normativa''.

## Las macrocárceles en la actualidad

cenciarios de 1991 revisado y modificado por acuerdo del Consejo de Mínistros en 30 de abril de 1998, se elabora en 2005 un nuevo Plan ciarios además de 30 Centros de Inserción Social y 5 Unidades de Después del Plan de Creación y Amortización de Centros Penide construcciones de Centros Tipo que se mantiene en la actualidad, y que con seguridad se ampliará en fechas próximas. Dicho Plan contempla la creación desde 2005 a 2012 de 15 nuevos centros peniten-Madres en el Estado Español.

Álava (fecha de inauguración prevista 24 de septiembre de 2011) y la la construcción de 3 CIS en Araba, Bizkaia y Gipuzkoa. En teoría la ubicación de estas macro cárceles se elige en base a dos criterios: en De éstas nuevas cárceles 2 de ellas se inaugurarán en breve una en otra en Iruña (fecha aproximada enero de 2012), y una última en tecentros cuya capacidad oscila entre las 1200 y 1800 plazas está prevista los territorios con más tasa de sobreocupación y las que carecen de plazas suficientes para internar a la población vinculada a la zona. Las macto cárceles en Euskal Herria "descongestonarían" la masificación de las cárceles vascas. "Las prisiones de Euskadi se encuentran entre las insrritorio vasco ubicada en Zubieta, Gipuzkoa. Además de éstos tres tituciones pentienciarias con un mayor nivel de hacinamiento de toda la península. Una situación que sigue siendo especialmente crítica en las dos cárceles con reclusos

(8) El País, 01/12/1991

ees el problema la carencia de plazas? "A falta de datos del 2009, en el en régimen preventivo. Basauri, con 88 celdas funcionales, cuenta en estos momentos con 359 presos y una saturación del 407%, lo que supone que en cada estancia hay que confinar a cuatro personas. Este dato se ve reducido a tres en el caso de cinamiento). Nanclares sigue siendo el centro pentienciario que mejores estadísticas La media Europea está en el 70,4. Otros países de nuestro entorno, con sistemas policiales y penales percibidos por la población como más duros duplican la nuestra o son notoriamente más elevados: p.ej. Gran Bretaña 101,6 o Alemania con un Martutene, ya que dispone de 118 dependencias para 365 internos (309% de haofrece, con 469 celdas para 758 reos (161% de sobreocupación" (9). Sin embargo año 2008 la tasa de delitos por cada 1000 habitantes fue en España de 46,7. 76,3 (por encima de la media)"(10). Las prisiones del Estado albergan hoy a 76.215 personas(1), de las cuales 1735 están cumpliendo condena en Euskal Herria.

La Administración General del Estado cuenta, a finales de 2010, con 67 centros penitenciarios ordinarios, 31 Centros de Inserción Social, 3 Unidades de Madres y 14 Unidades Dependientes. Para el año 2012, habiéndose cumplido el plazo para la finalización formal del Plan de Amortización Y Creación de Centros Penitenciarios de 2005-2012, la cifra ascenderá a 82 centros ordinarios, 61 CIS y 7 Unidades de Madres, contando con que el ritmo de encarcelamiento se mantenga y sea imposible el cierre de antiguos penales como Nanclares de la Oca. Otro punto de inflexión que supuso un retroceso drástico en los derechos de los presos y que vino a poner de manifiesto la falta de solidez en las leyes del estado español se produjo en el año 2003 con Ley Orgánica 7/2003, de 30 de junio, de medidas de reforma para el cumplimiento íntegro y efectivo de las penas. Bajo este nombre y bajo la excusa de recuperar parte del capital estafado durante la especulación financiera de la época (caso malaya....), y en otra vuelta de rosca para intentar estrangular económicamnete a la organización indepen-

<sup>(9)</sup> http://www.derechopenitenciario.com/noticias/noticia.asp?id=3449.

<sup>(10)</sup> http://www.otroderechopernal.com/docs/mito1.pdf.<br>(11) Datos de la SGIP de septiembre de 2011.

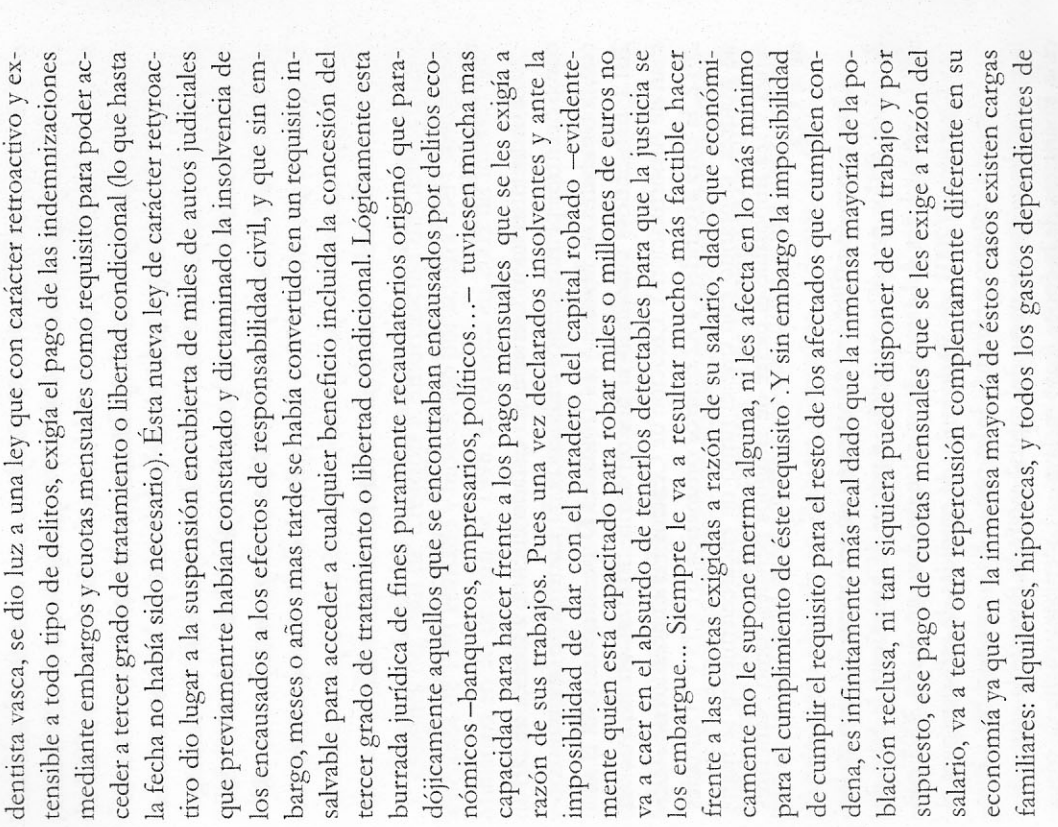

ese salario.

# Oposición al proyecto de macro cárcel en Zabaia

El 2 de diciembre de 2005 se aprueba el Nuevo Plan de Amortización y Creación de Centros Penitenciarios por el que se decide la construcción del centro Norte I en Zabaia, Araba y Norte III entre otros. Un año más tarde, en 2006, diversas asociaciones que trabajan en el ámbito de la cárcel, principalmente sus opositores, crean la Plataforma contra las macro cárceles, con contenidos y formas similares a otras plataformas o coordinadoras del Estado que se venían formando desde los años 90, como la organizada alrededor de la construcción de la macro cárcel de Zuera en Zaragoza.

Al calor de la obtención del permiso que la SIEP SA obtiene en septiembre de 2008 varias organizaciones más se van sumando a la oposición a la macro cárcel de Zabaia. Éstas organizaciones desde diferentes perspectivas ideológicas y razones por las que se oponen a dicha construcción llegan a un marco común para juntarse y aunar fuerzas para luchar en diferentes frentes contra la construcción de la macro cárcel actuando de manera conjunta de manera judicial y de calle. La diversidad de los grupos opositores abarcará las diferentes problemáticas que ponen en cuestión dicha construcción: perspectivas ecologistas, anticarcelarias o abolicionistas y de reivindicación de los derechos de los presos, así como de defensa del marco territorial y administrativo vasco. Después de una extensa campaña de información y de reivindicación destacamos la manifestación del 6 de febrero de 2010, con una afluencia relativamente amplia por las calles de Vitoria bajo el lema "ni en Zaballa ni en Zubieta ni en ninguna parte".

 $13$ 

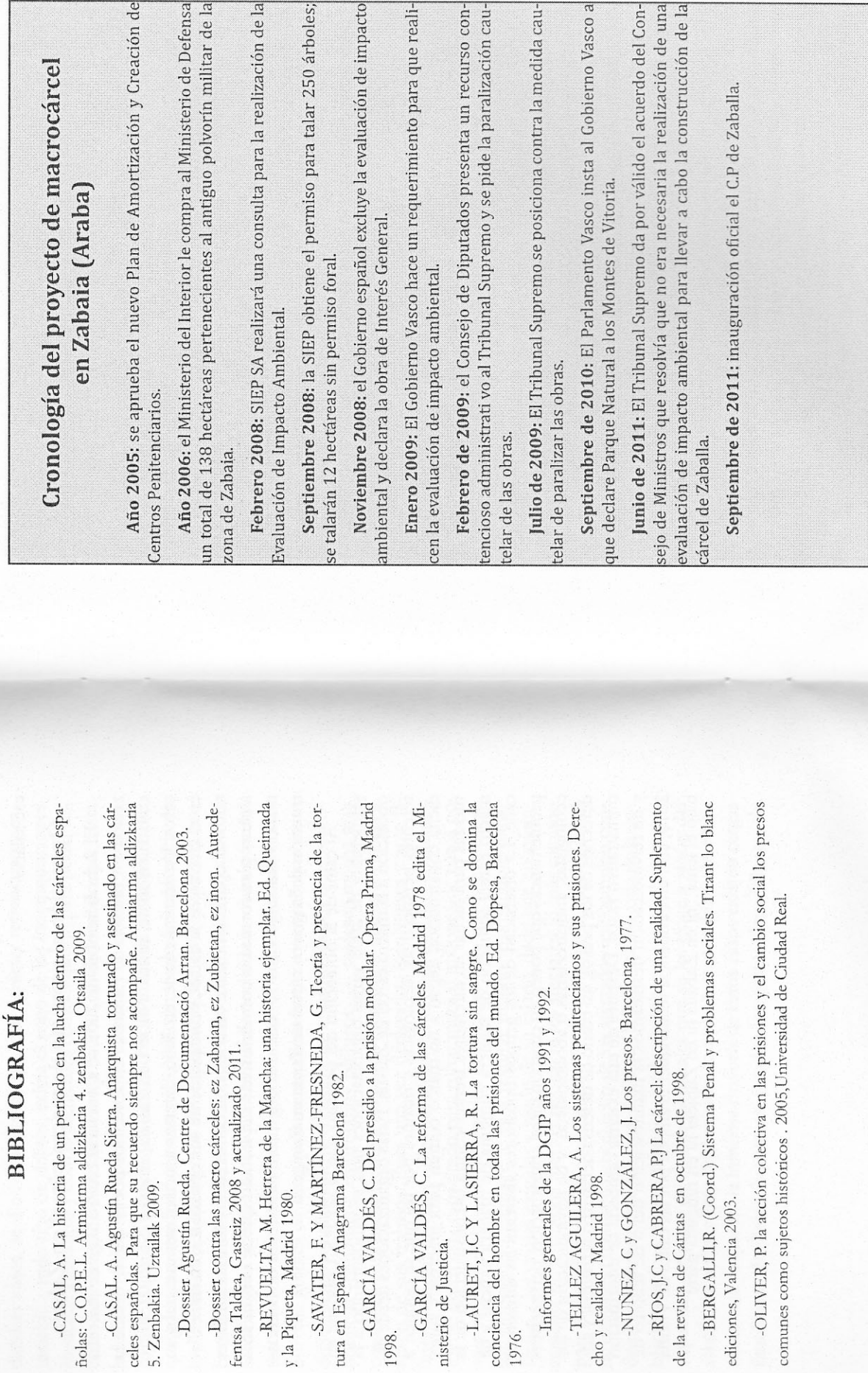

nisterio de Justicia.

1976.

1998.

 $\frac{5}{1}$ 

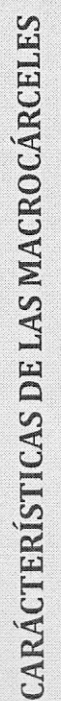

Julián Carlos Ríos Martín y Pedro José Cabrera

guridad que incorporan. Todo ello las convierte en mecanismos lecesariamente violentos, tendentes a incrementar el grado de ais-Las actuaciones del pasado más reciente que se han traducido en anto por su configuración arquitectónica, como por su ubicación (en nedio de auténticos páramos de complicada comunicación para faniliares y defensores), así como por los mecanismos de control y sea construcción de las llamadas macro cárceles, no han hecho sino ncrementar los obstáculos para la reinserción de la personas presas amiento y separación de la sociedad, y esto por varios motivos: a) Se trata de un espacio absolutamente cerrado y controlado, en personal y social motivado por la convivencia forzosa entre personas le diferentes edades y culturas, muchas de las cuales son portadoras de enfermedades y patologías que hacen incómoda y complicada la enares de personas. Se genera un elevado índice de conflictividad el que sobreviven hacinados sin apenas actividades que realizar, cennteracción social b) El nivel de conflictividad genera inexcusablemente violencia recio mutuo. Curiosamente, no se trata de una relación que se entido es la violencia fría y sin estridencias que se ejerce desde los necanismos institucionalizados de control y supervisión la que más se rechaza por parte de las personas presas. No se trata de una simple uestión de afectos, de simpatías y antipatías personales -aunque rircunscriba al personal de vigilancia -aquel que en gran medida ebe asumir las actuaciones más ingratas, sino que más bien ocurre al contrario: se muestra una mayor animadversión hacia la actuación ajo en condiciones de separación y distancia burocrática. En este zadas entre unos y otros que cumplen funciones objetivas como meen una doble dirección. Por un lado entre los mismos presos y, por ptro, entre los presos y los funcionarios que forzosamente ven su reación marcada por la desconfianza y el recelo, cuando no por el desle los funcionarios de los equipos de tratamiento por realizar su tralesde luego todo influye-, sino de líneas de fractura institucionali-

canismos de asignación de roles e identidades rígidas e insoslaya-

siones de grado, denegación de permisos, sanciones, pérdida de Esta segunda conflictividad que se concreta en la relación preso/institución, genera una espiral de violencia institucional en contra del preso, que le conduce a regímenes de vida que objetivamente le destruyen física y mentalmente. Violencia que se concreta en multitud de rituales y ceremonias degradantes. Asimismo existen muchos momentos de la vida en la cárcel durante los cuales las técnicas de tratamiento adquieren una especial dureza, pasando a ser el aniquilamiento de la identidad y para hacer desaparecer la resistencia frente a la presión institucional: aislamiento, traslados, regreempleadas como verdaderos recursos para la despersonalización y destinos, etc.  $\bigcirc$ 

d) La violencia ambiental genera a su vez una conformación deerminada de la percepción que el funcionario tiene del preso y viceversa. Los medios de control empleados con sistemática y rutinaria naturalidad, hacen que unos se conviertan en dominadores y otros otros los reprimidos. Supone una verticalización jerarquizada de la desarrollar actos de violencia arbitraria y a cometer importantes relación funcionario/preso reafirmada por parte de aquél con comportamientos represivos, y por este con comportamientos de sumiesquema va a llevar a determinados funcionarios, con una idea presión o rebeldía. Las relaciones se fijan de forma dialécticamente ada fielmente en la percepción que tienen los unos de los otros. Este enfrentada. De manera que ninguna de las dos partes se ve represenen dominados, que unos repriman y sean por ello los represores, leterminada, absolutamente deshumanizada de la persona presa, abusos de poder.

 $\frac{8}{10}$
# ÍNDICE

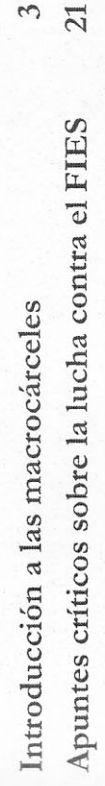

38

89

dad cognitiva" según la semiótica del poder. Los carceleros han renunciado a su humanidad como piezas de carne y hueso de esa maquinaria punitiva, las personas presas son el material con el que pretende trabajar, material de desecho que tiene que almacenado, reciclado al servicio de la megamáquina capitalista o definitivamente destruido. Los FIES han servido para detectar, controlar y someter a un proceso acelerado de aniquilación a quienes han reaccionado con rebeldía humana dispositivo central, es un mecanismo complejo, uno de los ción y explotación que pretende reinar como parásito absoluto sobre nuestras vidas. Las macrocárceles son los dispositivos concretos que imprimen los estigmas de la sumisión sobre los seres humanos atrapados y condenados por no ofrecer "seguri-El Sistema Penal, con la Administración Penitenciaria como componentes primordiales del régimen totalitario de dominacontra esa producción de condicionamiento. ser

dentro del "primer ciclo de charlas-debate en apoyo de la celebrando en Valencia, el relato de las experiencias y algunas conclusiones de personas que han intentado de algún modo En este folleto presentamos en noviembre de 2011, como material de refuerzo para una reflexión colectiva sobre las posibilidades de luchar contra las macrocárceles y los FIES contra las torturas y malos tratos en las cárceles" que se está sabotear esos aparatos de tortura.

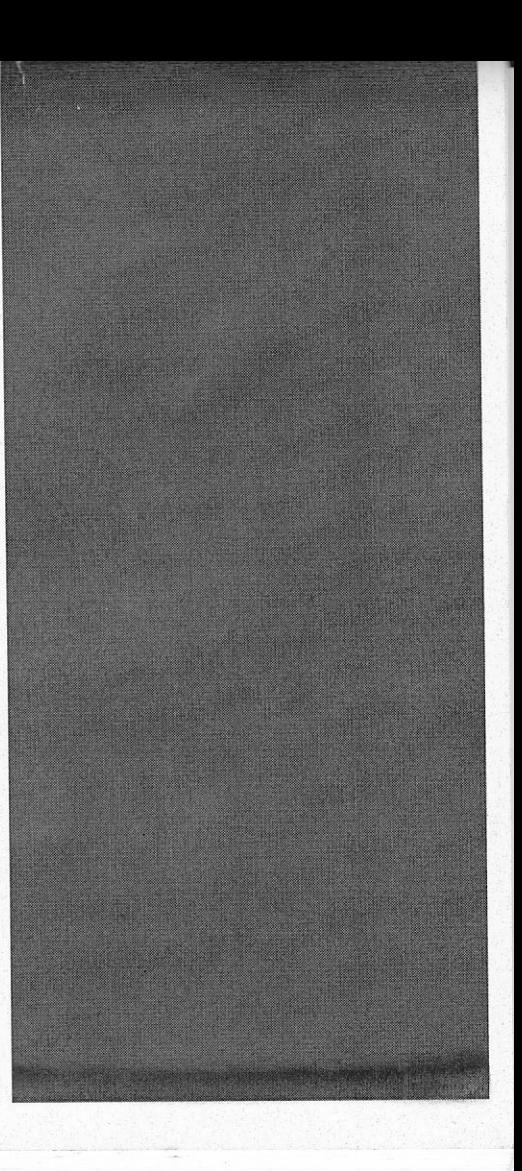

# ESPACIO  $\overline{L}$

VI<br>TAPA epósito Legal: V-4078-2000 MAYO - JUNIO<br>JULIO - AGOSTO - 200

Nº 20

DE<br>PA

EN LLOPIS.  $\overline{4}$ TEL. 96 391 54 29 - 96 391 47 77 FAX 96 391 50 48 coordinacion@casaldelapau.e.telefonica.net 46003 VALENCIA

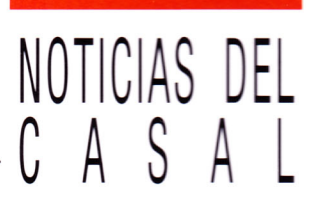

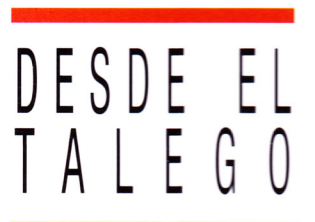

VOLUNTARIOS Y AMIGOS DEL CASAL OTRAS PALABRAS

# revista **CASAL DE LA PAU**

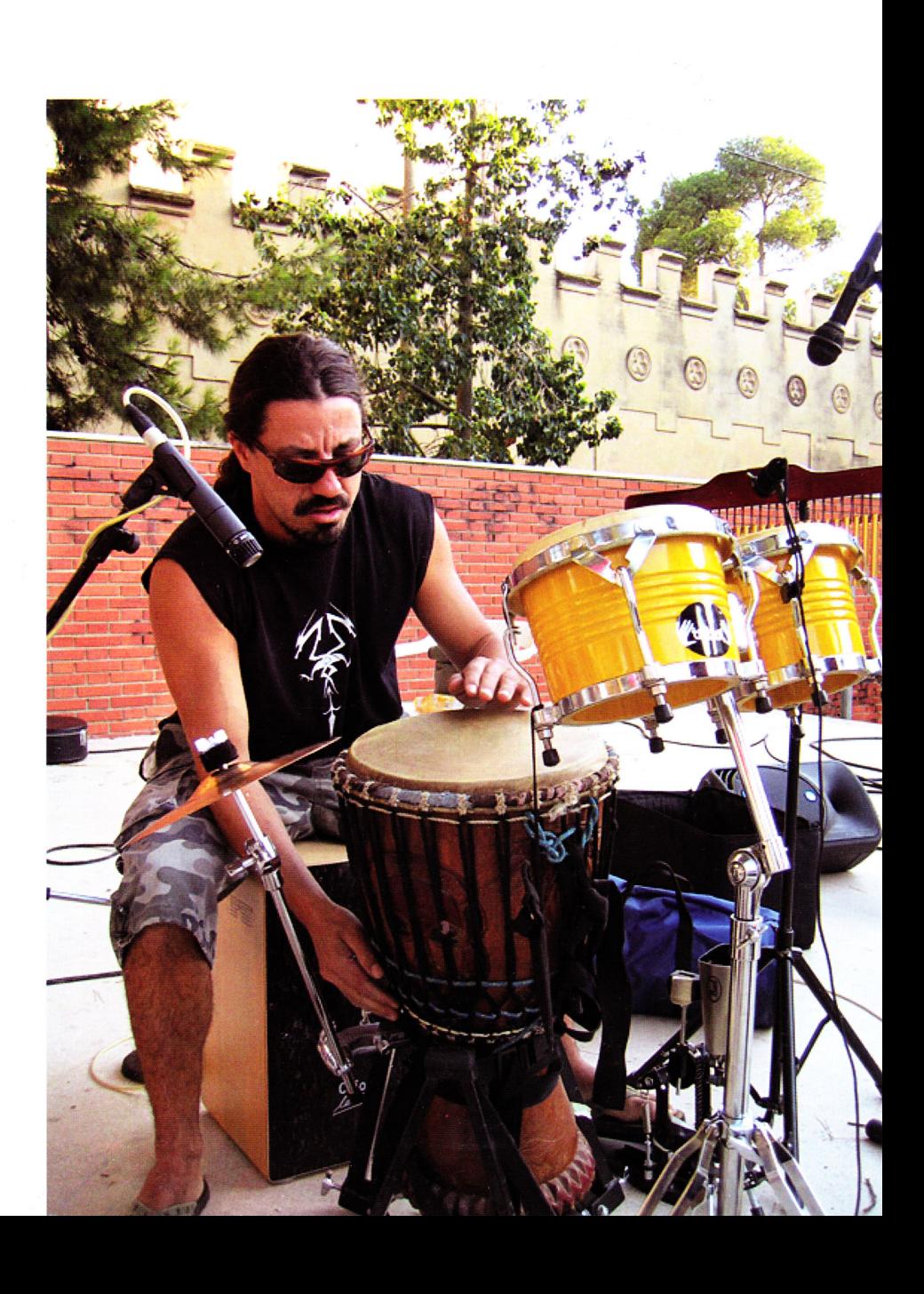

## U ESPACIO  $\prod$ VI ETAPA - REVISTA DEL CASAL DE LA PAU - Nº 31

# **AQUI NUNCA CERRAMOS**

Indrés Muñoz Boluda Fotografia de Juan Molpeceres

### De penitències i presons

Desde hace unos números, subrayamos algunas noticias aparecidas en los medios desde nuestra anterior revista sobre la realidad de las cárceles y del derecho penal y penitenciario. No pretendemos ninguna exhaustividad, sólo subrayamos.

#### El Acebuche y su enfermería

7 de febrero de 2011- EL ALMERIA. Diario de Almería ha tenido acceso a unas imágenes que muestran las condiciones del servicio de Enfermería del centro penitenciario almeriense. Sus condiciones deian bien a las claras las condiciones a las que se deben enfrentar, tanto los más de mil internos que cumplen sus condenas o que están a la espera de juicio en sus módulos, como los 350 funcionarios que prestan sus servicios en las mismas. De hecho, en estas dependencias deben trabajar 8 médicos, 8 enfermeros, 8 auxiliares y 2 funcionarios en las 24 horas que dicho servicio está disponible. Lo primero que deben hacer en el momento que uno de los internos llega a la sala de curas es mover la camilla si el tiempo está Iluvioso. El falso techo que se habilita sobre ella hace que cualquier gota de agua caiga sobre la camilla. Los productos que deben mantenerse en las máximas condiciones higiénicas, están también sobre inmensos agujeros de gérmenes. Las paredes, techos, suelos y ventanas, no resisten el paso del tiempo y los desconchones se han hecho más que visibles y han llegado a afectar hasta las propias estructuras de hormigón armado; los cables de acero dejan ver su herrumbre y no sería extraño que con el paso del sempo, si antes no se acomete una reforma en profundidad de las mismas, acaben cediendo.

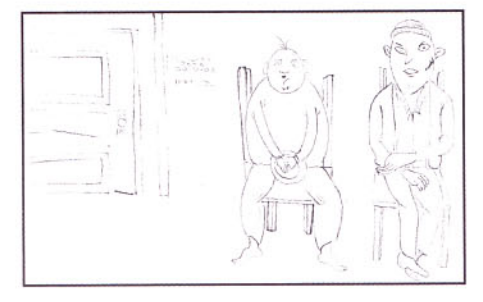

#### Cárcel y droga

13 de febrero de 2011 - LA VERDAD

El retrato del preso albaceteño es el de un hombre, de entre 35 y 45 años; condenado por tráfico de drogas o por robos; de orígenes humildes y pocos estudios. Su contexto es el caldo de cultivo perfecto para caer en las drogodependencias, sobre todo en el alcohol. Así, más de la mitad de los reclusos de la prisión albaceteña de La Torrecica tiene problemas con las drogas. Además, del 60% que pide ayuda mientras está entre rejas, sólo el 20% logra salir de este mundo. La mayoría alcanza la reinserción, pero cuando vuelve a la calle se mantiene con tratamientos sustitutivos, como la metadona. Estar limpio por completo y para siempre no es tarea sencilla. «El contexto los empuja y si antes la mayoría caía en la heroína, ahora el aumento del alcohol y la cocaína es bestial», así lo ponía de manifiesto a este diario la coordinadora del Programa de Atención a Drogodependientes en Centros Penitenciarios

de Castilla-La Mancha, Pilar Tapial,

quien explicó que en La Torrecica

afrontan este reto un psicólogo y un trabajador social, ya que el objetivo no es sólo superar la adicción, también es fundamental la reinserción social.

Los propios funcionarios han reconocido en numerosas ocasiones que la mavoría de los habitantes de La Torrecica son víctimas del entorno marginal en el que han crecido, el que les lleva también, cuando vuelven a la calle, a reincidir.

#### Más sobre la llamada Doctrina Parot 15 de febrero de 2011

El Tribunal Constitucional inadmite por un defecto el recurso de Parot y aplaza la resolución sobre si es legal alargar las penas. Primera batalla perdida contra la 'doctrina Parot', y por una mera cuestión de forma. Un error de los abogados de Henri Parot, según decisión del Constitucional, frenará por el momento su excarcelación y le mantendrá bastante más tiempo en prisión. El Tribunal Constitucional ha inadmitido el recurso de amparo que, en marzo de 2006, presentó contra la histórica sentencia del Tribunal Supremo que, un mes antes, determinó que las redenciones penitenciaria ya no se aplicarían sobre el máximo legal de estancia en prisión (30 años) sino sobre la duración de la totalidad de las penas. El cambio en el cómputo, bautizado como 'doctrina

#### **TU ESPACIO**

Parot, supuso que, en la práctica, los beneficios sean inocuos para los grandes delincuentes reincidentes y que tanto "Unai" como otros terroristas e importantes criminales, condenados por el Código Penal de 1973, pasasen de una estancia real en prisión de 20 años, gracias a las redenciones, a no abandonar la cárcel hasta cumplir el máximo de 30 años. La nueva doctrina hizo que Parot, condenado a 4.799 por 82 asesinatos en 26 atentados diferentes, viese cómo su salida, inicialmente prevista para este año,

La resolución del Constitucional, aunque no entra en el fondo del debate, podría retrasar varios meses el análisis sobre la legalidad de la doctrina del Supremo, una medida que ya ha impedido o impedirá en los próximos años la excarcelación de cerca de 180 terroristas, amén de varios cientos de otros peligrosos delincuentes. El error, según la corte, es que Parot pidió amparo argumentando que el Supremo se extralimitó («incongruencia extra petita») en su sentencia, puesto que su recurso «versaba exclusivamente sobre la refundición de penas» y no, como resolvió el alto tri-bunal, sobre «la aplicación de la redención de penas». El sanguinario terrorista aseguró que esta situación le provocó indefensión al no poder contrarrestar los inesperados razonamientos del Supremo. Sin embargo, según entiende la sala, esa queja «pudo y debió» ser presentada «ante el propio Tribunal Supremo con carácter previo a la interposición del recurso de amparo», a través de la presentación de un «incidente de nulidad de actuaciones». Según recuerdan los magistrados al etarra, «de acuerdo con nuestra reiterada doctrina, la previa interposición de este recurso es preceptiva para entender cumplido el requisito del agotamiento de la vía judicial previa», sin el que no cabe llegar al Constitucional.

#### **Suicidio**

23 de febrero de 2011 - EL MUNDO - EFE

Un preso de 32 años que se hallaba recluido en la cárcel de Topas (Salamanca) ha aparecido muerto en la celda que ocupaba sin que hasta el momento se conozcan las causas del fallecimiento, aunque las primeras investigaciones apuntan a una probable sobredosis de medicamentos. El preso, según ha explicado la directora del centro penitenciario, Concepción Zurdo San Segundo, durante su participación en un acto en la Universidad Pontificia de Salamanca (UPSA), fue encontrado sin vida el pasado domingo por la mañana. No obstante, Zurdo ha evitado ofrecer más información debido a que "están abiertas unas diligencias judiciales" por lo que, según ha sostenido, "entorpecería la investigación judicial que se está llevando a cabo".

Por su parte, el presidente del sindicato Acaip, José Manuel Salvador, ha aseverado que, al parecer, las investigaciones sobre la muerte del preso, que desde hace dos meses se encontraba en Topas a donde llegó procedente de Canarias, se dirigen hacia una sobredosis de medicamentos.

A su juicio, ese traslado a Topas no es el único, ya que, según ha señalado, "suele ser frecuente que lleguen internos en su mayoría conflictivos y con problemas, para reducir la masificación de las penitenciarias canarias".

#### Cárcel y enfermedad mental o penados con graves trastornos de personalidad

2 de marzo de 2011 - EL ECONOMISTA -SERVIMEDIA.-

Un 20 por ciento de los presos que están en cárceles españolas padece graves trastornos de personalidad, según indicó hoy en el Congreso la secretaria general de Instituciones Penitenciarias, Mercedes Gallizo, quien destacó que otro 4 por ciento de los reclusos padece esquizofrenia. Gallizo aportó estos dados en la Comisión de Interior de la Cámara Baja, donde compareció para responder algunas preguntas, una de ellas referida a una información aparecida en prensa en febrero, que se refería a la compra de un medicamento para tratar los trastornos mentales de los presos. En concreto, el diario "Abc" publicó el 7 de febrero que Instituciones Penitenciarias había

gastado 171 millones de euros en adquirir un medicamento que proxmamente va a tener un genérico mas barato. Las aclaraciones posteriores permitieron determinar que en la resolución del Ministerio de Economía sobre este expediente había un error tipográfico, de manera que figuraba 164 millones euros donde debía poner 1.64 millones.

La responsables de Prisiones se refirió a este error tipográfico y explicó que el medicamento en cuestión (Zyprexa), que cuenta con la sustancia olanzapina, es usado para el tratamiento de problemas psiquiátricos.

#### Nuevo Juzgado de Vigilancia Penitenciaria de Valencia

26 de enero de 2011 - ABC - EFE.-

El nuevo Juzgado número 5 de Vigilancia Penitenciaria de Valencia, inaugurado hoy, descargará volumen de trabajo al único juzgado de este ámbito que había hasta ahora en la capital y que atiende al centro Penitenciario de Picassent con una media anual de 9.000 asuntos tramitados.

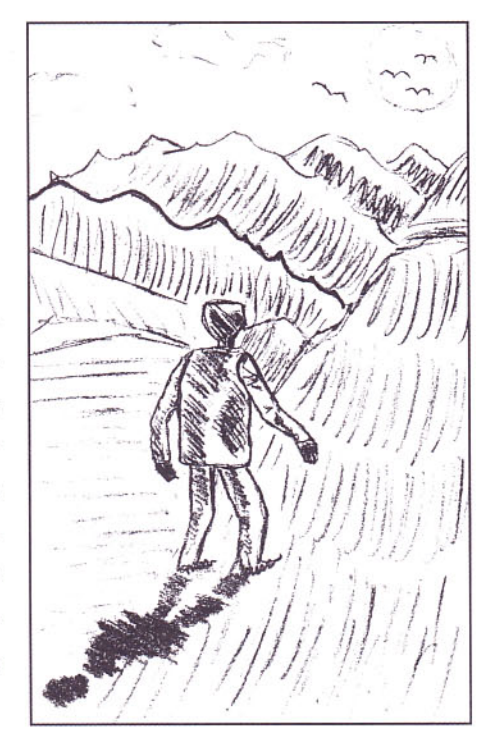

#### La reinserción no existe 19 de diciembre de 2010

Fermín Amezcua, funcionario de prisiones, no cree en la reinserción y considera que se han criminalizado en exceso las relaciones sociales. Escribir unas memorias noveladas puede parecer un intento de acallar la conciencia tras una larguísima carrera, de poner en paz algunas cosas y de ajustar cuentas con uno mismo, pero Fermín Amezcua, que abandona el servicio a finales de mes, con 61 años cumplidos, asegura que así trata de decirle a la gente «lo que ocurre» tras los muros de un presidio. Y como buen conocedor de la realidad penitenciaria, senten cia: «La reinserción social no existe. El que tiene voluntad, si cuenta con medios, es difícil que vuelva», indica. En Memorias de una prisión, le toma el pulso a la realidad carcelaria del país por medio de relatar lo cotidiano.

#### Fallece en el Centro Penitenciario de Lledoners un anciano con Alzheimer

24 de marzo de 2011 CANAL SOLIDARIO.-

A sus 73 años, Luís Dalmau Albert ingresaba en el Centro Penitenciario Lledoners de Sant Doan de Vilatorrada, Barcelona, por un delito fiscal cometido hace ahora 16 años. Sus últimos meses de vida han sido un auténtico calvario por las condiciones de salud en las que ingresó casi dos décadas después de haber cometido el delito: diabético, con 4bypass, sordo y enfermo de Alzheimer. Su mujer llevaba días suplicando que le dieran el indulto. Luís ingreso a los 73 años por un delito fiscal cometido hace

ahora 16 años. Sus últimos meses de vida sufría complicaciones por su diabetes, 4 bypass y su enfermedad de Alzheimer.

#### La cárcel o pisar la hierba

27 de marzo de 2011 - NOTICIAS DE ALAVA

Hace pocos días un voluntario comentó que acompañando a un interno de la prisión de Nanclares que había salido de permiso por primera vez después de ocho años encerrado, éste le había dicho que le dejara un poco de tiempo para pisar la hierba del parque de la Florida por donde estaban paseando. El voluntario vivió una vez más la importancia de los pequeños actos cotidianos, de las pérdidas y de los reencuentros, de la compañía, de los sentimientos y emociones de los que priva la cárcel.

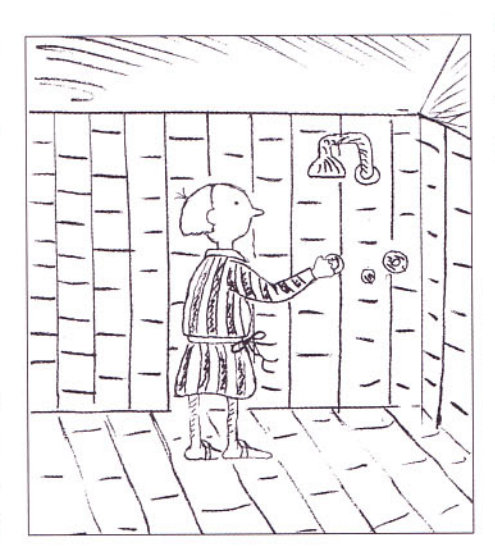

El Ayuntamiento portuense estudia cortar el agua a Puerto 2 y Puerto 3 por impago 30 de marzo de 2011 - DIARIO DE CADIZ

El Avuntamiento de El Puerto estudia la posibilidad de cortar el suministro de agua a dos de los centros penitenciarios ubicados en el término

municipal (concretamente a Puerto 2 y Puerto 3) y el motivo no es otro que el impago de este servicio que presta el municipio. Según los datos recabados por este periódico, el penal de Puerto 2 no abona una factura a Apemsa, la empresa municipal de aquas, desde marzo del año pasado y la deuda ya asciende a 270.000 euros. Mientras, Puerto 3 tiene pendiente de abonar varios recibos de los últimos meses y que suponen un importe que ronda los 30.000 euros.

En este momento, según las fuentes consultadas, los servicios jurídicos de la empresa municipal de aguas están analizando si pueden o no cortar el suministro teniendo en cuenta que un centro penitenciario es un servicio público. No obstante, esta medida se adopta tras varios requerimientos realizados por losresponsables de la sociedad municipal a la dirección de ambos centros penitenciarios sin que se haya obtenido algún tipo de compromiso para abonar la deuda. De hecho, este periódico ha podido saber que a última hora de la mañana de ayer Apemsa recibió un escrito de la dirección de Puerto 2 advirtiendo que no pueden cortar el suministro al centro ya que los penales están considerados de interés público. Por ahora, el único que se encuentra al día en sus pagos es el centro penitenciario de Puerto 1.

Este asunto fue abordado en una reunión del consejo de administración de la empresa municipal que se celebró en la tarde del lunes donde se informó a sus miembros de la deuda y de las acciones que se están estudiando acometer. No obstante, todo quedará supeditado al informe jurídico que se está ultimando.

# L **REVISTA DEL ESTABLECIMIENTO PENITENCIARIO DE VALENCIA**

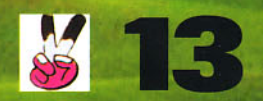

EDITORIAL . AUTOR . Alfons Cervera . ESPEJOS Y REFLEJOS . La cabina . Fiesta nacional . ¿Ecogays? · Diamantes que cambian vidas · jiLa comida no se tira!! · LA BALANZA · Sobre responsabilidad civil . TRIBUNA ABIERTA . Energía nuclear . DOSSIER . Burundanga: amito o realidad? • Metanfetaminas • POESÍA • ECOLOGÍA • Cambio climático y efecto invernadero • Salvar el planeta · Marte también sufre el cambio climático · VIDA SANA · Ejercicio físico y salud · Todo empieza por ti • El 84% de los españoles no sabe... • El sexo y la sexualidad • ¿Están cambiando los hombres? • CULTURA.COM • Giovanni Batista Piranesi • El Punk, como movimiento contracultural... • Apuntes sobre el cine de Michael Haneke • En la retaguardia: La guerra civil inédita · El CSIC demuestra que Van Gogh plasmó la física de la turbulencia · Universidad de Verano · ENTREVISTA · José Antonio Martín Pallín

## **GIOVANNI BATISTA PIRANESI**  $(1720 - 1778)$ Artista del grabado y el aguafuerte, ilustra la cárcel

#### Erasmo S. Pablo Tejedor

Quizá pueda afirmarse que el arte, como vehículo inspirador de nuestros sentimientos, se halla muy lejos de nuestras fronteras o más bien de nuestros muros, pero sinceramente y en mi opinión, esta realidad no ha de ser necesaria y obligatoriamente. Al igual que entre rejas se esconden grandes pintores, escritores y genios de la creatividad, no son menos aquellos afamados artistas como Caravaggio, que por su personalidad pendenciera y problemática han conocido, como nosotros, lo que se siente al estar encerrados y de igual forma tampoco han sido escasos aquellos, que ajenos al encierro, han reflejado su particular visión de las cárceles y los sentimientos que las inspiran, como es el caso que nos ocupa, Giovanni Batista Piranesi.

Mi intención al redactar este artículo no fue el plasmar un complicado y elitista comentario o crítica artística que excluyera a los neófitos en estos lares, sino acercar al gratificante universo de la pintura a todos aquellos que nos hallamos presos, e igualmente, la elección de este grabador,

tampoco fue aleatoria, ya que resultó determinante que Piranesi grabara imágenes fantásticas de cárceles, estos lugares olvidados y condenados por la sociedad.

#### Biografía:

Piranesi nació el 4 de octubre de 1720 en Venecia. Con apenas 15 años comenzó a formarse como arquitecto para pasar después a estudiar con el aguafortista Carlo Zucchi en Venecia.

En 1743 aparecen ya sus primeras planchas de "Prima Parte Di Architetture, e Prospective". Hacia 1745 publica sus "Varie Vedute Di Roma Antica e Moderna" y desde esta fecha hasta 1747. comienza la primera serie de las "Carceri" o imágenes fantásticas de cárceles y las "Vedute Di Roma".

En 1748 publica la serie de las "Antichita Romane De Templi Della Republica e de Prime Imperatori". Sus obras en este periodo son variadas y numerosas, resultando ser elegido académico de San Lucas en 1761y así mismo, de 1764 a 1766, realiza la restauración de la iglesia de Santa María del priorato en el Aventino.

Hacia 1773-75 las ilustraciones de la columna de Trajano y Antonimo se publican bajo el título "Trofeo o Sia Magnifica Colomna Collide Di Marmo".

El 9 de noviembre de 1778 fallece en Roma y habrá que esperar a 1792 para la publicación póstuma de un catalogo de su obra completa.

Los eruditos actuales le consideran uno de los grandes artistas de la historia de los aguafuertes y del género Vedute (paisaje o vista panorámica). Sin embargo su figura es mucho más compleja.

Buscó restaurar Roma con una arquitectura, es decir, una vida y una sociedad que se encontraran a la altura de su antigua gloria, aunque posteriormente fuera tachado de utópico o fantástico. Su prolífica producción de grabados no fue más que un artificio retórico mediante el que demostró la veracidad de sus ideas inte-

lectuales y artísticas. Podían ser creaciones arquitectónicas modernas, caprichos de la imaginación o incluso modelos decorativos de asombrosa variedad, dejando huella en la imaginería visual de los europeos por sus excepcionales dotes de observación, los audaces contrastes de luz y oscuridad, la consecuencia de su impacto psicológico, los increíbles cielos que rompían las escenas o los horribles personajes que las poblaban, destacando su poder imaginativo de sugestión.

Durante sus últimos diez años de vida, se vio afectado por una enfermedad causada por una sobreexposición a los gases emitidos por los ácidos que usaba para los aguafuertes. Sin embargo luchó contra su declive físico oponiendo su inspiración volcánica y ampliando las fronteras de su conocimiento.

Él mismo confesó a sus ayudantes y pupilos que tenía una necesidad imperiosa de engendrar grandes ideas y estaba convencido de que si alguna vez le encargaban la construcción de un nuevo universo, estaría lo suficientemente loco para aceptar el desafío. ■

Bibliografía Ficacci, Luigi: "Giovanni Battista Piranesi". Tachen Ediciones, Roma 2000.

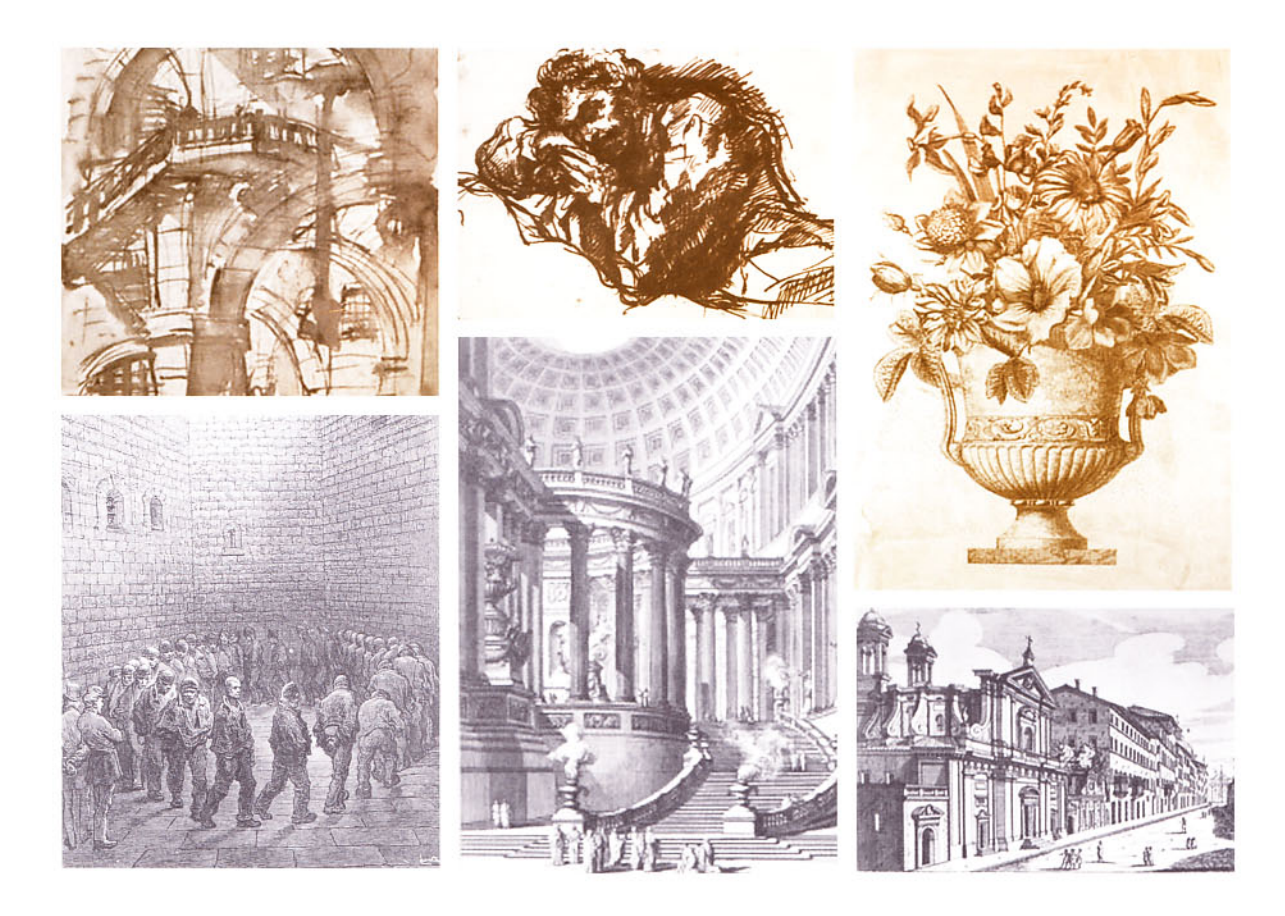

## APUNTES SOBRE EL CINE DE **MICHAEL HANEKE**

#### **Federico Ruiz Ruiz**

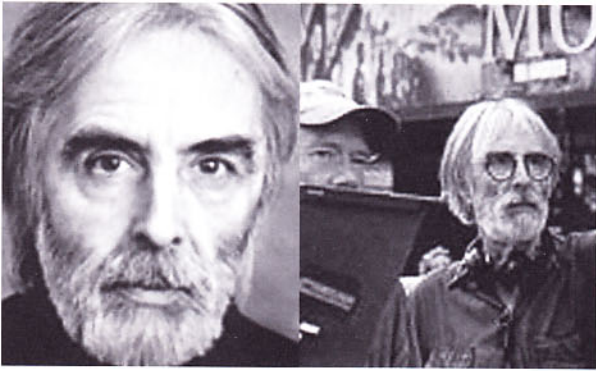

El lanzamiento en DVD, por parte de Cameo Media, de "Funny Games", "Fragmentos de una cronología del azar", "El video de Benny" y "El séptimo continente", proporciona una inmejorable oportunidad para aproximarnos a la personalidad artística del cineasta austriaco Michael Haneke. Una personalidad contradictoria y apasionante, moteada por numerosos claroscuros filosóficos, estéticos, ideológicos, pero capaz de no dejar jamás a nadie indiferente.

Michael Haneke es, dicen algunos, uno de esos autores fílmicos que nos habla, con vehemencia y una sólida autoridad moral, de aquellos temas a los que normalmente los profesionales del cine no conceden demasiada atención. Y por si esto fuera poco, lo que nos dice y el modo en como lo dice nos coge por sorpresa, desprevenidos; las ideas y reflexiones, apenas expresadas alcanzan la categoría casi trascendental de certezas incuestionables. Su inconformismo y distinción, además -él es un autor, y no un simple "Film maker",

van unidos a un grato sentimiento de superioridad- el realizador de "El séptimo continente" se dirige a quienes saben apreciarlo, lo que comporta el siguiente reconocimiento por parte de sus admiradores/ estudiosos/ aduladores, sentimiento al que cabe sumar su indiscutible destreza para analizar, mediante un estilo cinematográfico discursivo pero elocuente, templado si bien próximo al ensimismamiento, las grandes cuestiones que preocupan a la civilización (Occidental) contemporánea. Por ejemplo, a la manera del teólogo y político alemán Feverbach el cineasta austriaco subraya que en los tiempos que corren se prefiere la imagen a la cosa, la copia al original, la representación a la realidad, la apariencia al ser. De hecho, títulos como "El video de Benny", diagnostica que una de las causas de la enfermiza decadencia de nuestra sociedad "moderna" radica en su facultad para producir y consumir imágenes sustitutivas de experiencias auténticas, y libres de gravamen moral, vacías de sentido. Otro argumento que inquieta a Haneke es el de la

violencia "producto de la sociedad burguesa, como puede observarse en "Funny Games". No solo nace de los desequilibrios sociales, sino también del desconocimiento mutuo en el que suele vivir todo el mundo".

Sin embargo, esto no significa, por supuesto, que haya que darle inmediatamente la razón, aceptando como verdadero todo lo que, a través de sus películas. Haneke descubre y/o afirma. El arte -y el cine lo es desde hace mucho tiempo antes de que nuestro autor lo "dignificara" con su labor creativa- nunca puede ser fácilmente conceptualizable, revelándose como un objeto indefinible. Como decía Kant, las ideas estéticas son totalmente opuestas a los experimentos, un concepto al cual ninguna intuición (representación de la imagen) puede serle adecuada. Pero Haneke, en plena crisis del cine de autor europeo, ha logrado revitalizar la idea del cine como "verdad" cognoscitiva, adhiriéndola de nuevo a la parábola fácil, sin contemplar los múltiples y herméticos

matices de la imagen fílmica. Sin considerar, por ultimo, las complejidades de la vida, del arte, de la verdadera reflexión. para (des)realizar, (re)significar y, en esa misma medida, crear, optando realmente a humanizar y humanizarnos.

¿Es Michael Haneke un cineasta de izquierdas? Quizás a muchos esta cuestión les importe un bledo -ahora que, sorprendentemente, hablar de ideología o política en cuestión de cine está mal visto-, pero habida cuenta que sus exegetas le atribuyen un marcado sesgo contracultural, contestatario, a sus películas, no conviene eludir el asunto. Y me estov refiriendo a sus mejores películas, y no a filmes de la catadura de "cache", que destapan a un Haneke "domesticado". En fin, para hacer un cine de izquierdas que se precie, debe palpitar cierta vocación rupturista, estética y filosóficamente hablando, subversiva incluso, dotada de elementos que posibiliten un conocimiento real de la realidad, sin con-

vencionalismos, sin absurdos protagonismos, sin excusas financieras encaminadas a encubrir la mediocridad, sin "reconocimientos" cómplices. Solo lo nuevo, arriesgado, rompe moldes. Y el cine de Haneke, a pesar de sus logros, de sus méritos, todos ellos muy limitados pero

nova

innegables, no tienen nada de nuevo, aunque sí un punto de riesgo, irónicamente, al poner en marcha superposiciones narrativas y tácticas metacinematográficas ya olvidadas. Lo cual se complementa, de

Pero ¿es posible acometer con éxito, hov por hoy, el colosal desafío que supone reinventar el cine? Hay que ser muy ingenuo para creer sinceramente que una película, o su mensaje, pueden cambiar los

> usos y costumbres de toda una sociedad, ni siquiera los de un solo individuo. Pero no se puede evitar sentir una sincera y cautelosa simpatía hacia Haneke, cuya obra provoca sentimientos encontrados de admiración y reparto. Porque tiene el valor, el coraje de sacudir algunas conciencias dormidas, de hurgar en determinadas heridas con la sádica malicia de aquel a quien no afecta el dolor ajeno, porque sus filmes más brillantes - El séptimo continente y 71 fragmentos del azar-consiguen generar un debate de cierto empaque sobre la vida y el cine, lo cual no es poco; pero, por el contrario, irrita su nimia rebeldía pop, su desviación leve concentrada en épater le bourgeois, sin jugar a fondo la carta de la realidad. no vaya a ser que su (burguesa) popularidad quede resentida.

modo muy significativo, con métodos tradicionales para articular su discurso: el de un personaje o personajes simbólicos enfrentados a una situación extrema y autocontemplativa de su propia abstracción.

BENNY'S VIDEO

de MICHAEL HANEKE

Este artículo está dedicado a mi compañero Miquel, sin cuyo criterio dispar al mío. siempre lúcido, siempre inteligente, no hubiera tenido argumentos necesarios para llevarlo a cabo.

**ARVO**